# **UNIVERSITE DE SAAD DAHLEB DE BLIDA 1.**

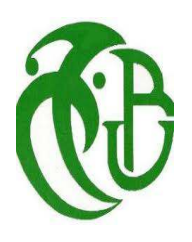

# **Faculté de technologie.**

Département de Génie Mécanique. LABORATOIRE DES AERONEFS

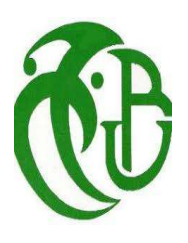

**MEMOIRE DE FIN D'ÉTUDES En vue de l'obtention du diplôme Master.** 

Spécialité : Fabrication Mécanique et Productique.

# **THÉME**

# **Contribution à l'étude des systèmes robotisés et application aux robots médicaux.**

Proposés et dirigés par : Réalisés Par : Mr. OTHMANI Boubkeur

Pr. A. ALLALI M. MAKHLOUF Abderrafik Co. promoteur: The Co. promoteur: The Co. promoteur: The Mr. BOUTORA Younes

Blida, 2017-2018

# DEDICACES

*À nos très chers parents.* 

*À nos frères et nos sœurs.* 

*À toute la famille.* 

*À tous nos amis.* 

*À tous les Enseignants de Département de Génie Mécanique.* 

# MAKHLOUF A. ET BOUTORA Y.

#### **RÉSUMÉ**

Un état de l'art est élaboré sur la robotique médicale,qui vise à améliorer la précision et la reproductibilité du geste médical tout en conservant au chirurgien ses prérogatives en matière de décision et de contrôle de l'action. Elle s'appuie sur une coopération étroite entre le chirurgien et le robot.

Un rôle important dans le développement de la chirurgie et cela selon la structure cinématique, dont on distingue deux types : Les robots industriels adaptés pour la médecine, ainsi que la Neurochirurgie et l'orthopédie, d'autres structures sont dédiées au domaine médical, comme chirurgie mini-invasive, la télé opération, et la télémanipulation.

Le cas étudié dans ce mémoire est un bras manipulateur afin d'accomplir une tâche médicale qui nécessitait la présence d'un spécialiste pour commencer une chirurgie juste à la partie arrière du crâne.

Ce mémoire acommencé par l'élaboration de la partie géométrique à l'aide à l'aide du logiciel SOLIDWORKS C.A.O (la conception assistée par ordinateur),des conceptions des variantes types destinées à cette opération chirurgicale sont proposées.

Après quoi une étude cinématique par les méthodes directe et inverse en vue de déterminer un régime adéquat de fonctionnement de ces robots-types sont élaborés des résultats sont suggérés.

Une simulation de mouvements et de la dynamique des robots-types à l'aide du logiciel Matlab sont élaborées en plus une comparaison des résultatsest effectuée, afin de déduire la meilleure variante ; qui sera utilisé dans le domaine de la robotique médicale.

### REMERCIEMENTS

Nous remercions Le bon Dieu le tout puissant et le miséricordieux qui nous a offert le courage pour aboutir ce travail.

Au terme de ce travail, nous adressons nos remerciements à tous ceux qui nous ont aidé de prés ou de loin à la réalisation de ce projet. Nous tenons à remercier notre promoteur **Pr. ALLALI .A.** de nous avoir suggérer, conseiller et diriger pour mener à bout ce travail et à nos parents pour leurs sacrifices et leurs soutiens.

Nos vifs remerciements vont également aux Messieurs, Le Président de Jury et les membres du jury et enfin un grand remerciement à tous les enseignants qui ont contribué à notre formation durant notre Cycle Universitaire.

Sans oublier nos amis (es) soient assurés de notre profonde gratitude.

#### MAKHLOUF A. ET BOUTORA Y.

#### **ABSTRACT**

State of art has been done on medical robotics designed to improve the accuracy and reproducibility of the surgery procedures while keeping the surge on prerogatives regarding decision and control actions. It relies on close cooperation between the surgeon and the robot.

More recently, it appeared that the development in the area of robotics can play an important role in the improvement of surgery procedures.

Regarding the cinematic structure of robots we distinguish two types: the first type is the industrial robots **suitable** to medical use such as neurosurgery and orthopedics, the second type is the solution **dedicated** to medical robotic such as minimally invasive surgery, the tele-surgery and tele-operation

In our case the study concern a manipulator arm destined to accomplish surgery tasks with the obligation of presence of a surgeon before the commencement of the surgery on the rear face of human skull.

This memory-end study begin with the elaboration of the geometric part of the robot by using the Software SOLIDWORKS for Computer Aided Design (CAD). Many designed configurations are proposed, they are destined to accomplish this surgery.

After this, a cinematic study is conducted based on direct and inverse methods in order to determine the adequate regime of operation of these robot-types also the results of this study is discussed.

Simulations of movements and of the dynamic of these robot-types using the software MATLAB are done, also a comparison between the results is also done in order to determine the best variant to be used in the domain of medical robotic.

#### **TABLE DES MATIERES**

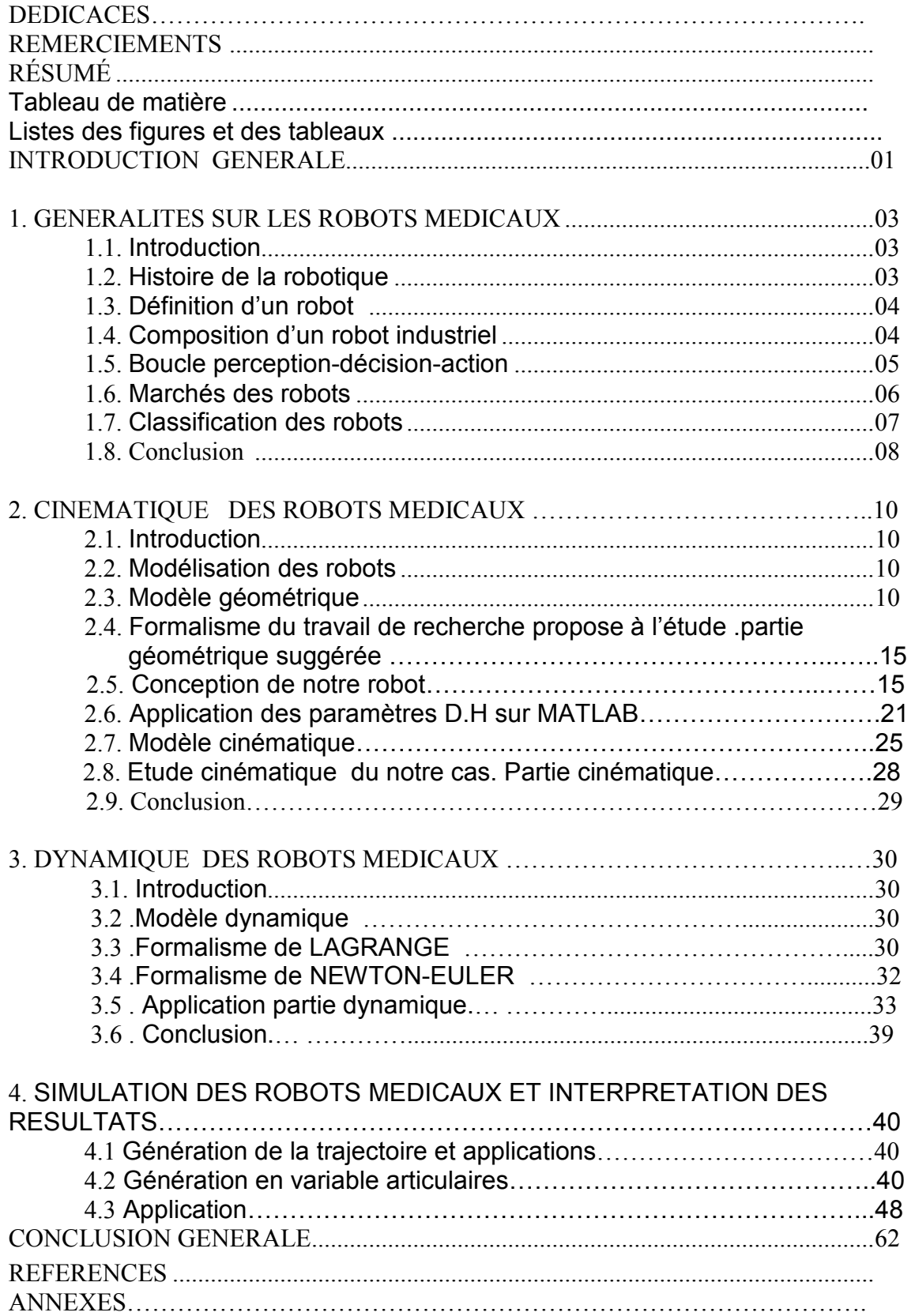

# **Listes des figures et des tableaux.**

- Figure 1.1 : Schéma représente un système bouclé d'articulation.
- Figure 1.2 : Schéma d'1 robot mobile.
- Figure 1.3 : Schémas des robots-types dans les différents domaines.
- Figure 1.4 : Etude statistique de l'évolution des robots.
- Figure 2.1 : Relation entre l'espace articulaire et l'espace des coordonnées cartésiennes de l'effecteur.
- Figure 2.2 : Définition des paramètres suivant Denavit-Hartenberg.
- Figure 2.3 : Transformation du repère de l'outil par rapport au repère de l'atelier.
- Figure 2.4 : Exemple de configurations multiples conduisant à la même position de l'organe d'extrémité (PUMA 560).
- Figure 2.5 : Format d'un SOLIDWORKS 2017.
- Figure 2.6 : Extrusion d'une pièce cylindrique.
- Figure 2.7 : La mise en plan.
- Figure 2.8 : Pièces de robot avant assemblage.
- Figure 2.9 : Vue d'ensemble du robot.
- Figure 2.10 : Vue de haut du robot.
- Figure 2.11 : Schéma de robot type SCARA.
- Figure 2.12 : Représente les résultats obtenus par MATLAB

Figure 3.1 : Variation de l'énergie cinétique totale (coude bas).

Figure 3.2 : La variation de l'énergie potentielle totale (coude bas).

Figure 3.3 : Couple articulation (1) (coude bas).

Figure 3.4 : Couple articulation (2) (coude bas).

Figure 3.5 : variation de l'énergie cinétique totale (coude haut).

Figure 3.6 : variation de l'énergie potentielle totale (coude haut).

Figure 3.7 : Couple articulation (1) (coude haut).

Figure 3.8 : Couple articulation (2) (coude haut).

Figure 4.1 : Génération de trajectoire.

Figure 4.2 : Trajectoire cubique. Variable articulaire, vitesse, accélération.

Figure 4.3: Variations des déplacements, des vitesses, d'accélération angulaire pour 0 ≤ t ≤0.3 du premier chainon, par MATLAB.

Figure 4.4: Variations des déplacements, des vitesses, d'accélération angulaire pour 0 ≤ t ≤ 0.3 du deuxième chainon, par MATLAB.

Figure 4.5: Variations des déplacements, des vitesses, d'accélération angulaire pour  $0 \le t \le 0.6$  du premier chainon, par MATLAB.

Figure 4.6: Variations des déplacements, des vitesses, d'accélération angulaire pour 0 ≤ t ≤ 0.6 du deuxième chainon, par MATLAB.

Figure 4.7 : Variations des déplacements, des vitesses, d'accélération angulaire pour 0 ≤ t ≤0.9 du premier chainon, par MATLAB.

Figure 4.8 : Variations des déplacements, des vitesses, d'accélération angulaire pour 0 ≤ t ≤ 0.9 du deuxième chainon, par MATLAB.

Figure 4.9: Variations des déplacements, des vitesses, d'accélération, jerk angulaire pour  $0 \le t \le 0.3$  du premier chainon, par MATLAB.

Figure 4.10: Variations des déplacements, des vitesses, d'accélération, jerk angulaire pour 0 ≤ t ≤ 0.3 du deuxième chainon, par MATLAB.

Figure 4.11: Variations des déplacements, des vitesses, d'accélération, jerk angulaire pour 0 ≤ t ≤0.6 du premier chainon, par MATLAB.

Figure 4.12: Variations des déplacements, des vitesses, d'accélération, jerk angulaire pour 0 ≤ t ≤0.6 du deuxième chainon, par MATLAB.

Figure 4.13: Variations des déplacements, des vitesses, d'accélération, jerk angulaire pour  $0 \le t \le 0.9$ du premier chainon, par MATLAB.

Figure 4.14: Variations des déplacements, des vitesses, d'accélération, jerk angulaire pour 0 ≤ t ≤ 0.9 du deuxième chainon, par MATLAB.

Figure 4.15: Variations des déplacements, des vitesses, d'accélération, jerk angulaire pour  $0 \le t \le 0.3$  du premier chainon, par MATLAB.

Figure 4.16: Variations des déplacements, des vitesses, d'accélération, jerk angulaire pour 0 ≤ t ≤0.3 du premier chainon, par MATLAB.

Figure 4.17: Variations des déplacements, des vitesses, d'accélération, jerk angulaire pour 0 ≤ t ≤0.6 du premier chainon, par MATLAB.

Figure 4.18: Variations des déplacements, des vitesses, d'accélération, jerk angulaire pour 0 ≤ t ≤ 0.6 du deuxième chainon, par MATLAB.

Figure 4.19: Variations des déplacements, des vitesses, d'accélération, jerk angulaire pour 0 ≤ t ≤0.9 du premier chainon, par MATLAB.

Figure 4.20: Variations des déplacements, des vitesses, d'accélération, jerk angulaire pour 0 ≤ t ≤ 0.9 du deuxième chainon, par MATLAB.

Tableau 1 : Paramètre de D.H.

Tableau 2 : Comparaisons des résultats obtenus.

## **INRODUCTION GÉNÉRALE**

Le développement de la robotique a été poussé en premier lieu par une motivation d'imitation des capacités basiques de l'être humain, afin de lui faciliter les tâches difficiles et répétitives dans l'industrie. Tels que le soulèvement de pièces lourdes, serrage, découpage, assemblage, etc. ou pour l'exécution de tâches dangereuses ou risquées.

Les robots industriels sont des systèmes automatisés, de haut niveau qui utilisent des ordinateurs comme partie intégrante de leur chaîne d'asservissement. Ils sont en général de type sériel, leur structure mobile étant une chaîne ouverte formée d'une succession de segments reliés entre eux par des liaisons à un seul degré de liberté. Dans le but de réduire les volumes et de diminuer les masses des corps en mouvement, certains robots comportent une ou plusieurs boucles fermées formant chacune un polygone articulé.

Un des objets de base en robotique est de pouvoir déplacer des objets selon des trajectoires prescrites.

La course à la robotisation du domaine médical est devenue aujourd'hui un des enjeux principaux des marchés économiques mondiaux. En effet, contrairement aux êtres humains, ces systèmes automatiques peuvent répéter inlassablement des mouvements de façon précise, rapide et sans fatigue, soulageant ainsi l'être humain de tâches répétitives et lui permettant de dépenser son énergie sur d'autres tâches plus importantes. C'est pourquoi, naturellement les tâches nécessitant de la précision géométrique.

Le but n'est donc pas de remplacer l'être humain et d'éliminer des opportunités de travail, mais plutôt de l'aider dans ses tâches. Ainsi, et avec l'importance croissante de ces systèmes.

Notre mémoire commence par une introduction générale, il est subdivisé globalement en quatre chapitres :

**Le chapitre 1 :**GENERALITES SUR LES ROBOTS MEDICAUX : Il serésume dans toutes les notions nécessaires à la compréhension du domaine de la robotique «**Définition d'un robot,Composition d'un robot** 6 » : L'origine et l'historique de la robotique, ainsi que quelques notions sur les chaînes cinématiques, les degrés de liberté.

1

## **Le chapitre 2 :**CINEMATIQUE DES ROBOTS MEDICAUX :

La modélisation de robot médical de façon systématique et automatique exige une méthode adéquate. Une description de leur morphologie. Ainsi que Plusieurs méthodes.

Calcul du modèle géométrique directe et inverse (MGD et MGI). Modèle Cinématique directe et inverse (MCD et MCI).

**Le chapitre 3 :**DYNAMIQUE DES ROBOTS MEDICAUX : Il traite à l'aide des formalismes de LAGRANGE et de NEWTON–EULER la partie détermination des réactions dans les couples qui feront fonctionner les modules des robots médicaux.

**Le chapitre 4** : SIMULATION DES ROBOTS MEDICAUX ET INTERPRETATION DES RESULTATS : Deux logiciels de calculs sont utilisés des résultats sont obtenus illustrés par des courbes et des commentaires sont suggérés.

Et ce travail se termine par une conclusion générale.

#### **CHAPITRE 1 : GÉNÉRALITÉS SUR LES ROBOTS INDUSTRIELS.**

#### **1- 1: Introduction.**

Dans ce chapitre on propose les définitions et les notions nécessaires à l'étude des robots manipulateurs. Pour cela, nous introduisons la notion de robot manipulateur. Nous étudions d'une manière générale, les Composition d'un robot industriel ; et Classification des robots.

#### **1- 2 : Histoire de la robotique. [7, 8, 10 et 11]**

La robotique est née, dans les années 1950, du croisement des besoins et des disponibilités de nouvelles technologies développées durant la seconde guerre mondiale : l'électronique, l'automatique, l'informatique. Les deux premières orientations de ces machines étaient de répondre aux besoins de l'industrie manufacturière et aux besoins de l'industrie en milieux hostiles à l'homme.

La robotique industrielle a répondu dans un premier temps au besoin de manipuler de manière répétitive et automatique des objets entre les machines de fabrication proprement dite. Ce robot devait donc avoir au minimum un organe de saisie des pièces pouvant suivre des trajectoires programmables. Le robot industriel est maintenant un produit majeur et répandu à plus d'un million d'exemplaires, utilisé dans de nombreuses étapes de fabrication (manipulation, peinture, soudure) ; il est complété maintenant dans le domaine manufacturier par des robots mobiles de transport ou d'assistance qui ont beaucoup de points communs avec les robots de service. La robotique est par ailleurs considérée comme un élément clé de la compétitivité des entreprises industrielles, au point de susciter des soutiens publics massifs, en Europe comme aux Etats-Unis.

La robotique en milieu hostile répond aux besoins de manipulation d'objets à distance du fait de leur dangerosité (chimie, explosif), de la nocivité du milieu pour l'homme (nucléaire) ou de la difficulté à s'y rendre (espace).

Ces applications de la robotique de service sont très larges car elles peuvent couvrir des domaines très variés du monde professionnel (agriculture, médical, nettoyage.) et du monde grand public (jeux, éducation).

3

#### **1- 3 : Définition d'un robot.[2, 9 et 11]**

La norme ISO 8373 robots et composants robotiques définit le robot comme étant « Un mécanisme programmable actionné sur au moins deux axes avec un degré d'autonomie, se déplaçant dans son environnement, pour exécuter des tâches prévues »

Le Federation international de la robotique définit le robot comme étant « A robot is an actuated mechanism programmable in two or more axes with a degree of autonomy, moving within its environment to perform intended tasks ».

# **1- 4 : Composition d'un robot industriel. [1, 2, 3, 8 et 9]**

#### **Eléments d'un robot.**

Les différents éléments d'un robot industriel sont :

- **Base :** Support sur lequel est située l'origine du premier élément de la structure articulée constituant le bras,

- **Porteur (ou bras)** : Chaîne constituée d'éléments de translation et/ou de rotation animés les uns par rapport aux autres et qui permet de déplacer et d'orienter un organe terminal (effecteur), comme par exemple un préhenseur ou un outil.

- **Poignet :** Ensemble mécanique de l'extrémité du bras d'un robot, constitué d'articulations et permettant l'orientation de l'organe terminal,

- **Liaison active :** Liaison motorisée entre deux corps successifs d'un robot. La pratique industrielle fait que l'on parle d'axe(parfois l'articulation, voire de degré de liberté articulaire) pour désigner un tel degré de mobilité.

- **Liaison passive :** Liaison non motorisé entre deux corps successifs d'un robot.

- **Coordonnée articulaire** : Variable représentant un degré de mobilité d'un robot, en rotation ou en translation. L'ensemble des coordonnées articulaires correspond à une certaine posture du robot définit le vecteur des coordonnées articulaires ou généralisées. L'ensemble des vecteurs des coordonnées articulaires est appelé espace de configuration.

- **Coordonnées opérationnelle :** Variable représentant un degré de liberté (d.d.l.) de l'organe terminal du robot dans l'espace(en position ou en orientation). Il y a donc six coordonnées opérationnelles, l'ensemble représentant le vecteur des coordonnées opérationnelles. Les coordonnées opérationnelles et articulaires sont reliées par la géométrie du robot ; la tâche que le robot doit effectuer se définit dans l'espace opérationnel, qui correspond à l'espace de la tâche.

## **1- 5 : Boucle perception-décision-action. [5 et 6]**

Un robot est un système bouclé d'articulation dont le fonctionnement peut être décrit par le schéma très général (précision-décision-action). Représentant par le schéma suivant :

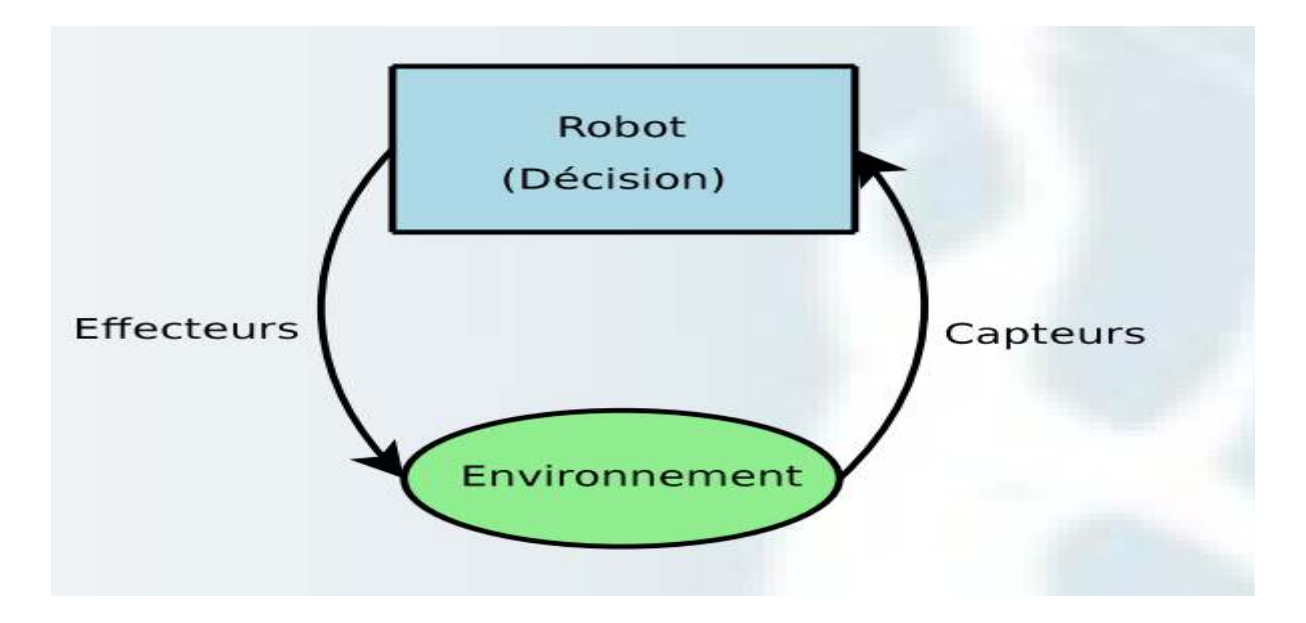

**Figure 1- 1 : Schéma représente un système bouclé d'articulation.** 

Le robot peut agir sur ses mouvements et son environnement à l'aide de ses actionneurs. Pour réagir de façon adaptée, le robot doit percevoir des informations sur lui-même et sur son environnement par l'intermédiaire de capteurs. On distingue généralement :

- Les capteurs proprioceptifs : Mesurent l'état du robot lui-même qui renseigne sur son état interne (capteurs de position, forces, intensités etc..),

- Les capteurs extéroceptifs qui l'informent sur son environnement (capteur de température, télémètre, boussole, détecteur de chaleur et de lumière, utilisation de la vision pour localiser des objets etc..).

En fonction des informations qu'il reçoit, le robot doit prendre une décision pour accomplir sa tâche (atteindre une destination, maintenir une force, éviter des obstacles, etc.).

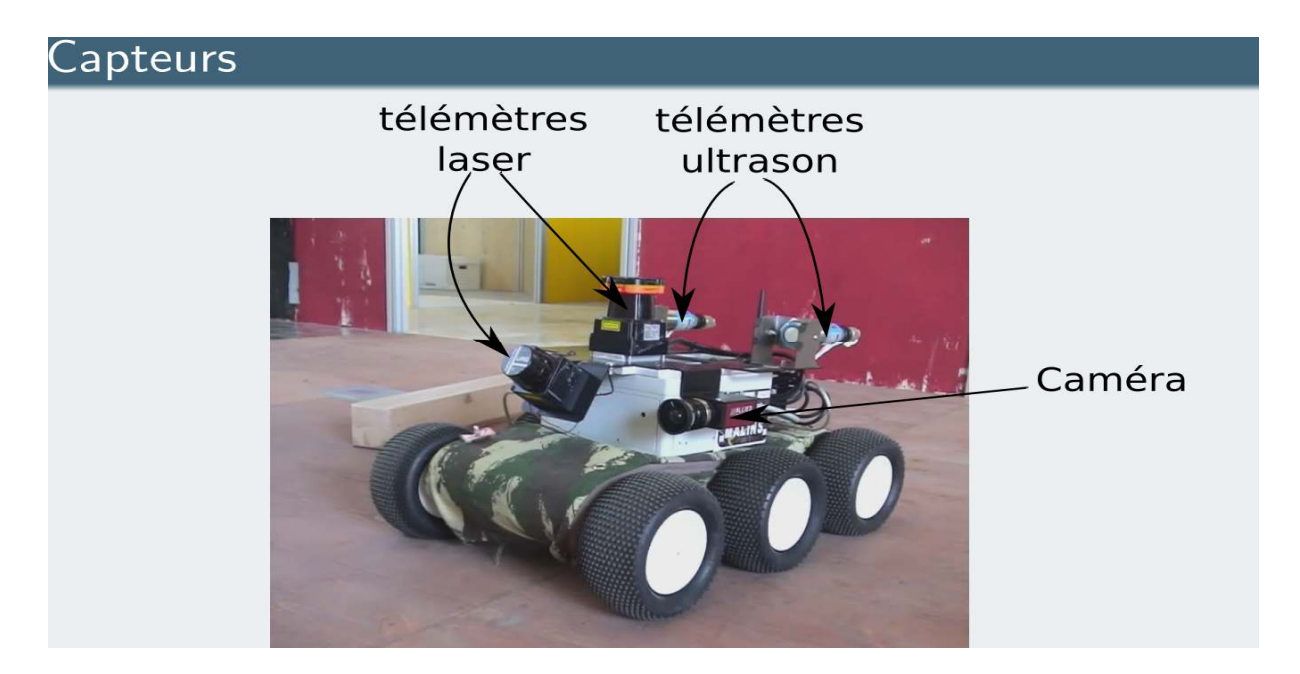

**Figure 1- 2 : Schéma d'1 robot mobile.** 

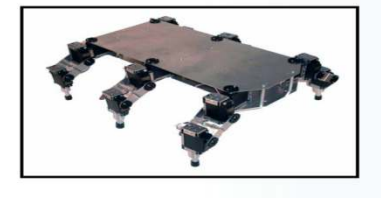

Robot hexapode

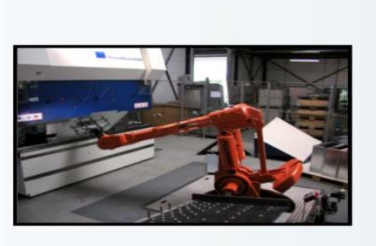

Bras de robot industriel

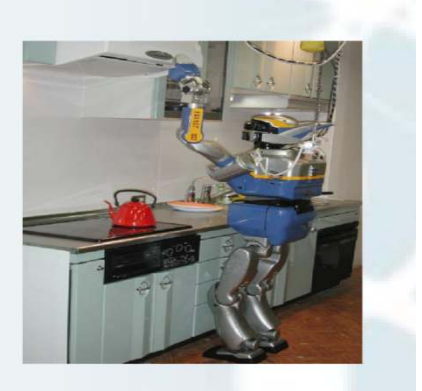

Robot humanoïde HRP2

#### **Figure 1- 3 : Schémas des robots-types dans les différents domaines.**

#### **1- 6 : Marchés des robots.**

Le nombre des robots industriels opérationnels est estime à 1.828.000 unités à fin 2016. Ce nombre atteindra 3.053 000 unités en 2020, soit un taux de croissance de 14% entre 2018 et 2020.

#### **IFR** International **Federation of** Repetics

# 2020: 3 million industrial robots in operation

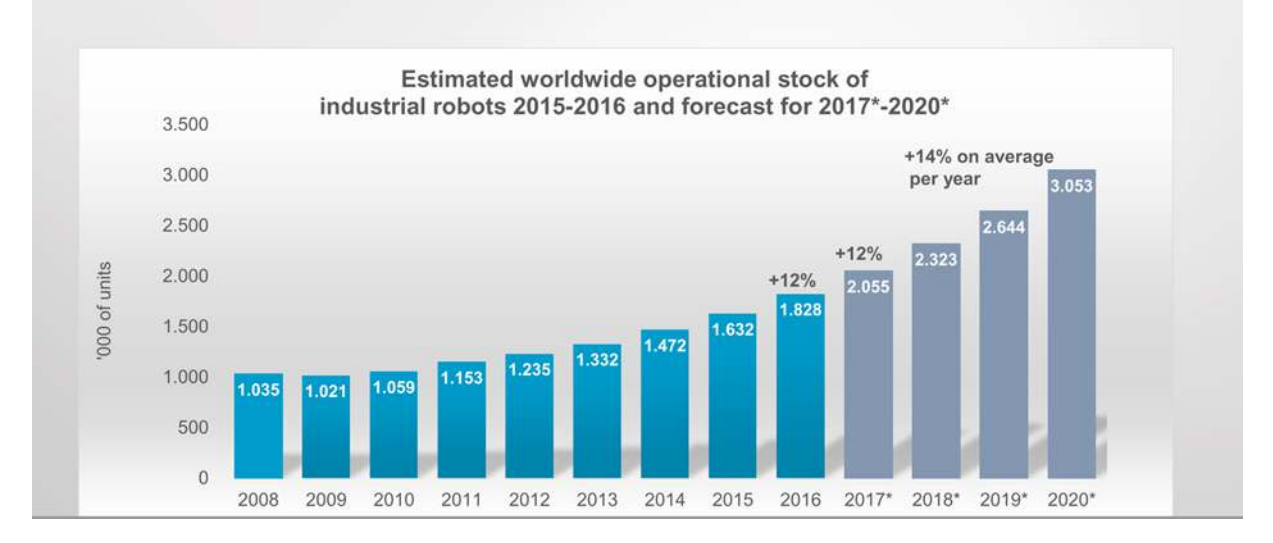

### **Figure 1-4 : Etude statistique de l' l'évolution des robots.**

Depuis 2016 le plus grand nombre des robots en exploitation est enregistré en chine. Les cinq plus gros marchés représentant 74% du volume total en 2016 sont : L La chine, la Corée du sud, le japon, les Etats-Unis et l'Allemagne.

#### **1- 7 : Classification des robots robots. [1, 4, 7, 9,10 et 11]**

La robotique est classée en différents domaines:

#### **La robotique industrielle.**

Elle comprend l'ensemble des systèmes et automates susceptibles de prendre en charge des manipulations ou opérations de production en lieu et place d'un opérateur humain. On met en général dans cette catégorie des robots principalement à base fixe.

#### **La robotique de service :**

Elle est définie comme le pan de la robotique qui assiste l'homme dans ses activités professionnelles comme dans sa vie courante, contribuant à améliorer ses conditions<br>de travail, sa sécurité, son bien-être, etc. Selon les typologies utilisées, on distinguera : de travail, sa sécurité, son bien s de production en lieu et place d'un opérateur humain.<br>Jorie des robots principalement à base fixe.<br>de la robotique qui assiste l'homme dans ses activités<br>sa vie courante, contribuant à améliorer ses conditions<br>être, etc.

- o la robotique de service professionnelle,
- o la robotique de service domestique,
- o la robotique personnelle.

#### **La robotique personnelle et de service**

On retrouve dans cette catégorie les robots d'intervention, les robots de défense (robots terrestres et drones), les robots de s**écurité civile**(sauvegarde, de piégeage...), les robots sous-marin pour des applications des applications militaires (surveillance sous-marine), pétrolières (exploration, exploitation), de recherche (recherche des boîtes noires d'avions accidentés), et les robots d'e**xploration spatiale(l**es missions vers Mars)

#### **Robotique de service professionnelle**

La robotique de service professionnelle intervient en assistance au travailleur dans un cadre professionnel. On retrouve dans cette catégorieles **robots agricoles**(terrestre et drone, trayeuses, **les robots de nettoyage**(sol, verrière difficilement accessible). Les robots de **construction et démolition**(opérations spécifiques dans le bâtiment et le génie civilet le démantèlement d'installations dangereuses, les **robots logistiques**(véhicule de transport automatique de personnes et de biens, tortues dansles hôpitaux.) les robots médicaux(assistance à l'intervention chirurgicale, intervention/examen à distance assistance à la personne en manque d'autonomie dans sa rééducation et/ou la vie courante.), les robots **de surveillance et de sécurité**sur site industriel, les robots **d'assistance au geste** dans le milieu du travail.(atelier, hangar de stockage.)

#### **Robotique de service personnelle.**

On retrouve dans cette catégorie les **robots domestiques** (réalisant des tâches domestiques d'entretien de la vie courante) **les robots thérapeutiques (**assistance à l'apprentissage des relations sociales chez des enfants autistes,**les robots d'assistance aux personnes en perte d'autonomie**(personnes handicapées, personnes âgées, malades) le r**obot éducatif (**assistance à l'éducation des enfants), **les robots de jeux ou robots jouets, l**es robots domestiques de surveillance et l'automobile.

8

#### **1- 8 : Conclusion.**

Afin d'aborder un sujet de recherche dans le domaine de la robotique, il est important de résumer toutes les notions de base nécessaires à la compréhension de ce domaine ; comme l'origine et l'historique de la robotique. La Composition d'un robot industriel ainsi que la Classification des robots. Il ressort de cette recherche bibliographique que la deuxième décennie des années 2000 a connu une forte croissance sur la demande des robots autres les robots industriels. Les robots industriels constituent un enjeu majeur pour la compétitivité dans le domaine de l'industrie et surtout de l'industrie de l'automobile. Les avancées technologiques réalisées dans le domaine de l'intelligence artificielle a permis un développement rapide des robots de services, en effet les robots dotés de l'intelligence artificielle ne présente plus un risque pour l'humain, ils se côtoient avec les humains dans les mêmes hangars et ateliers sans grand risque. Dans le domaine de la robotique médicale, les bénéfices attendus de l'utilisation de ces robots son considérables. Une baisse des prix de ces robots est envisagée dans un futur proche, permet la démocratisation de leur usage, il est attendu que les robots médicaux destinés à la chirurgie soient les compagnons des chirurgiens. Pour ce qui est des robots médicaux destinés aux diagnostics, ils seront à l'origine saut qualitatif dans le domaine, l'exactitude du diagnostic compte énormément dans l'efficacité des opérations de chirurgie.

#### **CHAPITRE 02 : 2 CINEMATIQUE DES ROBOTS MEDICAUX MEDICAUX.**

#### **2- 1 : Introduction.**

Dans ce chapitre, nous présentons les différents modèles utilisés en robotique ; nous introduisons brièvement les modèles géométriques direct et inverse qui donnent les différentes relations entre les grandeurs articulaires d'un robot manipulateur et la position et l'orientation de son organe terminal dans l'espace cartésien. De même, nous présentons les modèles cinématiques direct et inverse du premier et second ordre qui fournissent les relations entre vitesses et accélérations de l'espace articulaire et l'espace cartésien.

#### **2- 2 : Modélisation des robots robots. [12]**

La conception et la commande des robots nécessitent le calcul de certains modèles mathématiques, tels que :

- Modèles de transformation entre l'espace opérationnel (dans lequel est définie la situation de l'organe terminal) et l'espace articulaire (dans lequel est définie la configuration du robot). Parmi ces modèles, on distingue : Modèles de transformation entre l'espace opérationnel (dans lequel est définie la<br>
situation de l'organe terminal) et l'espace articulaire (dans lequel est définie la<br>
configuration du robot). Parmi ces modèles, on disting
- terminal en fonction de la configuration du mécanisme et inversement,
- Modèles **cinématiques direct** et inverse qui expriment la vitesse de l'organe terminal en fonction de la vitesse articulaire et inversement.

Définir les différentes tâches d'un robot réclame de pouvoir positionner l'organe terminal par rapport à un repère de référence.

#### **2- 3 : Modèle géométrique. . [23, 13 et 14]**

Pour le chercheur, la première interrogation face à un robot est "comment calculer sa position". Plus précisément : "où va se trouver l'outil du robot si chaque articulation possède tel angle (moteur rotatif) ou allongement (actionneur linéaire)"

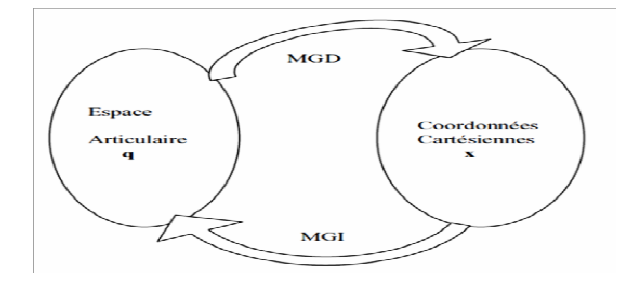

# **Figure 2- 1: Relation entre l'espace articulaire et l'espace des coordonnées cartésiennes de l'effecteur.**

#### **2- 3- 1: Modèle géométrique direct (M.G.D). [15, 16, 17, 18, 19 et 20]**

On s'intéresse à la relation liant l'espace articulaire associé aux différentes liaisons du robot avec l'espace opérationnel dans lequel est définie la situation de l'organe terminal. Cette relation s'exprime à l'aide de l'équation suivante :

$$
x = f(q) \dots (2.1)
$$

Où :

 $q = [q_1, q_2, ..., q_n]^T \in R^n$ : Vecteur des variables articulaires.  $x = [x_1, x_2, ..., x_n]^T \in R^m$ : Vecteur des variables opérationnelles, m ≤ n.

Par exemple, si le manipulateur se déplace dans l'espace on pose m=6 (3 coordonnées pour la position et 3 coordonnées pour la rotation). S'il se déplace dans un plan on pose m=2 et si en plus, on est concerné par la rotation on pose m=3.

Le modèle géométrique direct est construit à partir de la modélisation de **Denavit-Hartenberg** modifiés qui place un repère sur chaque articulation. C'est la technique la plus répandue pour décrire la géométrie des chaînes cinématiques sérielles.

L'intérêt de cette méthode est qu'elle permet d'exprimer le passage entre deux repères en utilisant un nombre minimum de paramètres appelés paramètres géométriques. Paramètres de Denavit-Hartenberg :

Le placement des repères s'effectue de la manière suivante :

- $o_{i-1}$ est le pied de la perpendiculaire commune aux axes des liaisons  $L_{i-1}$  et  $L_i$ , situé sur $L_{i-1}$ .
- Si les axes des liaisons sont parallèles, il faut choisir arbitrairement une perpendiculaire commune ;
- $\ldots$   $x_{i-1}$  est le vecteur unitaire de cette perpendiculaire commune, orienté de  $L_{i-1}$  vers  $L_i$ . Si les axes des deux liaisons sont concourants ou confondus, l'orientation est arbitraire (règle avant, droite, haut);
- $z_{i-1}$ est un vecteur unitaire de l'axe de la liaison $L_{i-1}$ , librement orienté. On privilégie généralement les débattements positifs pour les liaisons prismatiques et on symétrise généralement par rapport à 0 le débattement des liaisons rotondes.
- $\gamma_{i-1}$ est tel que le repère $R_{i-1}$  soit orthonormé direct.

Ensuite, le repère  $R_0$  est défini librement en suivant des considérations de simplicité. De même, le point $O_{n-1}$  est choisi de façon à annuler un maximum de paramètres. Un point $O_n$  est associé à l'organeTerminal.

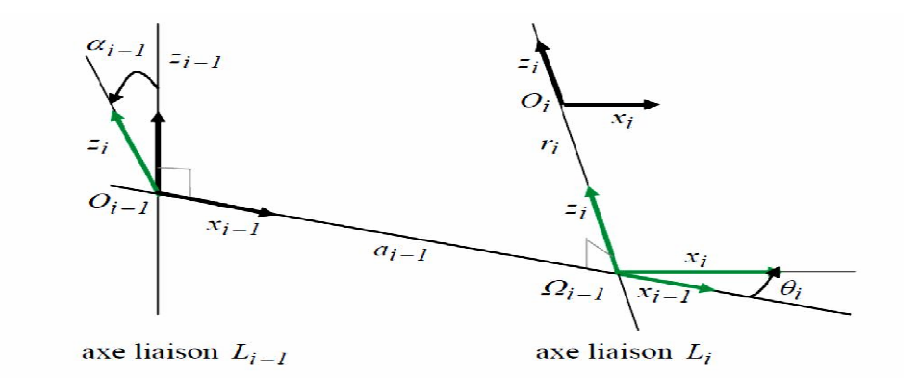

**Figure 2- 2: Définition des paramètres suivant Denavit éfinition Denavit-Hartenberg Hartenberg**.

$$
\begin{cases}\nr_i & \text{Variables articulaires.} \\
\theta_i & \text{Paramètres dimensionnels.} \\
\alpha_i & \text{Paramètres dimensionnels.}\n\end{cases}
$$

Les paramètres $\alpha_{i-1},\alpha_{i-1}$  , $\theta_i$  et $r_i$ , avec  $i$ =1,2,3,....., n, placés sur cette figure sont Les paramètres $\alpha_{i-1},\alpha_{i-1}$  , $\theta_i$  et $r_i$ , avec *i*=1,2,3,….., n,placés sur cette figure sont<br>appelés paramètres de Denavit-Hartenberg. Textuellement, on peut les définir comme suit:

- $\alpha_{i-1}$  : Angle algébrique entre $Z_{i-1}$ et $Z_i$  mesuré autour de $X_{i-1}$ ;
- $a_{i-1}$  : Distance arithmétique de la perpendiculaire commune aux axes des liaisons $L_{i-1}$ et $L_i$ , mesurée le long de $L_{i-1}$ ;
- $\theta_i$ : Angle algébrique entre  $X_{i-1}$ et $X_i$  , mesuré autour de $Z_i$ ;
- $r_i$ : Distance algébrique du point  $o_i$ à la perpendiculaire, mesurée le long de $z_i$ .

## Remarque :

Un coefficient $\sigma_i$  permet de distinguer les liaisons rotoïdes et prismatiques:

 $\sigma_i = \left\{$ 0 \$%&&%\$'(%)\$\*+)\*,)'\*'%+)\$ 1 silalaisoniestdetypeprismatique  $s$ ilalaisoniestdetyperotoides.

Posons de plus :

 32=1- ......................................................... (2.2)

Ceci permet de définir l'i<sup>ème</sup> coordonnée généralisé $q_i$  à l'aide de la formule (2.2) :  $q_i = \overline{\sigma}_i \theta_i + \sigma_i r_i \dots \dots \dots \dots \dots \dots \dots \dots \dots \dots \dots \dots \dots \tag{2.3}$ 

Le calcul du M.G.D. consiste donc à exprimer la position du point  $O_n$  et l'orientation du repère  $R_n$  lié à l'O.T, en fonction de sa configuration. Il faut pour cela multiplier les matrices de passage homogènes successives reliant le repère  $R_0$  lié au bâti au repère Rn lié à l'O.T.

Conformément au paramétrage de Denavit-Hartenberg, la matrice homogène entre les  $\mathsf{corps} \mathcal{C}_{i-1}$ et $\mathcal{C}_i$  est donc:

$$
i-1 T_i = R_x(\alpha_i). T_i(\alpha_i). R_i(\theta_i). T_z(r_i). \qquad (2.4)
$$

$$
= \begin{pmatrix} 1 & 0 & 0 & 0 \ 0 & \cos a_{i-1} & -\sin a_{i-1} & 0 \ 0 & \sin a_{i-1} & \cos a_{i-1} & 0 \ 0 & 1 & 0 & a_1 \end{pmatrix} \begin{pmatrix} 1 & 0 & 0 & a_{i-1} \ 0 & 1 & 0 & 0 \ 0 & 0 & 1 & 0 \ 0 & 0 & 0 & 1 \end{pmatrix} \begin{pmatrix} \cos \theta_i & -\sin \theta_i & 0 & 0 \ \sin \theta & \cos \theta_i & 0 & 0 \ 0 & 0 & 1 & 0 \ 0 & 0 & 0 & 1 \end{pmatrix} \begin{pmatrix} 1 & 0 & 0 & 0 \ 0 & 1 & 0 & 0 \ 0 & 0 & 1 & r_i \ 0 & 0 & 0 & 1 \end{pmatrix}_{\dots (2.5)}
$$

 $R(\chi_{_{i-1}},\alpha_{_{i-1}})$  Translation de  $(\alpha_{_{i-1}},\chi_{_{i-1}})\,R(z_{_i},\theta_{_i})$  Translation  $(r_{_i},z_{_i})$ 

Soit:

$$
T_{I-1,i} = \begin{pmatrix} \cos \theta_i & -\sin \theta_i & 0 & a_{i-1} \\ \cos a_{i-1} \sin \theta_i & \cos a_{i-1} \cos \theta_i & -\sin a_{i-1} & -r_i \sin a_{i-1} \\ \sin a_{i-1} \sin \theta_i & \sin a_{i-1} \cos \theta_i & \cos a_{i-1} & r_i \cos a_{i-1} \\ 0 & 0 & 0 & 1 \end{pmatrix}
$$
 (2.6)

Qui prend la forme :

$$
T_{i-1,i} = \begin{pmatrix} R_{i-1,i} & P_{i-1,i} \\ 0 & 1 \end{pmatrix} \dots \dots \dots \dots \dots \dots \dots \dots \dots \dots \dots \dots \tag{2.7}
$$

Où  $R_{i-1}$  représente la rotation entre les repères  $R_{i-1}$  et $R_i$  .  $P_{i-1,i}$ La translation entre ces mêmes repères.

Ce qui permet d'obtenir la matrice de transformation du repère de l'outil par rapport au repère de l'atelier (figure 2.2). ).

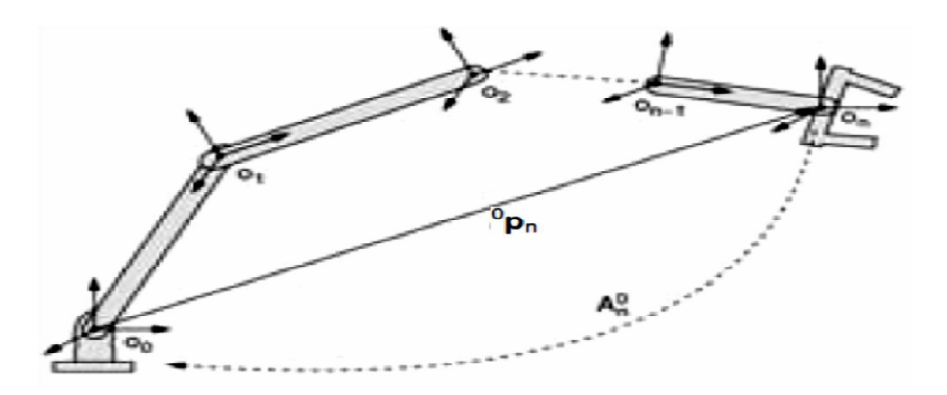

**Figure 2- 3 : Transformation du repère de l'outil par rapport au repère de l'atelier. ransformation** 

$$
0_{T_n} = {}^{0}T_1 \cdot {}^{1}T_2 \cdot \ldots {}^{n-2}T_{n-1} \cdot {}^{n-1}T_n = \prod_{i=1}^n {}^{i-1}T \cdot \ldots \cdot {}^{i}
$$
 (2.8)

## 2-<u>3-2 : Le modèle géométrique inverse (M.G.I).</u> [21 et 22]

Le modèle géométrique inverse est le problème inverse qui permet de connaître les variables articulaires en fonction de la situation de l'organe terminal, ce qui peut se représenter par la relation:

 = .................................................... ( .......................... (2.9)

Quand une solution existe, elle n'est pas en général unique. La même configuration de l'organe d'extrémité peut être obtenue pour différentes valeurs des variables articulaires (Fig. 2.3).

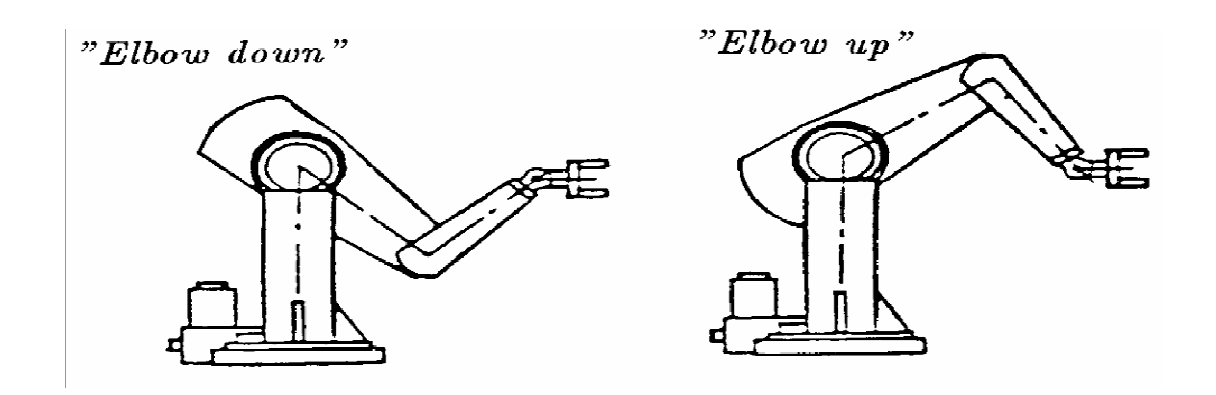

# **Figure 2- 4 : Exemple de configurations multiples conduisant à la même position de l'organe d'extrémité (PUMA 560).**

## **2- 4 : FORMALISME DU TRAVAIL DE RECHERCHE PROPOSE A L'ETUDE. PARTIE GEOMETRIQUE SUGGEREE.**

Pour pouvoir commander un robot, il faut calculer un certain nombre de modèles mathématiques du robot tel que :

a) le modèle géométrique direct et inverse, ce modèle met en évidence une relation entre les coordonnées opérationnelles (l'organe terminal) et les coordonnées articulaires du robot.

b) le modèle cinématique direct et inverse qui donnent la variation de la position et de l'orientation de l'organe terminal en fonction des variations des coordonnées articulaires et inversement.

c) le modèle dynamique, qui établit la relation entre les couples et forces exercés par les actionneurs et les vitesses, position et accélération angulaires [25].

Ce qui suit, s'inscrit dans ce cadre et ayant pour but de présenter une étude globale en partant d'un schéma cinématique d'un robot médical. Nous avons utilisé des méthodes numériques pour la résolution des problèmes mathématiques ainsi que les méthodes de programmation numérique.

#### **2- 5 : CONCEPTION DE NOTRE ROBOT**

#### **2- 5- 1 : Conception Assistée Par Ordinateur (CAO):**

La conception assistée par ordinateur **(CAO)** permet de créer une vue virtuelle d'un projet servant de maquette pour la simulation. Cette technique est très importante, compte tenue de l'enjeu économique et financier de certains projets, elle est aussi utilisée pour réaliser des séquences cinématographiques qu'il serait impossible ou trop onéreux de tourner véritablement.

Les différentes applications de la **CAO** permettent de créer des objets en (2D) ou (3D) et de les visualiser en modèles, surfaciques, volumiques, ou encore sous forme de solides avec leur texture. On procède par la discrétisation des pièces à étudier en éléments ou bien volumes finis en les calculant numériquement.

 Elle est utilisée dans tous les services de la recherche et de développement de nombreux métiers liés à l'industrie (automobile, armement, aéronautique, etc...), mais également dans des applications nécessitant une représentation graphique fidèle de ce que l'on envisage de réaliser, comme en architecture. La conception assistée par ordinateur **(CAO)** est devenue une technique incontournable dans l'industrie aérospatiale.

#### **2- 5- 2 : Le logiciel SolidWorks.**

Inventé par l'éditeur américain en 1995, et qui a été acheté par la société Dassault Systèmes. Les grandes entreprises qui utilisent le **SOLIDWORKS** sont : Michelin, Patek Philippe, MegaBloks, Axiome, ME2C, SACMO, et le Boulch Robert Renaud. Le **SOLIDWORKS** est un modeleur 3D utilisant la conception paramétrique.

Il génère 3 types de fichiers relatifs à trois concepts de base : la pièce, l'assemblage, et la mise en plan. De nombreux logiciels viennent compléter l'éditeur **SOLIDWORKS.**  Des utilitaires orientés métiers (tôlerie, bois, BTP...), mais aussi des applications de simulation mécanique ou d'image des synthèses travaillent à partir des éléments de maquette virtuelle.

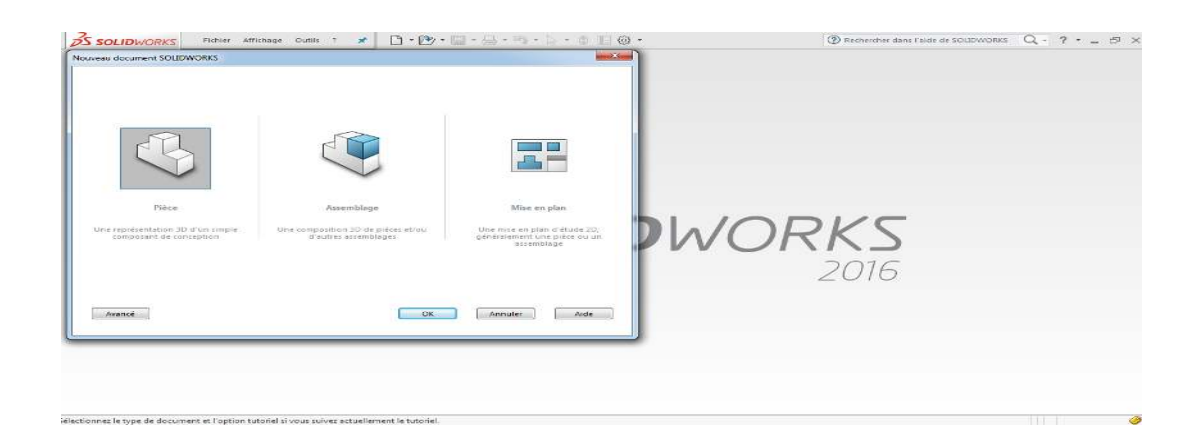

 **Figure 2- 5 : Format d'un SOLIDWORKS 2017.** 

#### **2- 5- 3 : La pièce.**

Elle est l'objet 3D monobloc, la modélisation d'une telle entité dépendra de la culture de l'utilisateur, c'est la réunion d'un ensemble de fonctions volumiques avec des relations d'antériorité, des géométriques, cette organisation est rappelée sur l'arbre de construction. Chaque ligne est associée à une fonction qu'on peut renommer à sa guise. Parmi les fonctions génératrices on trouve :

#### • *L'extrusion :*

Déplacement d'une section droite dans une direction perpendiculaire à la section. La section est définie dans une esquisse qui apparait alors dans l'arbre de création comme élément générateur de la fonction. Cette esquisse contient l'ensemble des spécifications géométriques (cotation) nécessaires à la complète définition de la section. Cet ensemble de cotes auquel il faut ajouter la (ou les) longueur d'extrusion constitue l'ensemble des paramètres de la fonction ;

Il est possible de les modifier une fois la fonction validée.

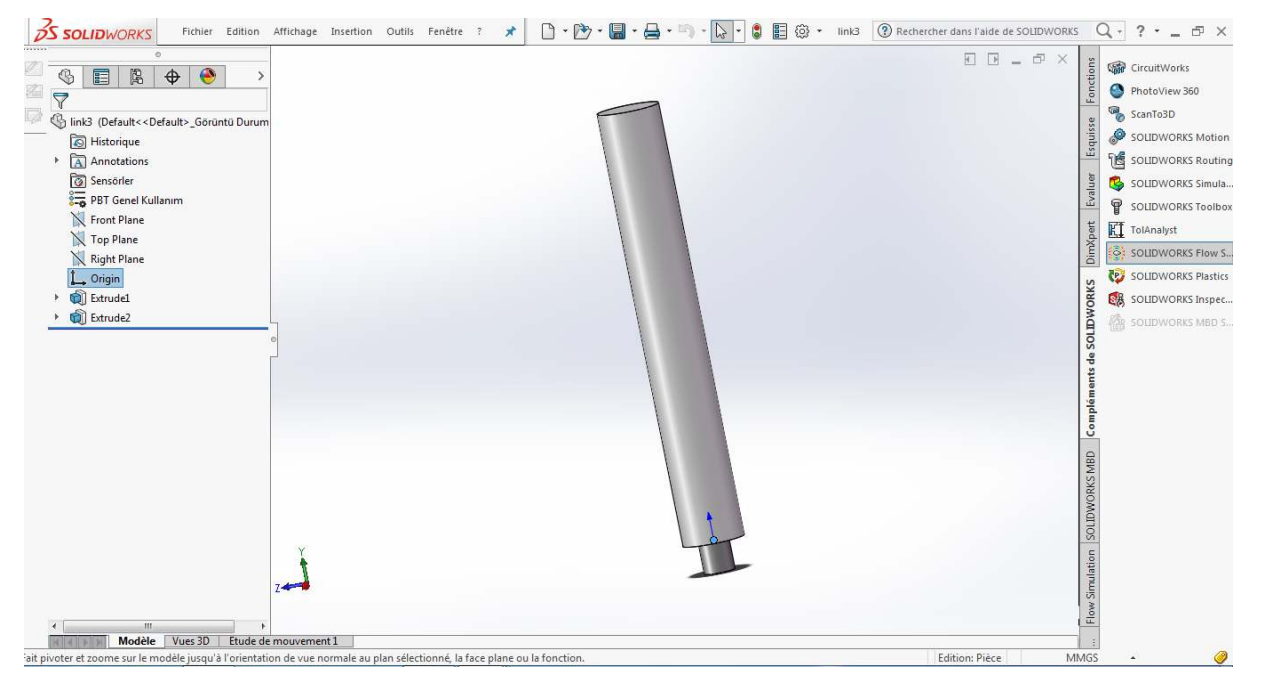

**Figure 2- 6 : Extrusion d'une pièce cylindrique.** 

#### **2- 5- 4 : La mise en plan.**

C'est un dessin de définition établi avec **SOLIDWORKS**. Il concerne à la fois les pièces (dessin de définition) ou les assemblages (dessin d'ensemble). Pour aboutir à un plan fini d'une pièce, on peut estimer de mettre deux fois de temps qu'avec un outil **CAO** (temps de conception et exécution du dessin). En effet, en **CAO**, chaque trait est indépendant et c'est au dessinateur de savoir quelles entités graphiques sont concernées par une modification. Le logiciel 3D ne fait qu'une projection de l'objet. Les modifications éventuelles sont opérées sur l'objet représenté, et ne concernent pas directement le plan.

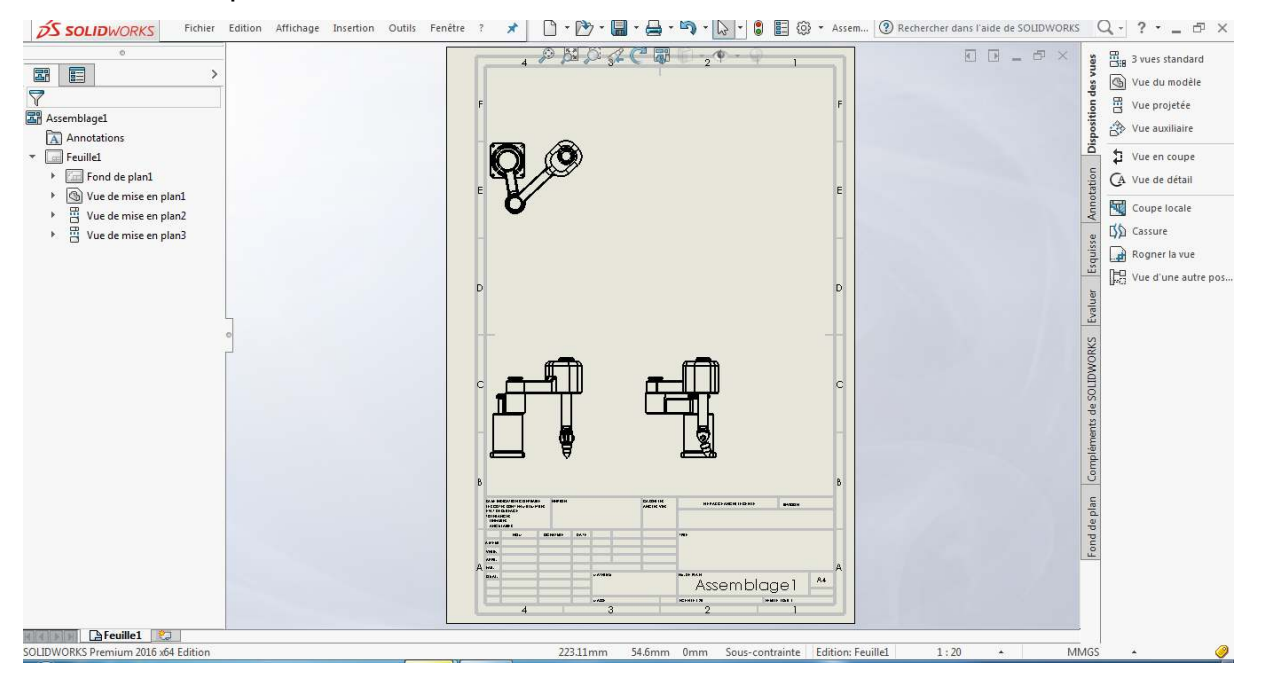

**Figure 2- 7 : La mise en plan.** 

• **Vues :** la projection sur plan de modèle ne pose aucun problème. Aujourd'hui il est très facile d'obtenir un plan, forcément juste (avec un logiciel de **CAO** il est possible d'éditer un plan faux). Les vues en coupes, les vues partielles, perspectives, sont exécutées d'un simple clic. Les seuls problèmes encore rencontrés concernent la représentation des filetages et taraudages dans les assemblages.

De plus, chaque vue peut être exécuté avec habillage différent, filaire, conventionnel

Ou ombré rendant encore plus accessible la lecture de plans aux non-initiés.

• **Cotation :** La cotation regroupe l'ensemble des spécifications géométriques définissant la pièce, les paramètres déclarés des esquisses en font partie. Ils peuvent être automatiquement intégrés, de manière équilibrée, à la mise en plan. À ce niveau il est encore possible de modifier la pièce en changeant la valeur des côtes. L'indépendance de ces paramètres, se rapproche du principe dit d'indépendance (cotation **GPS**). Cependant, la mise en forme définitive de la cotation demande encore un peu de travail (avec un éditeur **DAO** ou sur le calque aussi).

• **Fond de plan : SOLIDWORKS** par défaut propose ses propres fonds de plan. Mais il est possible de les faire soi-même ; il existe deux types de fond de plan :

- Le fond de plan statique, où il faut remplir à la main chacun des champs.

 - Le fond de plan dynamique, où il se remplit automatiquement suivant les paramètres mis dans l'assemblage ou dans la pièce.

- *Nomenclature* **:** Le fichier assemblage contient chacune des pièces qui composent l'assemblage, on peut donc sortir de façon automatique la nomenclature appartenant à la maquette 3D.
- **Les extensions des fichiers :** La simple ouverture d'un fichier dans une version ultérieure le rend inutilisable pour toutes versions antérieures. Vu leur très faible interopérabilité et le fait que leur contenu soit sauvé sans que l'on utilise la commande de sauvegarde, ces fichiers **SOLIDWORKS** ne doivent pas être considérés comme des sauvegardes à long terme d'un contenu, mais comme une simple extension de mémoire physique ayant la propriété de rémanence.

Chaque type de fichier possède une extension qui lui est propre. On trouve :

**.solder,** pour les fichiers pièce.

**.soldas,** pour les fichiers assemblage.

**.solder,** pour les fichiers plans.

**.soldat ;** pour les fichiers de fond de plan. Certains formats proposés par le logiciel permettent d'envisager une sauvegarde à long terme.

#### **2- 5- 5 : L'assemblage.**

Il est obtenu par la juxtaposition de pièces. La mise en position des pièces est définie par un ensemble de contraintes d'assemblage associant, deux entités respectives par une relation géométrique (coïncidence, tangence, coaxial ite...).

 Dans une certaine mesure, ces associations de contraintes s'apparentent aux liaisons mécaniques entre les pièces. Le mécanisme monté, s'il possède encore des mobilités, peut être manipulé virtuellement. On peut alors aisément procéder à des réglages à l'aide des différents outils disponibles (déplacement composants, détection de collision, mesure des jeux, etc.).

Comme pour les pièces, la gestion de l'ensemble est portée par un arbre de création qui donne accès à l'arbre de création de chaque pièce. Il est d'ailleurs possible d'assembler des assemblages, donc de former des sous-groupes de pièces. Cette opération étant préalable ou en cours d'édition.

L'intérêt de cet outil, c'est qu'il rend possible la création d'une pièce dans l'assemblage, c'est qu'il propose la même méthode au concepteur que celle qu'il appliquait sur la table à dessin: tout concevoir en même temps. En effet, à part sur les petits ensembles simples (ou déjà définis), il n'est pas raisonnable de concevoir chaque pièce dans son coin pour corriger ensuite, lors de l'assemblage, les problèmes éventuels d'interférence, ou de coïncidence. La conception intégrée lie automatiquement les géométries des pièces entre elles, si bien qu'une modification sur une, est automatiquement répercutée sur les autres. Alors l'édition de pièce est la conséquence de l'édition de l'ensemble.

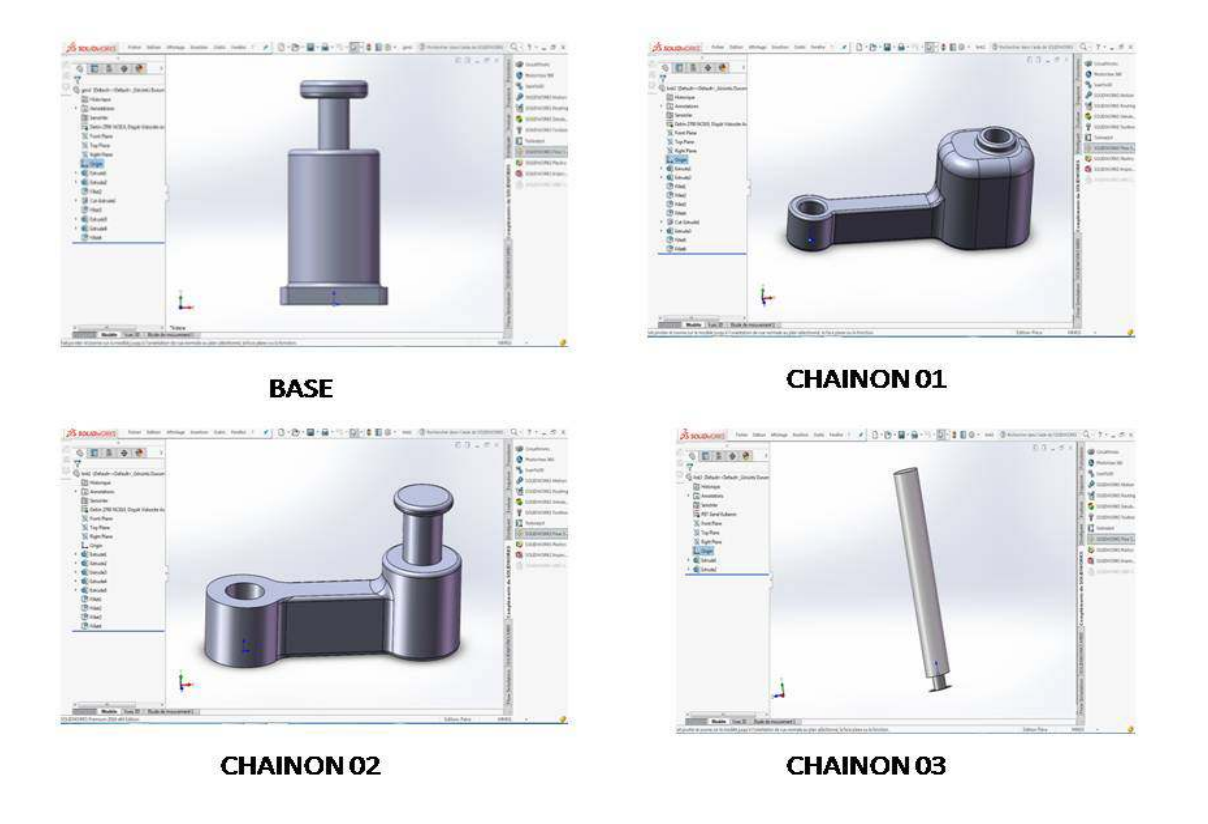

**Figure 2- 8 : Pièces de robot avant assemblage.** 

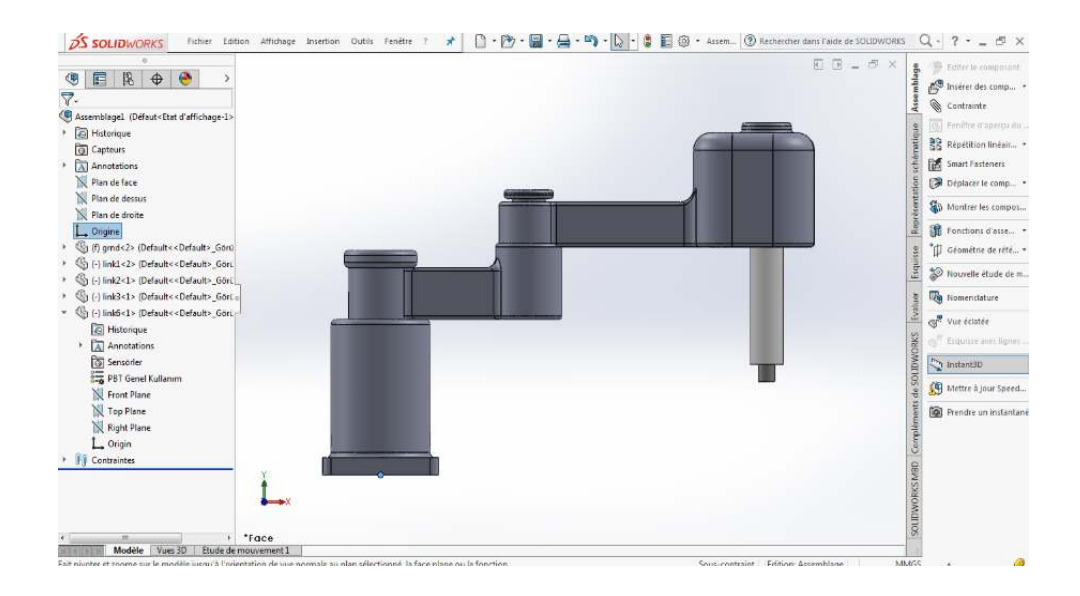

**Figure 2- 9 : Vue d'ensemble du robot.** 

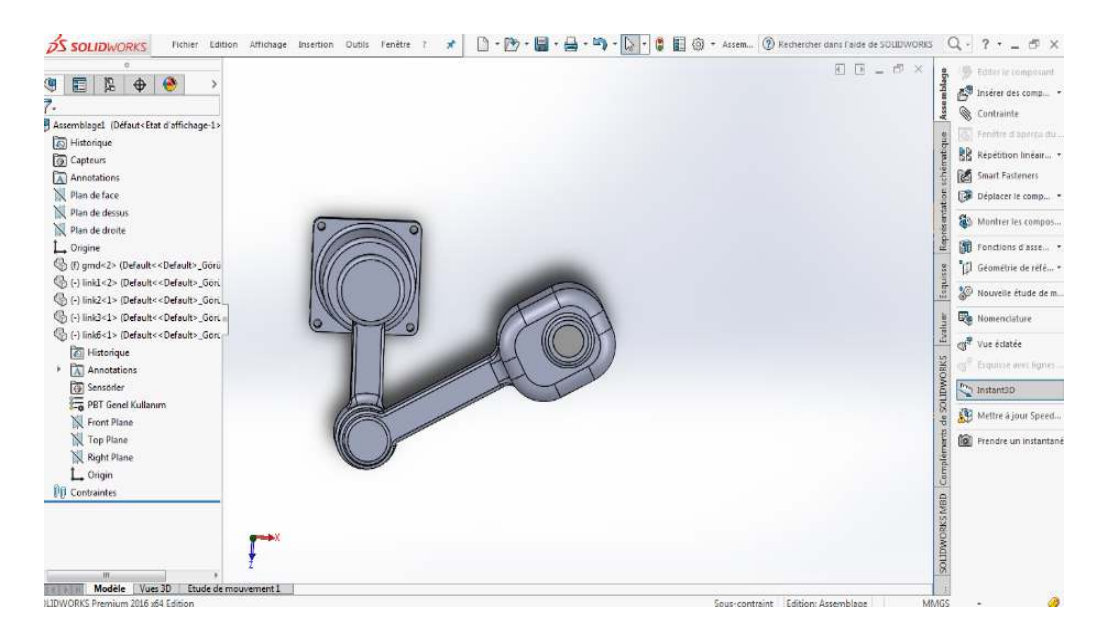

**Figure 2- 10 : Vue de haut du robot.**

## **2- 6 : Application des paramètres D.H sur MATLAB.**

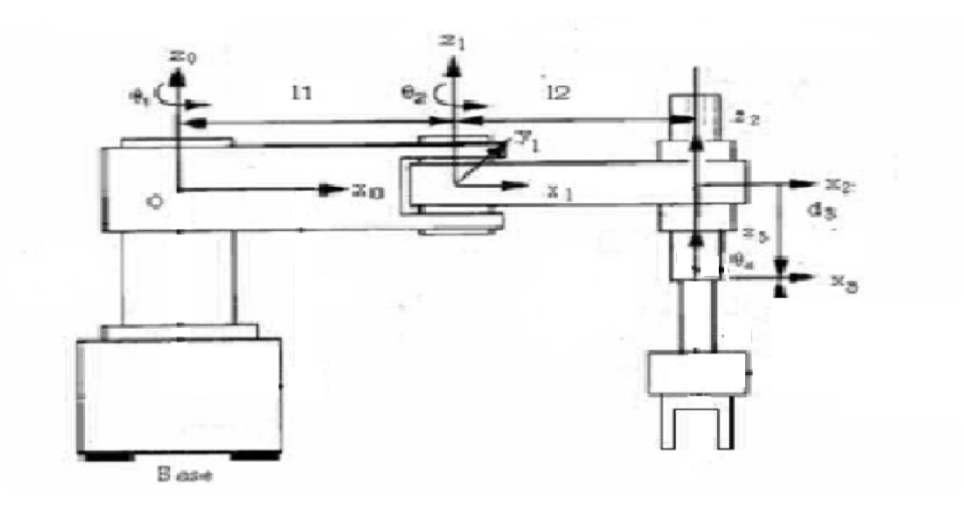

**Figure 2- 11 : schéma de robot type SCARA.** 

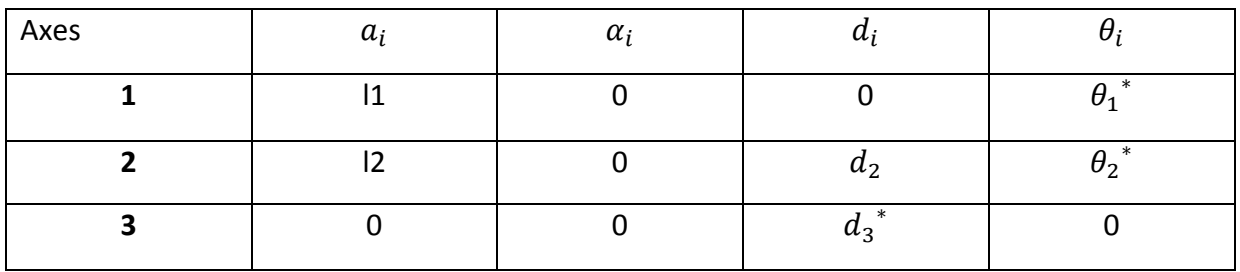

**Tableau 2. 1 : Paramètre de D.H.** 

\*variable

**2- 6- 1 : Matrice de transformation homogène (TH).** 

## **Hypothèse.**

**Les rotations selon l'axe (Z).** 

**Les projections selon l'axe (X) et (Z).** 

### **On pose :**

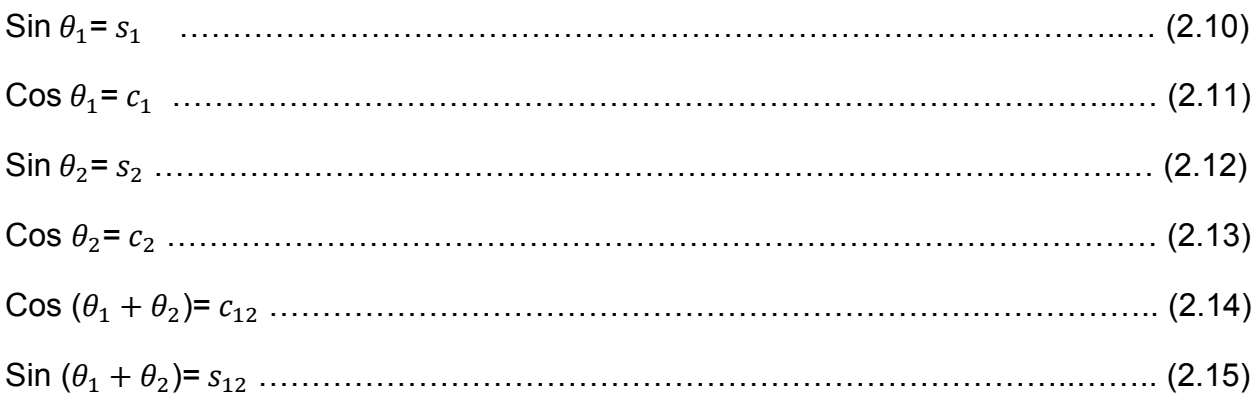

Donc les matrice de transformations de chaque chainon sont :

$$
T_1^0 = \begin{bmatrix} c_1 & -s_1 & 0 & l_1c_1 \\ s_1 & c_1 & 0 & l_1s_1 \\ 0 & 0 & 1 & 0 \\ 0 & 0 & 0 & 1 \end{bmatrix}
$$
  
\n
$$
T_2^1 = \begin{bmatrix} c_2 & -s_2 & 0 & l_2c_2 \\ s_2 & c_2 & 0 & l_2s_2 \\ 0 & 0 & 1 & -d_2 \\ 0 & 0 & 0 & 1 \end{bmatrix}
$$
  
\n
$$
T_3^2 = \begin{bmatrix} 1 & 0 & 0 & 0 \\ 0 & 1 & 0 & 0 \\ 0 & 0 & 1 & -d_3 \\ 0 & 0 & 0 & 1 \end{bmatrix}
$$
 (2.17)

Donc le modèle géométrique directe de notre robot s'écrit sous la forme :

6> = 6 6 6<sup>&</sup>gt; ................................................( 2.19)

A laide programme MATLAB on détermine la la matrice  $T_3^0$  :

$$
T_3^0 = \begin{bmatrix} c_{12} & -s_{12} & 0 & l_2c_{12} + l_1c_1 \\ s_{12} & c_{12} & 0 & l_2s_{12} + l_1s_1 \\ 0 & 0 & 1 & -d_2 - d_3 \\ 0 & 0 & 0 & 1 \end{bmatrix}
$$
 (2.20)

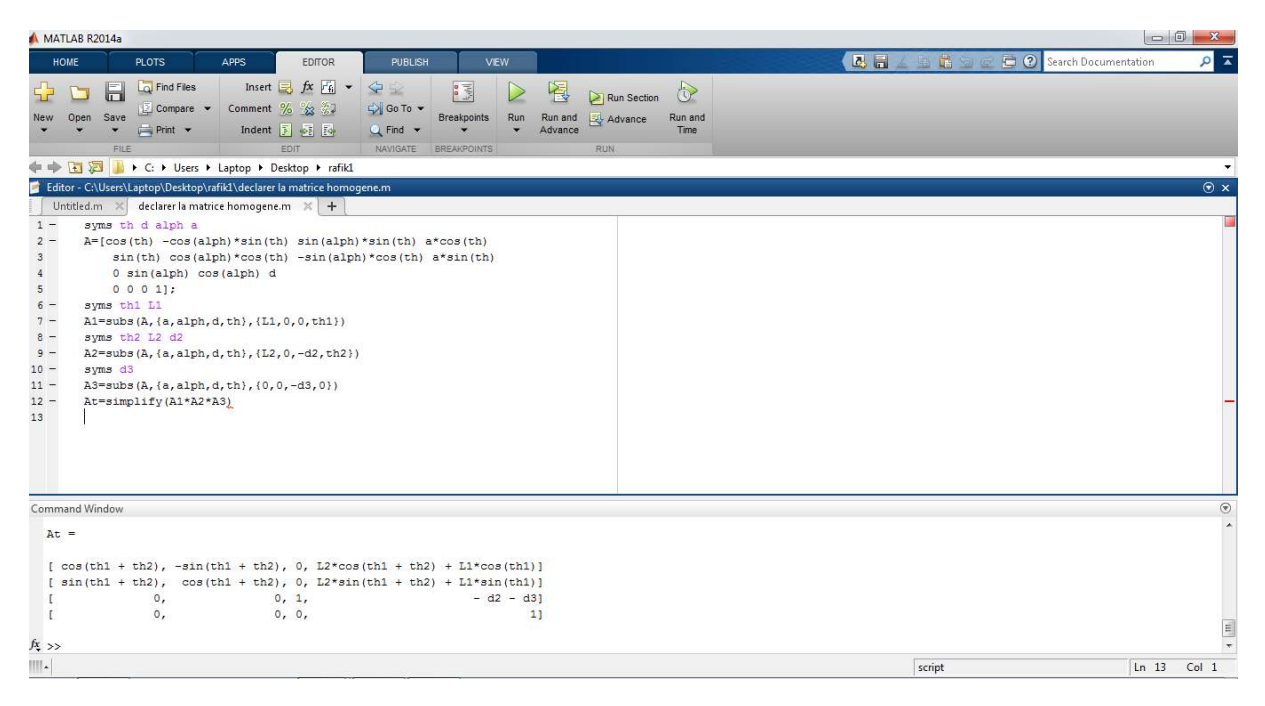

**Figure 2- 12 : Représente les résultats obtenus par MATLAB.** 

### **2- 6- 2 : Modèle géométrique inverse.**

#### **2- 6- 2- 1 : Variable articulaires du robot médical.**

Le but est de déterminer la position désirée qui donnée par la matrice de transformation homogène  $T^R_H$  :

$$
T_H^R = \begin{bmatrix} n_x & o_x & a_x & p_x \\ n_y & o_y & a_y & p_y \\ n_z & o_z & a_z & p_z \\ 0 & 0 & 0 & 1 \end{bmatrix}
$$
 (2.21)

Calcul la variable articulaire  $(\theta_1)$ :

Par identification entre (0.0) et (0.0)

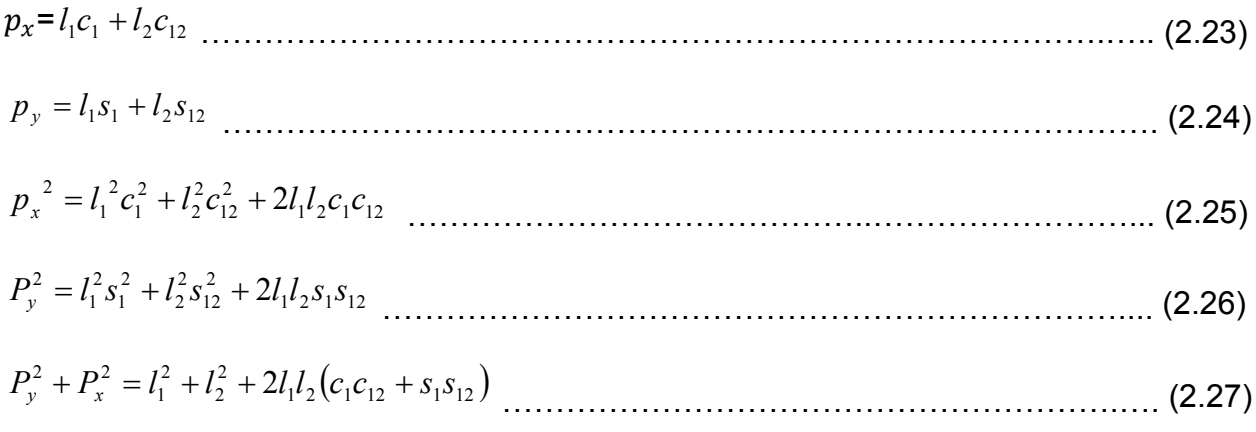

#### Avec :

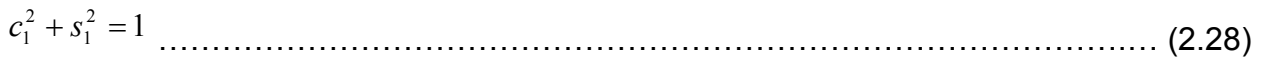

$$
c_{12}^2 + s_{12}^2 = 1
$$
 (2.29)

$$
c_{12} = c_1 c_2 - s_1 s_2 \tag{2.30}
$$

12 21 21 *<sup>s</sup>* <sup>=</sup> *cc* <sup>+</sup> *ss* BBBBBBBBBBBBBBBBBBBBBBBBBBBBB. (2.31)

On remplace (2.30) et (2.31) dans (2.28) on obtient :

$$
P_x^2 + P_y^2 = l_1^2 + l_2^2 + 2l_1l_2c_2 \dots \dots \dots \dots \dots \dots \dots \dots \dots \dots \dots \dots \dots \tag{2.32}
$$

On tire  $c_2$  :

$$
c_2 = \frac{1}{2l_1l_2} \left( p_x^2 + p_y^2 - l_1^2 - l_2^2 \right)
$$
 (2.33)

$$
s_2 = \pm \sqrt{(1 + c_2^2)} \tag{2.34}
$$

$$
\theta_2 = \pm \text{antg}\frac{s_2}{c_2} \tag{2.35}
$$

#### 2- 6- 2- 2 : Calcul de l'articulaire  $\,\theta_{\!_1}$  :

En arrangeant les deux équations (2.23) et (2.24) et on applique les équations (2.30) et (2.31) on obtient :

( ) <sup>1</sup> <sup>22</sup> <sup>1</sup> <sup>122</sup> *p l cl c ssl <sup>x</sup>* = + − .......................................... (2.36)

( ) <sup>122</sup> <sup>1</sup> <sup>22</sup> <sup>1</sup> *p csl l cl s <sup>y</sup>* = + + .......................................... (2.37)

On utilise la méthode de Kramer on obtient :

$$
\Delta = \begin{bmatrix} l_1 + l_2 c_2 & -l_2 s_2 \\ l_2 s_2 & l_1 + l_2 c_2 \end{bmatrix} = (l_1 + l_2 c_2)^2 + (l_2 s_2)^2
$$
............ (2.38)

Et on a :

$$
p_x^2 + p_y^2 = (l_1 + l_2 c_2)^2 + (l_2 s_2)^2
$$
................. (2.39)

On peut tirer :

$$
\Delta s_1 = \begin{bmatrix} l_1 + l_2 c_2 & p_x \\ l_2 s_2 & p_y \end{bmatrix}
$$
 (2.40)

$$
\Delta c_1 = \begin{bmatrix} p_x & -l_2 s_2 \\ p_y & l_1 + l_2 c_2 \end{bmatrix}
$$
 (2.41)

$$
s_2 = \frac{\Delta s_1}{\Delta} = \frac{(l_1 + l_2 c_2) p_y - l_2 s_2 p_x}{p_x^2 + p_y^2}
$$
 (2.42)

$$
c_2 = \frac{\Delta c_1}{\Delta} = \frac{(l_1 + l_2 c_2) p_x - l_2 s_2 p_y}{p_x^2 + p_y^2}
$$
 (2.43)

#### On tire  $\theta_{\text{\tiny{l}}}$  :

On a :

$$
s_2 = \pm \sqrt{(1 + c_2^2)}
$$
 (2.44)

$$
\theta_1 = \pm a \tan \frac{s_1}{c_1} = a \tan \frac{\left(l_1 + l_2 c_2\right) p_y \pm l_2 s_2 p_x}{\left(l_1 + l_2 c_2\right) p_x \pm l_2 s_2 p_x}
$$
\n(2.45)

Le signe  $(\pm)$  indique coude haut et coude bas

## **Equation de coude bas (elbow up)**

$$
\theta_2 = -\text{antg}\frac{s_2}{c_2} \tag{2.46}
$$

$$
\theta_1 = a \tan \frac{+ p_x l_2 s_2 + p_y (l_1 + l_2 c_2)}{p_x (l_1 + l_2 c_2) - p_y l_2 s_2}
$$
\n(2.47)

#### **Equation de coude bas (elbow down)**

$$
\theta_2 = +\text{antg}\frac{s_2}{c_2}
$$
 (2.48)

$$
\theta_1 = a \tan \frac{-p_x l_2 s_2 + p_y (l_1 + l_2 c_2)}{p_x (l_1 + l_2 c_2) - p_y l_2 s_2}
$$
\n(2.49)

Et d'après la matrice de transformation homogène on tire :

$$
-D_3 = -d_3 - d_2 = p_z
$$
 (2.50)

#### **2 - 7 : Modèle cinématique.**

Le modèle cinématique est, littéralement, un modèle des vitesses. Il exprime les relations entre les vitesses articulaires de chaque joint et les vitesses cartésiennes d'un

point de la chaîne cinématique, généralement l'organe terminal.

Le modèle cinématique permet donc non seulement de compléter éventuellement le modèle géométrique en tenant compte des vitesses, mais aussi de remplacer le modèle géométrique : en agissant par accroissements successifs, on peut se déplacer d'un point donné à un autre.

Le modèle cinématique possède une propriété essentielle : il est une différentiation du modèle géométrique. Il est donc une linéarisation du système d'équations non linéaire représentant le modèle géométrique. Par conséquent, on peut toujours facilement obtenir les transformations inverses puisqu'elles proviennent de l'inversion d'un problème linéaire.

#### **2- 7- 1 : Modèle cinématique directe.**

Le modèle est décrit par l'équation :

$$
\dot{x} = J(q)\dot{q}
$$
 (2.51)

Où est la matrice Jacobéenne.

#### **La matrice Jacobéenne :**

L'outil principalement utilisé pour traiter le problème de la cinématique des robots est la matrice Jacobéenne. Elle représente un opérateur permettant de lier les vitesses des corps d'un robot exprimées dans différents espaces vectoriels.

Considérons le modèle géométrique d'un robot possédant m degrés de liberté évoluant dans un espace à n dimensions (m et n indépendants) :

 $X_1 = f_1(q_1, q_2, \dots, q_m) \dots \dots \dots \dots \dots \dots \dots \dots \dots \dots \dots \dots \dots \tag{2.52}$ 

( ) *<sup>m</sup> f q* ,*q* ,....., *q* Χ<sup>2</sup> = <sup>2</sup> <sup>1</sup> <sup>2</sup> ........................................... (2.53)

$$
X_n = f_n(q_1, q_2, \dots, q_m)
$$
 (2.54)

représente le vecteur de la position de l'organe terminal dans l'espace de la tâche, et le vecteur des coordonnées articulaires.

BBBBBBB

On peut simplifier l'écriture en mettant (2.51) sous forme vectorielle :

Χ = *f* (*q*).................................................... ( 2.55)

Si maintenant nous différentions l'équation (2.1), nous obtenons :

$$
\delta X_1 = \frac{\delta f_1}{\delta q_1} \delta q_1 + \frac{\delta f_1}{\delta q_2} \delta q_2 + \dots + \frac{\delta f_1}{\delta q_m} \delta q_m
$$
\n(2.56)

$$
\delta X_2 = \frac{\delta f_2}{\delta q_1} \delta q_1 + \frac{\delta f_2}{\delta q_2} \delta q_2 + \dots + \frac{\delta f_2}{\delta q_m} \delta q_m
$$
\n(2.57)

$$
\delta X_1 = \frac{\delta f_n}{\delta q_1} \delta q_1 + \frac{\delta f_n}{\delta q_2} \delta q_2 + \dots + \frac{\delta f_n}{\delta q_m} \delta q_m
$$
\n(2.58)

Ou sous forme condensée :

$$
\delta X = \frac{\delta f}{\delta q} \delta q
$$
\n(2.59)

Nous posons alors comme définition de la matrice Jacobéenne J :

$$
[J(q)] = \left[ \frac{\partial f}{\partial q} \right] \tag{2.60}
$$

En divisant les deux côtés de l'équation (2.51) par l'élément différentiel de temps, on peut voir la matrice Jacobéenne comme l'opérateur reliant les vitesses cartésiennes aux vitesses articulaires.

BBBBBBB..

Si les fonctions sont non linéaires, alors leurs dérivées partielles sont en fonction de la matrice jacobéenne est donc un opérateur linéaire dépendant de la position instantanée du robot.

#### **2- 7- 2 : Modèle cinématique inverse.**

Le modèle cinématique inverse permet de déterminer la vitesse des variables articulaires en fonction de la vitesse des variables opérationnelles. Pour les manipulateurs non redondants, le modèle s'écrit :

$$
\dot{q} = J^{-1}(q)\dot{x}
$$
 (2.61)

La solution de l'équation (2.61) existe si (J) est de rang plein, cela est valable tant que le manipulateur ne passe pas par une configuration singulière. Pour les manipulateurs redondants, le modèle cinématique inverse admet plusieurs solutions possibles.

On déduit donc, par dérivation des relations (2.51) et (2.61) les modèles cinématiques directs et inverses du second ordre qui lient les accélérations articulaires et cartésiennes:

$$
\ddot{\mathbf{X}} = J(q)\ddot{q} + \dot{J}\left(q,\dot{q}\right)\dot{q}
$$
................. (2.62)

$$
\ddot{q} = J^{-1}(q) \left[ \ddot{\mathbf{X}} - \dot{J}\left(q, \dot{q}\right) \dot{q} \right]
$$
 (2.63)

### **2- 8 : ETUDE CINEMATIQUE DU NOTRE CAS. PARTIE CINEMATIQUE.**

#### **2- 8- 1 : Modèle cinématique.**

$$
\dot{p}_x = -l_1 s_1 \dot{\theta}_1 - l_2 s_{12} \dot{\theta}_1
$$
\n
$$
\dot{p}_y = -l_1 c_1 \dot{\theta}_1 - l_2 c_{12} \dot{\theta}_1
$$
\n(2.64)

Calcule la vitesse angulaire :

On utilise la méthode de Kramer pour tirer  $\dot{\hat{\theta}}$  $\theta_{\!\scriptscriptstyle 1}$  :

$$
\vec{\theta}_1 = \frac{\vec{p}_x c_{12} + \vec{p}_y s_{12}}{l_2 s_{12}}
$$
 (2.66)

$$
\dot{\theta}_2 = \frac{\dot{p}_x (l_1 c_1 + l_2 c_{12}) - \dot{p}_y (l_1 s_1 + l_2 s_{12})}{l_1 l_2 s_{12}}
$$
\n
$$
\dots
$$
\n(2.67)

**2- 8- 1 : Vitesses de translation.** 

$$
D_3 = -p_z
$$
 (2.68)
## **2- 8- 3 :Calcul des accélérations angulaires.**

On dérive (3.50) par rapport au temps, on obtient :

$$
\vec{\theta}_1 = \frac{\left(-\vec{p}_x s_{12} + \vec{p}_y c_{12}\right) \vec{\theta}_{12} + \left(\vec{p}_x c_{12} + \vec{p}_y s_{12}\right) - l_1 c_2 \theta_1 \vec{\theta}_2}{l_1 s_2}
$$
\n
$$
\dots
$$
\n(2.70)

On dérive (3.51) par rapport au temps, on obtient :

$$
\vec{\theta}_2 = \frac{(-\vec{p}_x s_1 - \vec{p}_x c_1) \vec{l}_1 + (\vec{p}_y s_{12} - \vec{p}_x c_{12}) \vec{l}_2 + (\vec{p}_y c_1 - \vec{p}_x s_1) \vec{l}_1 \vec{\theta}_1 + (\vec{p}_x s_{12} - \vec{p}_y c_{12}) \vec{l}_2 \vec{\theta}_1 + (\vec{l}_1 c_2 \vec{\theta}_2)^2}{l_1 l_2 s_2} \dots (2.71)
$$

## **2- 9 : Conclusion**

Pour modéliser un système, c'est-à-dire gouverner ses sorties, il faut prévoir le comportement du système, en réponse aux différentes excitations d'entrer qui pourront lui être appliquées; la démarche est de représenter le comportement du système sous la forme d'un modèle, une telle démarche s'appelle **la modélisation**; les modèles de transformation entre l'espace opérationnel (dans lequel est définie la situation de l'organe terminal) et l'espace articulaire. (Dans lequel est définie la configuration du robot), on distingue:

- Les modèles géométriques qui expriment la situation de l'organe terminal en fonction de la configuration du mécanisme en faisant une proposition d'1 robot SCARA constitué des trois couples et des matrices de passages sont déduites  $(R_0^3)$
- Les modèles cinématiques permettent de contrôler la vitesse de déplacement du robot afin de connaître la durée d'exécution d'une tâche. Pour le robot SCARA constitué des trois couples les dérivées des matrices de passages sont déduites en vues de préciser les vitesses et les accélérations de ces couples $\left(R^{\,3}_{0}\right)$

#### **CHAPITRE 3 : DYNAMIQUE DES ROBOTS MEDICAUX.**

#### **3-1 : Introduction.**

Le Modèle dynamique qui exprime une équation mathématique qui donne la relation entre les (couples et/ou les moments) appliqués aux actionneurs et les positions, les vitesses et les accélérations articulaires.

#### **3-2 : Modèle dynamique.[24 et 26]**

 Elle exprime une équation mathématique qui donne la relation entre les (couples et/ou les moments) appliqués aux actionneurs et les positions, les vitesses et les accélérations articulaires. Elle est de la forme :

$$
\Gamma = g(q, \dot{q}, \ddot{q}, F)
$$
 (3.1)

Conventionnellement, on dira que la relation (2) représente le modèle dynamique inverse ou tout simplement le modèle dynamique. alors le modèle dynamique direct est celui qui exprime les accélérations en fonction des positions, des vitesses et des couples des actionneurs.

q=h(q, q-,г ,F)%%%%%%%%%%%%.%%%% (3.2)

Pour obtenir le modèle dynamique des robots, on dispose de deux formalismes qui sont les plus souvent utilisés, il s'agit de :

- Formalisme de LAGRANGE,
- Formalisme de NEWTON-EULER

#### **3- 3 : Formalisme de LAGRANGE. [25 et 27]**

 Il décrit les équations en termes de travail et d'énergie du système qui donne ce qui suit quand l'effort extérieur sur l'organe terminal est supposé nul.

$$
\Gamma_{\mathsf{i}} = \frac{d}{dt} \left( \frac{dL}{dq_{\mathsf{i}}} \right) - \frac{dL}{dq_{\mathsf{i}}} \dots \dots \dots \dots \dots \dots \dots \dots \dots \dots \dots \dots \dots \tag{3.3}
$$

Avec : $i = (1, \ldots, n)$ .

L est la fonction de LAGRANGE égale a la différence entre l'énergie cinétique totale (E) et l'énergie potentielle totale (U) du système. L'expression de l'énergie cinétique est :

K = q-Aq-%%%%%%%%%...%%%%%%%%.. (3.4)

A : matrice d'inertie du robot d'éléments génériques A<sub>ij</sub>.  $A_{ij}$ : sont fonction des variables articulaires q. Avec : *i* = (1, ..., *n*) et j = (1, ..., *n*). Le lagrangien s'écrit :

$$
L = K - V = \frac{1}{2} \dot{q}^{T} A \dot{q} - V \dots \dots \dots \dots \dots \dots \dots \dots \dots \dots \dots \dots \dots \tag{3.5}
$$

Comme l'énergie potentielle est aussi fonction des variables articulaires q, alors, d'après l'équation (3.5) et après dérivation, on obtient :

$$
\Gamma_i = [A_{i1}, \dots, A_{in}] \ddot{q} + \dot{q}^T \left[ \frac{A_{i1}}{\partial q}, \dots, \frac{\partial A_{in}}{\partial q} \right] \dot{q} - \frac{1}{2} \dot{q}^T \left[ \frac{\partial A}{\partial q_i} \right] \dot{q} + \frac{\partial u}{\partial q_i} \dots \dots \dots \dots \dots \tag{3.6}
$$

Ou encore :

$$
\Gamma_i = [A_{i1}\ddot{q}_1 + \dots + A_{in}\ddot{q}_n] + [B_i^{12}\dot{q}_1\dot{q}_2 + \dots + B_i^{1n}\dot{q}_1\dot{q}_n + B_i^{23}\dot{q}_2\dot{q}_3 + \dots + B_i^{(n-1)n}\dot{q}_{n-1}\dot{q}_n] + [C_{i1}\dot{q}_1^2 + \dots + C_{i1}\dot{q}_n^2] + Q_i \dots \tag{3.7}
$$

Elle s'écrit sous la forme matricielle de la manière suivante :

Г = + %- - + \*-+ , %%%%%%%........%%%%. (3. 8)

*B* : matrice de terme de Coriolis d'éléments génériques  $B_i^{jk}$  de dimension [n×n (n−1)/2]

 $\mathcal{C}$  : matrice de termes centrifuges d'éléments génériques  $\mathcal{C}_{ij}$  de dimension (n×n)

- - = --, … , --, --&, … , -(- %%%%%....................................................%%.%. (3.9)

- = '- , - … … … , - ) %%%%..%%%%%%%%..................................................%.. (3.10)

 = ', , . . . . . , ) %%%%%%%%%%%%....................................................%.. (3.11)

 $Q = [Q_1, \ldots, Q_n]^T$  :vecteur des forces de gravite.

On identifier les expressions des équations.

$$
B_i^{jk} = \frac{\partial A_{ij}}{\partial q_k} + \frac{\partial A_{ik}}{\partial q_i} - \frac{\partial A_{jk}}{\partial q_j} \dots \dots \dots \dots \dots \dots \dots \dots \dots \dots \dots \dots \dots \tag{3.12}
$$

$$
C_{ij} = \frac{\partial A_{ij}}{\partial q_j} - \frac{1}{2} \frac{\partial A_{ij}}{\partial q_i} \dots \dots \dots \dots \dots \dots \dots \dots \dots \dots \dots \dots \dots \dots \dots \tag{3.13}
$$

 ,= !\$ ! %%%%%%%%.%.............%%%%%%%%.. (3.14)

Ou A, B, C et  $Q$  représentent les coefficients dynamiques du robot qui sont fonction des paramètres géométriques et inertiels du mécanisme. Avec les équations d'un système mécanique articulé, on forme un système de n équations différentielles couplées, non linéaires et du second ordre.

#### **3- 4 : Formalisme de NEWTON-EULER. [25]**

 Il est adapté à la construction du modèle dynamique inverse. Il permet le dimensionnement de la structure et des actionneurs. Le caractère itératif de ce formalisme réduit le temps de calcul par rapport au formalisme de LAGRANGE. Il est basé sur une double récurrence : une récurrence avant la base du robot vers l'effecteur en utilisant la formule de composition pour calculer les vitesses et accélérations. Donc, le torseur dynamique et une récurrence arrière de l'effecteur vers la base pour calculer les couples des actionneurs en exprimant le bilan des efforts pour chaque corps. La composition des vitesses donne :

$$
\omega_j = \omega_{j-1} + \vec{\sigma}_j \vec{q}_j \vec{a}_j \quad \dots \quad \dots \quad \dots \quad \dots \quad (3.15)
$$

*j 1j 1j j j j j v v L q a* • = <sup>−</sup> +<sup>ω</sup> <sup>−</sup> ∧ +<sup>σ</sup> %%%%%%%%%%%%%.. (3.16)

On dérive ces deux (02) expressions par rapport au temps pour obtenir la composition des accélérations :

$$
\boldsymbol{\dot{\omega}}_{j} = \boldsymbol{\dot{\omega}}_{j-l} + \boldsymbol{\overline{\sigma}}_{j} \left( \boldsymbol{\dot{q}}_{j} \boldsymbol{a}_{j} + \boldsymbol{\omega}_{j-l} \wedge \boldsymbol{\dot{q}}_{j} \boldsymbol{a}_{j} \right) \dots \dots \dots \dots \dots \dots \dots \dots \dots \dots \dots \tag{3.17}
$$

$$
\dot{v}_j = \dot{v}_{j-l} + \dot{\omega}_{j-l} \wedge L_j + \omega_{j-l} \wedge \left(\omega_{j-l} \wedge L_j + \sigma_j \dot{q}_j a_j\right) + \sigma_j \left(\dot{q}_j a_j + \omega_{j-l} \wedge \dot{q}_j a_j\right) \dots \dots \dots (3.18)
$$

On arrange l'expression (3.18) comme suit

$$
\dot{v}_j = \dot{v}_{j-l} + \dot{\omega}_{j-l} \wedge L_j + \omega_{j-l} \wedge (\omega_{j-l} \wedge L_j) + \sigma_j \left( \ddot{q}_j a_j + 2 \omega_{j-l} \wedge \dot{q}_j a_j \right) \dots \dots \dots \dots \dots \tag{3.19}
$$

On peut utiliser cette dernière expression pour déterminer la vitesse du centre de gravité, à savoir :

$$
\mathbf{v}_{Gj} = \mathbf{v}_j + \boldsymbol{\omega}_j \wedge (\boldsymbol{\omega}_j \wedge \mathbf{S}_j) \quad \dots \quad \dots \quad \dots \quad \dots \quad (3.20)
$$

Ce qui permet d'obtenir le torseur dynamique

$$
F_j = m_j \mathbf{v}_{Gj} \tag{3.21}
$$

( ) *<sup>j</sup> <sup>j</sup> <sup>j</sup> <sup>j</sup> N <sup>j</sup>* =<sup>τ</sup> *<sup>j</sup>* <sup>ω</sup> +<sup>ω</sup> ∧ <sup>τ</sup> ∧<sup>ω</sup> • %%%.......................................................................................... (3.22)

*Fj* et *N <sup>j</sup>* : représentent respectivement la somme totale des forces extérieures et la somme totale des moments extérieurs. On initialise la récurrence par :

$$
\dot{\omega}_0 = 0 \quad , \ \omega_0 = 0 \quad \text{et} \qquad \dot{v}_0 = 0
$$

#### **3- 5 : Application partie dynamique.**

## **3- 5- 1 : modélisation dynamique de robot SCARA.**

La position initiale (home position) du robot SCARA pour les deux postures :

 $p_r = 2$  $p_y = 0$ 

La position désirée :

*x p* =1.36 *p<sup>y</sup>* =1.36

 $\theta_1(0) = 0$  deg  $\theta_2(0) = 0$  deg  $\theta_1(1) = 60 \text{ deg}$   $\theta_2$  $\theta_2(1) = -30 \text{ deg}$ 

L'équation du mouvement pour coude haut (elbow up) pour la position initiale et désirée (a l'aide de MATLAB) :

$$
\theta_1(t) = 180t^2 - 120t^3
$$

$$
\theta_2(t) = -90t^2 + 60t^3
$$

Vérification du polynôme :

 $\dot{a}$  (t) = 0s

 $\theta_1 = 0$ deg

 $\theta_2 = 0$ deg

On remplace  $\theta_1 = 0$  et  $\theta_2 = 0$  dans (2.23) et (2.24) on trouve :

$$
p_x = 2 \qquad \qquad p_y = 0 \qquad \text{(position initial)}
$$

 $\dot{a}$  (t)=1s

 $\theta_1 = 60 \text{ deg}$ 

 $\theta_2 = -30 \text{ deg}$ 

On remplace  $\theta_1 = 60 \text{ deg }$  et  $\theta_2 = -30 \text{ deg }$  dans (2.24) et (2.24) on trouve :

*x p* =1.36 *p<sup>y</sup>* =1.36 (La position désirée)

L'équation du mouvement pour coude bas (elbow down) pour la position initiale et désirée (à l'aide de MATLAB)

$$
\theta_1(0) = 0 \text{ deg}
$$
  
\n
$$
\theta_2(0) = 0 \text{ deg}
$$
  
\n
$$
\theta_1(1) = 30 \text{ deg}
$$
  
\n
$$
\theta_2(1) = 30 \text{ deg}
$$

L'équation du mouvement pour coude bas (elbow down) pour la position initiale et désirée (à l'aide de MATLAB)

$$
\theta_1(t) = 90t^2 - 60t^3
$$
  

$$
\theta_2(t) = 90t^2 - 60t^3
$$

## Vérification du polynôme

 $A = 0s$ 

 $\theta_1 = 0$ 

 $\theta_2 = 0$ 

On remplace  $\theta_1 = 0$  et  $\theta_2 = 0$  dans (2.23) et (2.24) on trouve :

 $p_r = 2$  $p_y = 0$  (position initial)  $A = 1s$ .  $\theta_1 = 30 \text{ deg}$  $\theta_2$  = 30 deg

On remplace  $\theta_1 = 60 \text{ deg }$  et  $\theta_2 = -30 \text{ deg }$  dans (2.23) et (2.24) on trouve :

*x p* =1.36 *p<sup>y</sup>* =1.36 (La position désirée)

## **Remarque :**

On appelle coude bas (elbow down) par posture1 et coude haut (elbow up) par posture 2 dans la suite de notre travail.

Vérification des résultats par la méthode de la mécanique classique :

2  $\stackrel{2}{\shortparallel }\theta_{1}$  $1 - 2^{m_1 i_1}$  $K_1 = \frac{1}{2} m_1 l_1^2 \dot{\theta}$ %%%%%%%%%%%%%%%%%%%%%%%%%%%%%%%% (3.23)

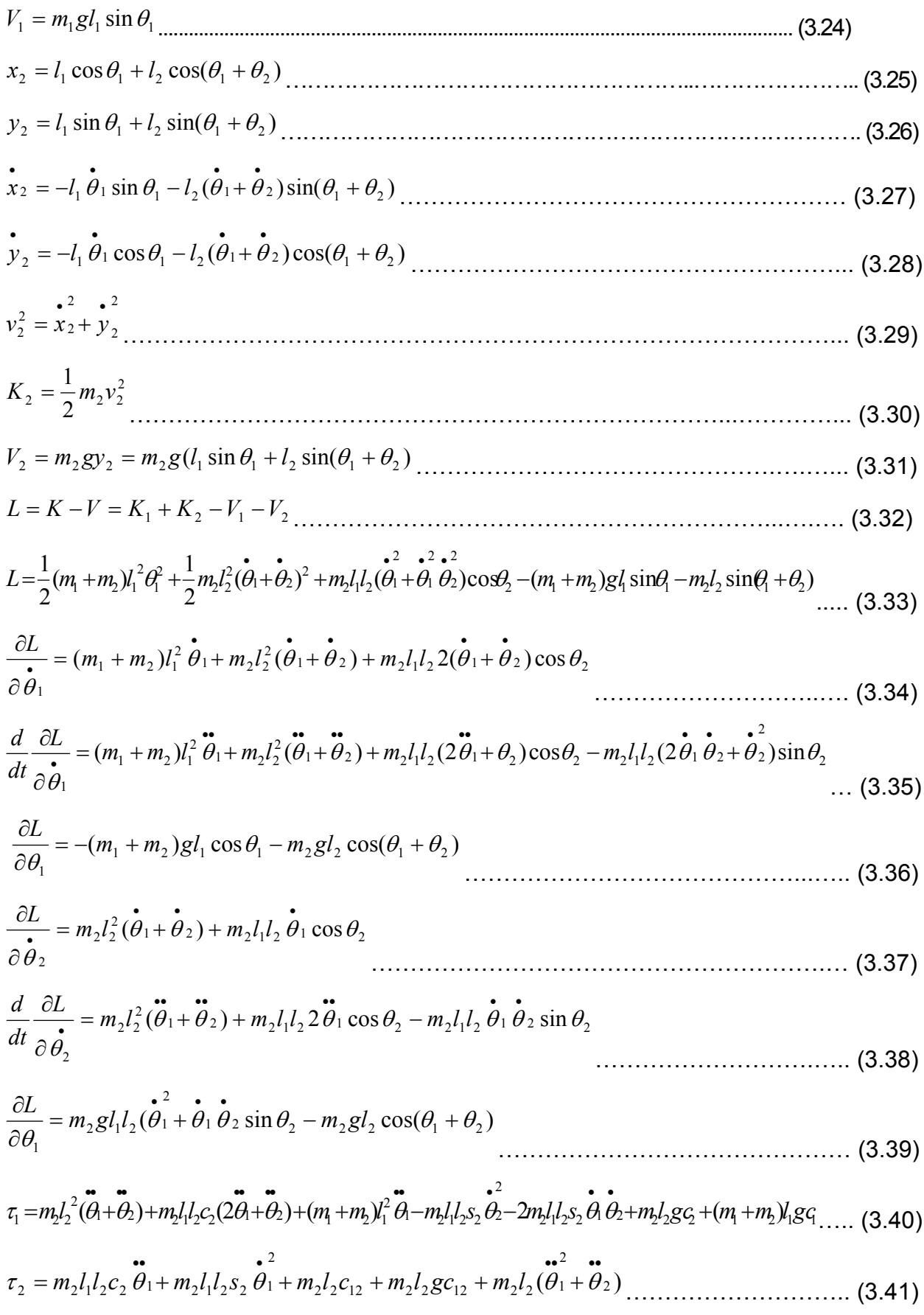

# **3- 5- 2 : Résultat de simulation.**

# **Posture 01 :**

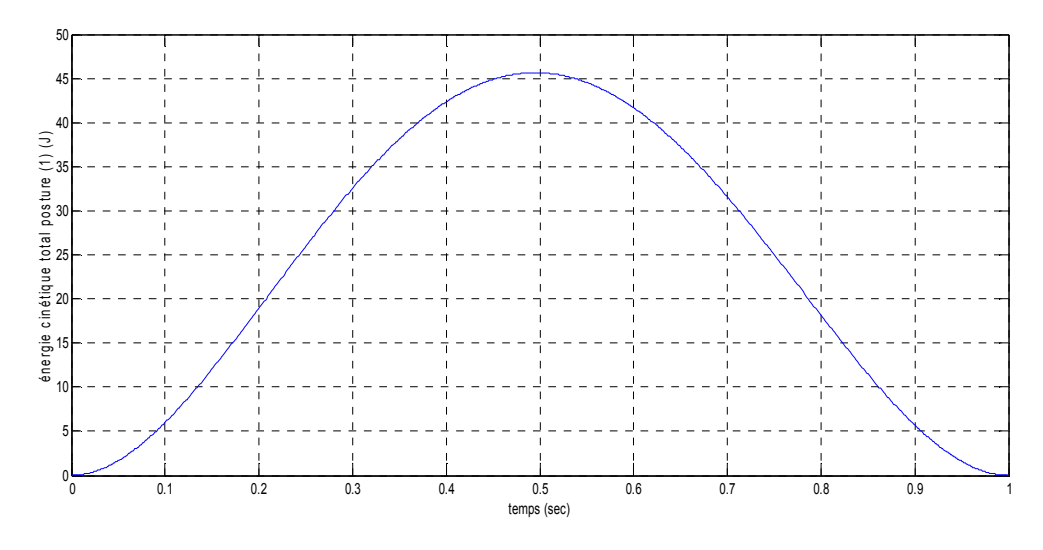

**Figure 3- 1 : Variation de l'énergie cinétique totale (Posture 01).** 

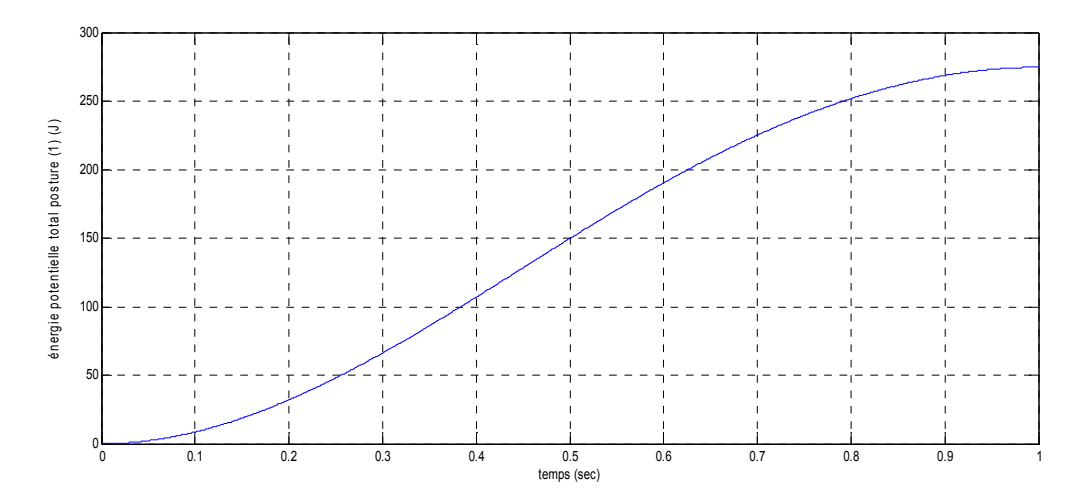

**Figure 3- 2 : La variation de l'énergie potentielle totale (Posture 01).** 

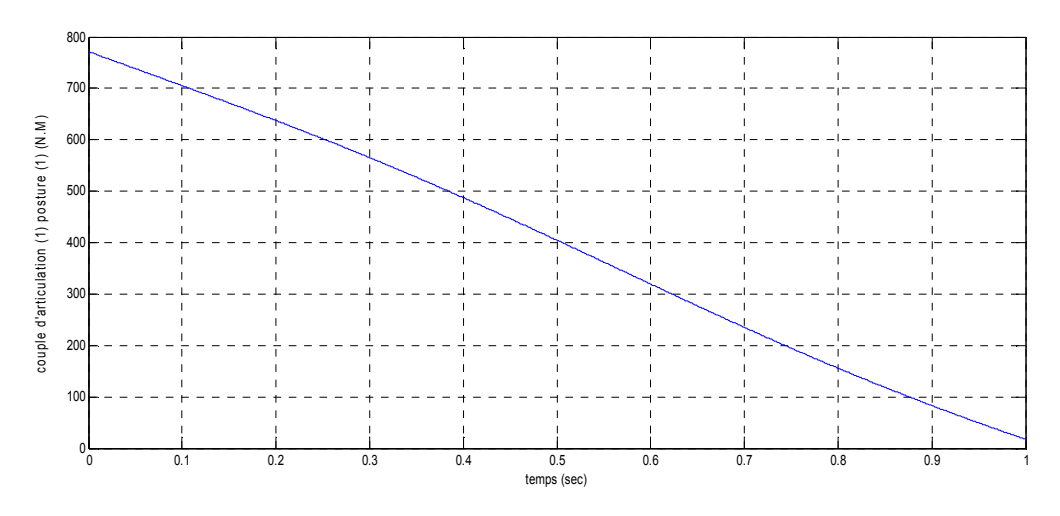

**Figure 3- 3 : Couple articulation (1) (Posture 01).**

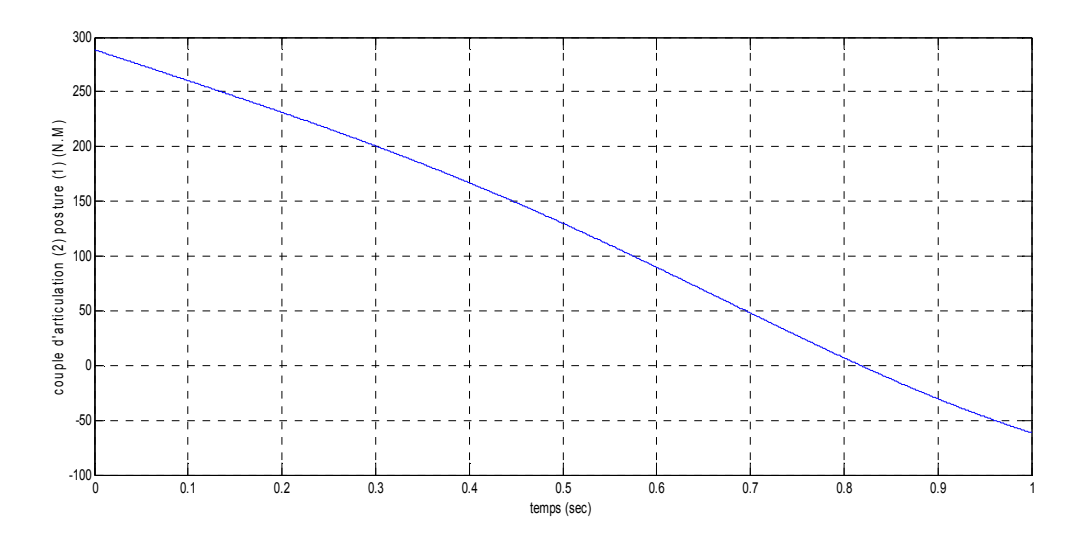

**Figure 3- 4 : Couple articulation 2 (Posture 01).** 

**Posture 02 :**

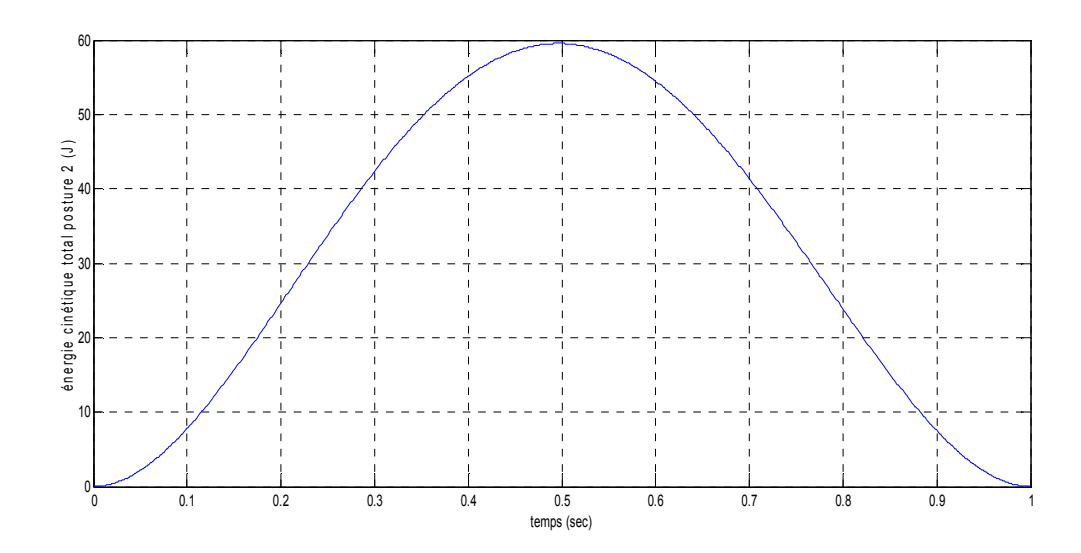

**Figure 3- 5 : variation de l'énergie cinétique totale (posture 02).** 

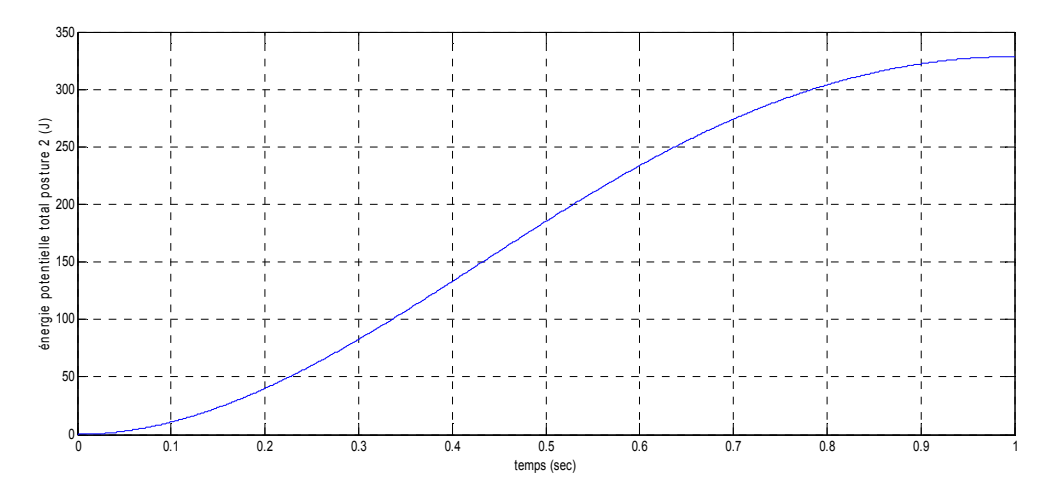

**Figure 3- 6 : variation de l'énergie potentielle totale (posture 02).** 

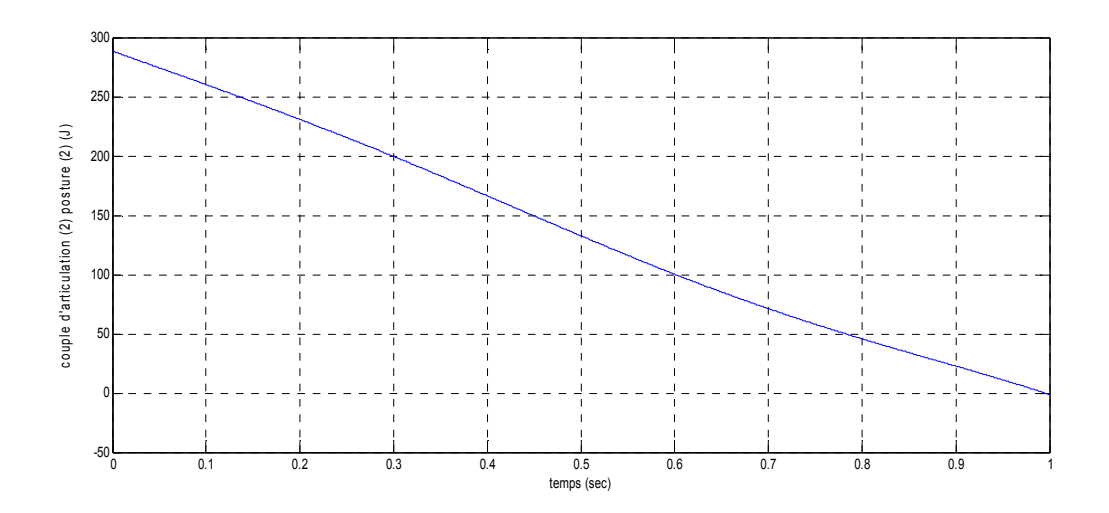

**Figure 3- 7 : Couple articulation (1) (posture 02).**

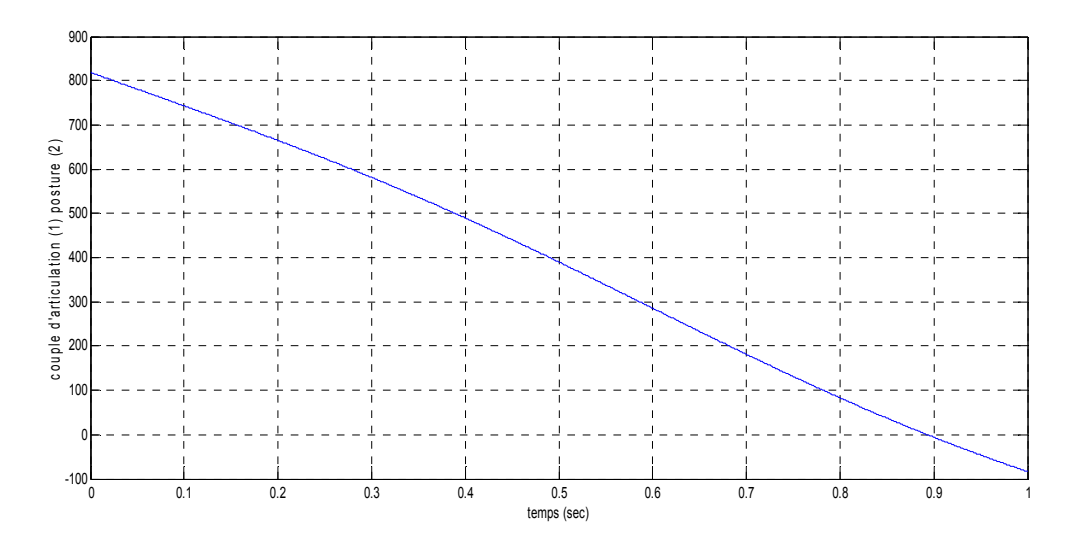

**Figure 3- 8 : Couple articulation (2) (posture 02).**

#### **3- 5- 3 : Comparaison entre les deux coudes.**

On remarque d'après les résultats de simulation obtenus que

la variation d'énergie cinétique totale de posture 02 est supérieure a l'énergie cinétique totale de posture 01 avec :

∆*j* = 13 *joule*

La variation d'énergie potentielle totale de posture 02 est supérieure a l'énergie potentielle totale de posture 01 avec

∆V = 60 *joule*

Cette variation des énergies, cinétique et potentielle, est due au déplacement et à la vitesse des liens 1 et 2 pour les coudes

On remarque aussi, que le couple de l'articulation1 de posture 02 a t=1s est  $\tau_1 = 0N$ .*m* avec un max  $\tau_1 = 290N.m$ 

Par contre le couple de l'articulation 1 de posture 01  $\tau_1 = 10N$ .*m* avec un max  $\tau_1 = 780N$ .*m* 

Par ailleurs, le couple de l'articulation 2 de posture 02 a t = 1 s est  $\tau_2 = -90N$ .*m* avec un max  $\tau_2 = 290N.m$ 

Par contre le couple de l'articulation 2 de posture 01  $\tau_2 = -60N$ .*m* avec un max  $\tau_{21} = 290N$ .*m* On peut déduire que le travail fourni par posture 02 est supérieur au travail fourni par posture 01 .

Le choix de posture 01 est tout désigné dans l'éventualité d'une « économie d'énergie »

## **3- 6 : Conclusion.**

Pour modélisé un système, c'est-à-dire gouverner ses sorties, il faut prévoir le comportement du système, en réponse aux différentes excitations d'entrer qui pourront lui être appliquées; la démarche est de représenter le comportement du système sous la forme d'un modèle, une telle démarche s'appelle **la modélisation**; d'une manière générale, on recherche toujours le modèle le plus simple qui permet d'expliquer, de manière satisfaisante, le comportement du processus dans son domaine d'application; les modèles de transformation entre l'espace opérationnel (dans lequel est définie la situation de l'organe terminal) et l'espace articulaire. (Dans lequel est définie la configuration du robot).

# **CHAPITRE 04 : SIMULATION DES ROBOTS MEDICAUX ET INTERPRETATION DES RESULTATS**

# **4-1: Génération de la trajectoire et applications. [28, 29, 30 et 31].**

Pour effectuer une tache dans l espace opérationnel (**Figure 4 4- 1** ) , il est nécessaire d'effectuer une trajectoire a l'intérieure de l'espace de travail

Du point de vue manipulateur, ceci nous permet de définir l'évolution temporelle de la matrice de transformation homogène qui repère le poignet par rapport à la base de robots, Nous allons mettre en évidence plusieurs méthodes pour planifier une trajectoire

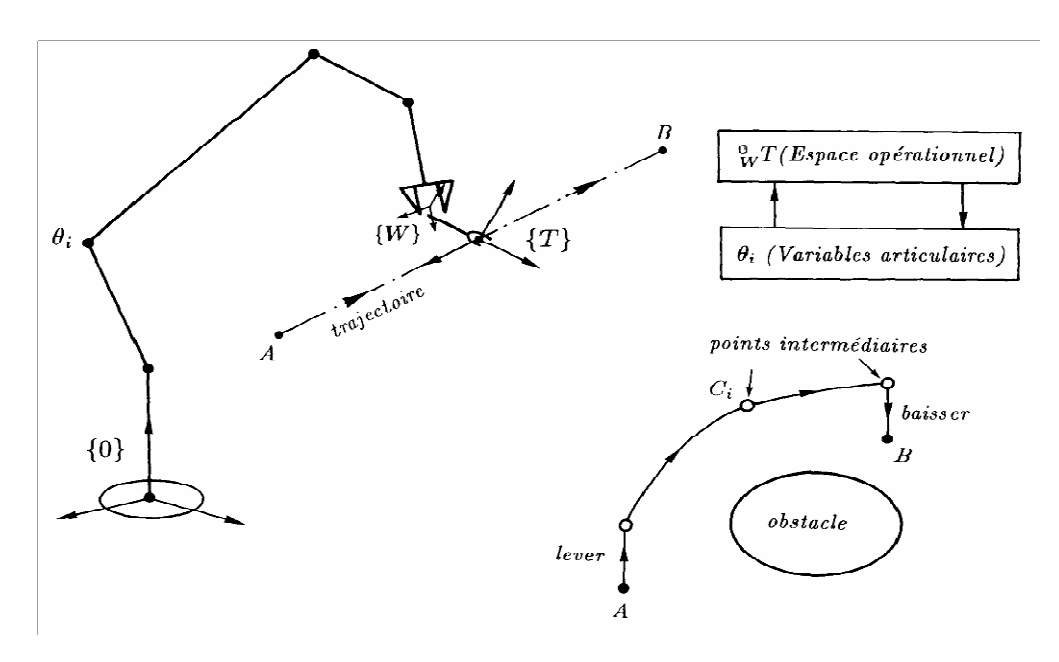

**Figure 4 4- 1 : Génération de trajectoire.** 

# **4- 2 : Génération en variable articulaires articulaires. [28, 30 et 31]**

Soit une trajectoire reliant les points extrêmes  $A$  et B en passant par les points  $C_i$ **(Figure 4- 1)** .une fois ces points convertis dans l espace des variable d'articulations, il faut relier les valeurs articulaire par d articulations,il faut relier les valeurs de chaque variable articulaire par une fonction adéquate

# **4- 2- 1 : Trajectoire cubique**

Commençons par le cas le plus simple d'une trajectoire définie seulement par ses extrémités A et B (**Figure 4 4- 2**)

Chacune des variable d'articulations est alors soumise a quatre contrainte  $(\theta_A, \dot{\theta}_A)$ ,  $(\theta_B, \dot{\theta_B})$ , les vitesses d'extrémités seront nulles si le manipulateur désamarre et arrivé

au repos, Le polynôme de degré minimum satisfaisant ces quatre contraintes est du troisième degré :

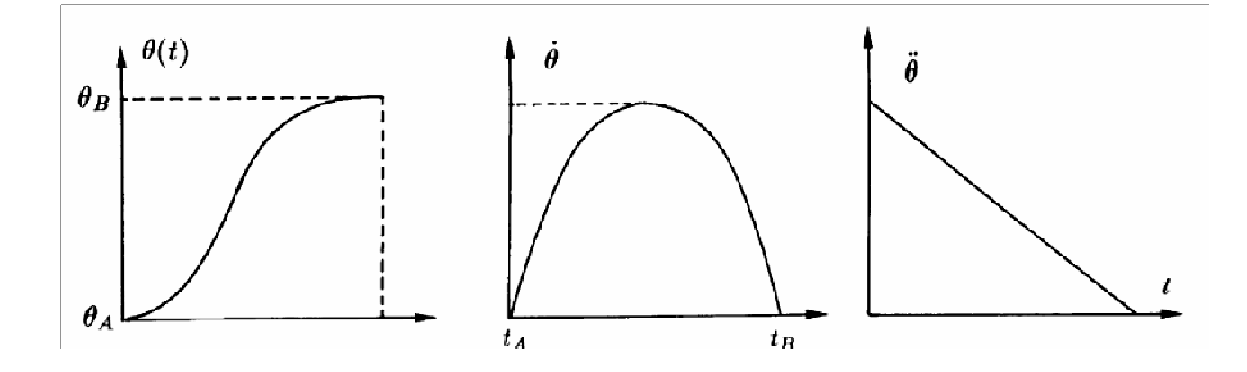

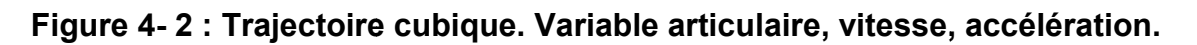

# **4- 2- 2 : Polynôme de degré n n.**

Le nombre des conditions déterminer le degré d'un polynôme, en général le polynôme q=q(t) est de degré n et de n+1 conditions

 $q(t) = a_0 + a_1 t + a_2 t^2 + \ldots + a_n t^n + \ldots + a_n t^n$ 

on distingue deux types de conditions :

- la trajectoire doit passer par tous les points spécifie
- Position, vitesse, accélération, et jerk antre deux points seront nulles si le manipulateur démarre et arrive au repos

# **4- 2- 3 : Polynôme de degré trois.**

Il possède quatre variables qui doivent satisfaire les conditions aux limites (initiales et finales sont) :

 $q(t_0) = q_0 \dot{q}$   $(t_f) = \dot{q}_0$ q () = () = 00000000 0000000000000000000000000 000000000000000000. (4.2) Le polynôme q(t) d après (4 4.2) génère quatre équations q (t) = + t +  +  000000 00000000000000000000000 00000. (4.3)  $\mathsf{L}$  $\overline{\phantom{a}}$  $\mathbf{r}$  $\mathbf{r}$  $\mathbf{r}$ L  $\overline{\phantom{a}}$ =  $\overline{\phantom{a}}$  $\overline{\phantom{a}}$  $\overline{\phantom{a}}$  $\overline{\phantom{a}}$  $\frac{1}{2}$  $\overline{\phantom{a}}$  $\mathsf{I}$  $\mathsf{I}$  $\mathsf{I}$  $\mathsf{I}$ L  $\mathsf{I}$  $\overline{\phantom{a}}$  $\overline{\phantom{a}}$  $\overline{\phantom{a}}$  $\overline{\phantom{a}}$  $\overline{\phantom{a}}$  $\overline{\phantom{a}}$  $\overline{\phantom{a}}$  $\mathsf{L}$ L L L L L L • • *f f f f f f f q q q q a a a a*  $t_f$  3*t*  $t_f$   $t_f^2$   $t_f$  $t_0$  3*t*  $t_0$   $t_0^2$   $t_0$  $\overline{0}$  $\overline{0}$ 3 2 1  $\overline{0}$ 2 2 3 2  $0 \t3u_0$ 3  $\overline{0}$ 2  $_0$   $\iota_0$  $0 \t 1 \t 2t \t 3$  $\overline{0}$  $0 \t 1 \t 2t_0 \t 3$ 1  $\overline{\phantom{a}}$  $\overline{\phantom{a}}$  $\overline{\phantom{a}}$  $\overline{\phantom{a}}$  $\overline{\phantom{a}}$  $\rfloor$  $\overline{\phantom{a}}$ 000000000000000000.. 000000000..0000(4.4)

# **4- 2- 4 : Trajectoire cubique a vitesse constante au milieu.**

On exige une vitesse  $\dot{q} = \dot{q}_c$  constante au milieu de la trajectoire pour que :

$$
\begin{cases} t_1 \leq t \leq t_2\\ t_0 \leq t_1 \leq t_2 \leq t_f \end{cases} \tag{4.5}
$$

Les conditions aux limites sont :

$$
q(t_0) = q_0 \t q(t_f) = q_0
$$
  
\n
$$
\dot{q}(t) = q_c \t t_1 \le t \le t_2
$$
  
\n
$$
q(t_f) = q_f \t \dot{q}(t_f) = \dot{q}_f
$$
\n(4.6)

la trajectoire possède trois phases : Phase de début, vitesse constante, et phase finale.

Pour $t_0 \leq t \leq t_1$ 

Les conditions aux limites sont :

$$
q_1(0) = q_0
$$
  $q_1(0) = 0$   $q_1(t_1) = q_c$  (4.7)

L'équation adéquate aux trois conditions est de degré deux :

 (t) = + t+  00000000000000000000000000.. (4.8)

$$
q_1({\sf t}) = a_1 + 2a_2t^1
$$

On remplace (4.7) dans (4.8), on tire :

$$
q_0 = a_0
$$
  $0 = a_1$   $q_c = 2a_2t_1$  (4.9)

On remplace (4.10) dans (4.8) on obtient :

 (t) = + 000000000000000000000000..000 (4.10)

Pour  $t_1 \leq t \leq t_2$ 

Au milieu la vitesse est supposé constante

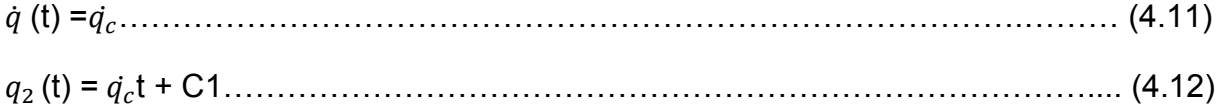

#### Détermine la constante C1

 $t=t_1$ 

$$
q_0 + \frac{\dot{q}_c}{2t_1}t_1^2 = \dot{q}_c t_1 + c_1 \dots \dots \dots \dots \dots \dots \dots \dots \dots \dots \dots \dots \dots \dots \dots \dots \tag{4.13}
$$

1 1 1 0 2 *t t q c q c* • = − 00000000000000000000000000..00.. (4.14)

On remplace (4.14) dans (4.12) on tire :

$$
q_2(t) = \dot{q}_c t + q_0 - \frac{\dot{q}_c}{2t_1} t_1
$$
\n(4.15)

Pour  $t_2 \le t \le t_j$ 

Les conditions de limites sont :

$$
q_3(t_f) = q_f
$$
  

$$
\dot{q}_3(t_f) = 0
$$

$$
q_3(t_2) = q_2(t_2) = q_2 = \dot{q}_c t_2 + q_0 - \frac{\dot{q}_c}{2t_1} t_1
$$
\n(4.16)

 $q(t_2) = \dot{q}(t_2) = \dot{q}_c$ 

L'équation adéquate a quatre conditions est de degré trois:

 $(t) = b_0 + b_1 t + b_2 t^2 + b_3 t^3$ 3  $q_3(t) = b_0 + b_1 t + b_2 t^2 + b_3 t^3$  (4.17)

 $\dot{q}_3(t) = b_1 + 2b_2t + 3b_3t^2$ 00000000000000000.000...0000.. (4.18)

$$
\begin{bmatrix} 1 & t_f & t_f^2 & t_f^3 \ 0 & 1 & 2t_f & 3t_f^2 \ 1 & t_0 & t_0^2 & t_0^3 \ 0 & 1 & 2t_0 & 3t_0^2 \end{bmatrix} \begin{bmatrix} a_0 \ a_1 \ a_2 \ a_3 \end{bmatrix} = \begin{bmatrix} q_f \ 0 \ q_c t_2 + q_0 - \frac{1}{2}t_1 \dot{q}_c \ \dot{q}_c \end{bmatrix}
$$
(4.19)

# **4- 2- 5 : Trajectoire cubique a accélération constante.**

La trajectoire possède deux accélérations $(a_c)$ positives et négatives :

 $\left| \frac{\partial}{\partial q}(t_0) \right| = a_c$  $\overline{0}$ 000000000000000000000000000000.. (4.20) **►** Pour  $0 \le t \le \frac{1}{2}t$  $0 \leq t \leq \frac{1}{2}$ 

*c a* : Positive.

Les conditions aux limites sont :

$$
q_1(0) = q_0 \, \dot{q}_1(0) = 0 \tag{4.21}
$$

Donc

$$
\dot{q}_1(t_0) = a_c t
$$
\n(4.22)\n
$$
q_1(t_0) = \frac{1}{2} a_c t^2 + q_0
$$
\n(4.23)

$$
\triangleright \quad \text{Pour } \frac{1}{2}t_f \le t \le t_f
$$

Les conditions aux limites sont :

$$
q_2(t_f) = q_f + q_0 \qquad \qquad q_1\left(\frac{t_f}{2}\right) = q_2\left(\frac{t_f}{2}\right) = \frac{1}{8}a_c t_f^{2} + q_0 \qquad \qquad \dot{q}_2(t_f) = 0 \qquad (4.24)
$$

Donc:

 $q_2(t) = a_0 + a_1 t + a_2 t^2$  (4.25)

On obtient :

$$
\begin{bmatrix} 1 & t_f & t_f^2 \ 0 & 1 & 2t_f \ 1 & t_0 & t_0^2 \end{bmatrix} \begin{bmatrix} a_0 \ a_1 \ a_2 \end{bmatrix} = \begin{bmatrix} q_f \ 0 \ q_0 + \frac{1}{8} a_c t_f^2 \end{bmatrix}
$$
 (4.26)

## **4- 2- 6 : Trajectoire des points séquences.**

Les conditions aux limites sont :

$$
q(t_0) = q_0 \dot{q}(t_0) = 0 \ddot{q}(t_0) = 0
$$
  
 
$$
q(t_1) = q_1
$$
  
 
$$
q(t_2) = q_2
$$
 (4.27)

 $q(t_3) = q_3$   $\dot{q}(t_3) = 0$   $\ddot{q}(t_3) = 0$ 

Un polynôme de degrés sept peut satisfaire les neuf conditions :

$$
\begin{bmatrix} 1 & t_0 & t_0^2 & t_0^3 & t_0^4 & t_0^5 & t_0^6 & t_0^7 \\ 0 & 1 & 2t_0 & 3t_0^2 & 4t_0^3 & 5t_0^4 & 6t_0^5 & 7t_0^6 \\ 0 & 0 & 2 & 6t_0 & 12t_0^2 & 20t_0^3 & 30t_0^4 & 42t_0^5 \\ 1 & t_1 & t_1^2 & t_1^3 & t_1^4 & t_1^5 & t_1^6 & t_1^7 \\ 1 & t_2 & t_2^2 & t_2^3 & t_2^4 & t_2^5 & t_2^6 & t_2^7 \\ 1 & t_3 & t_3^2 & t_3^3 & t_3^4 & t_3^5 & t_3^6 & t_3^7 \\ 0 & 1 & 2t_3 & 3t_3^2 & 4t_3^3 & 5t_3^4 & 6t_3^5 & 7t_3^6 \\ 0 & 0 & 2 & 6t_3 & 12t_3^2 & 20t_3^3 & 30t_3^4 & 42t_3^5 \end{bmatrix} \begin{bmatrix} a_0 \\ a_1 \\ a_2 \\ a_3 \\ a_4 \\ a_5 \\ a_6 \\ a_7 \end{bmatrix} = \begin{bmatrix} q_0 \\ q_0 \\ q_1 \\ q_2 \\ q_3 \\ q_4 \\ q_5 \\ q_6 \\ q_7 \end{bmatrix}
$$
 (4.28)

# **4- 2- 7 : Polynôme de degré cinq.**

Les conditions aux limites sont

$$
q(t_0) = q_0 \qquad \dot{q}(t_0) = \dot{q}_0 \qquad \ddot{q}(t_0) = \ddot{q}_0
$$
  

$$
q(t_f) = q_f \qquad \dot{q}(t_f) = \dot{q}_f \qquad \ddot{q}(t_f) = \ddot{q}_f \qquad (4.29)
$$

Le polynôme de degré cinq doit satisfaire les six conditions :

$$
q(t) = a_0 + a_1t + a_2t^2 + a_3t^3 + a_4t^4 + a_5t^5
$$
 (4.30)

 = •• • •• • *f f f f f f f f f f f f f f f q q q q q q a a a a a a t t t t t t t t t t t t t t t t t t t t t t t t* 0 0 0 5 4 3 2 1 0 2 3 2 3 4 2 3 4 5 3 0 2 0 0 4 0 3 0 2 0 0 5 0 4 0 3 0 2 0 0 0 0 2 6 12 20 0 1 2 3 4 5 1 0 0 2 6 12 20 0 1 2 3 4 5 1 000000000000000...0 (4.31)

# **4- 2- 8 : Polynôme de degré sept :**

Il possède huit conditions aux limites qui sont :

 $q(t_0) = q_0$  **i**  $q'(t_0) = q_0$  **i**  $q'(t_0) = q_0$  **i**  $q'(t_0) = q_0$  $q(t_f) = q_f$  $\vec{q}(t_f) = \vec{q}_f$   $\vec{q}(t_f) = \vec{q}_f$   $\vec{q}(t_f) = \vec{q}_f$  (4.32)

Le polynôme de degré sept doit satisfaire les huit conditions :

$$
q(t) = a_0 + a_1t + a_2t^2 + a_3t^3 + a_4t^4 + a_5t^5 + a_6t^6 + a_7t^7
$$
\n(4.33)

 $\overline{\phantom{a}}$ 

 $\Gamma$ 

Sous forme matriciel :

$$
\begin{bmatrix}\n1 & t_0 & t_0^2 & t_0^3 & t_0^4 & t_0^5 & t_0^6 & t_0^7 \\
0 & 1 & 2t_0 & 3_0^2 & 4t_0^3 & 5t_0^4 & 6t_0^5 & 7t_0^6 & a_1 \\
0 & 0 & 2 & 6t_0 & 12t_0^2 & 20t_0^3 & 30t_0^4 & 42t_0^5 & a_2 \\
0 & 0 & 0 & 6 & 24t_0 & 60t_0^2 & 120t_0^3 & 210t_0^4 & a_3 \\
1 & t_f & t_f^2 & t_f^3 & t_f^4 & t_f^5 & t_f^6 & t_f^7 \\
0 & 1 & 2t_f & 3t_f^2 & 4t_f^3 & 5t_f^4 & 6t_f^5 & 7t_f^6 & a_4 \\
0 & 0 & 2 & 6t_f & 12t_f^2 & 20t_f^3 & 30t_f^4 & 42f_4^5 & a_6 \\
0 & 0 & 0 & 6 & 24t_f & 60t_f^2 & 120t_f^3 & 210t_f^4 & a_7\n\end{bmatrix}\n\begin{bmatrix}\nq_0 \\
q_0 \\
q_1 \\
q_2 \\
q_3 \\
q_4 \\
q_5 \\
q_6 \\
q_7 \\
q_8 \\
q_9 \\
r_1\n\end{bmatrix}
$$
\n(4.34)

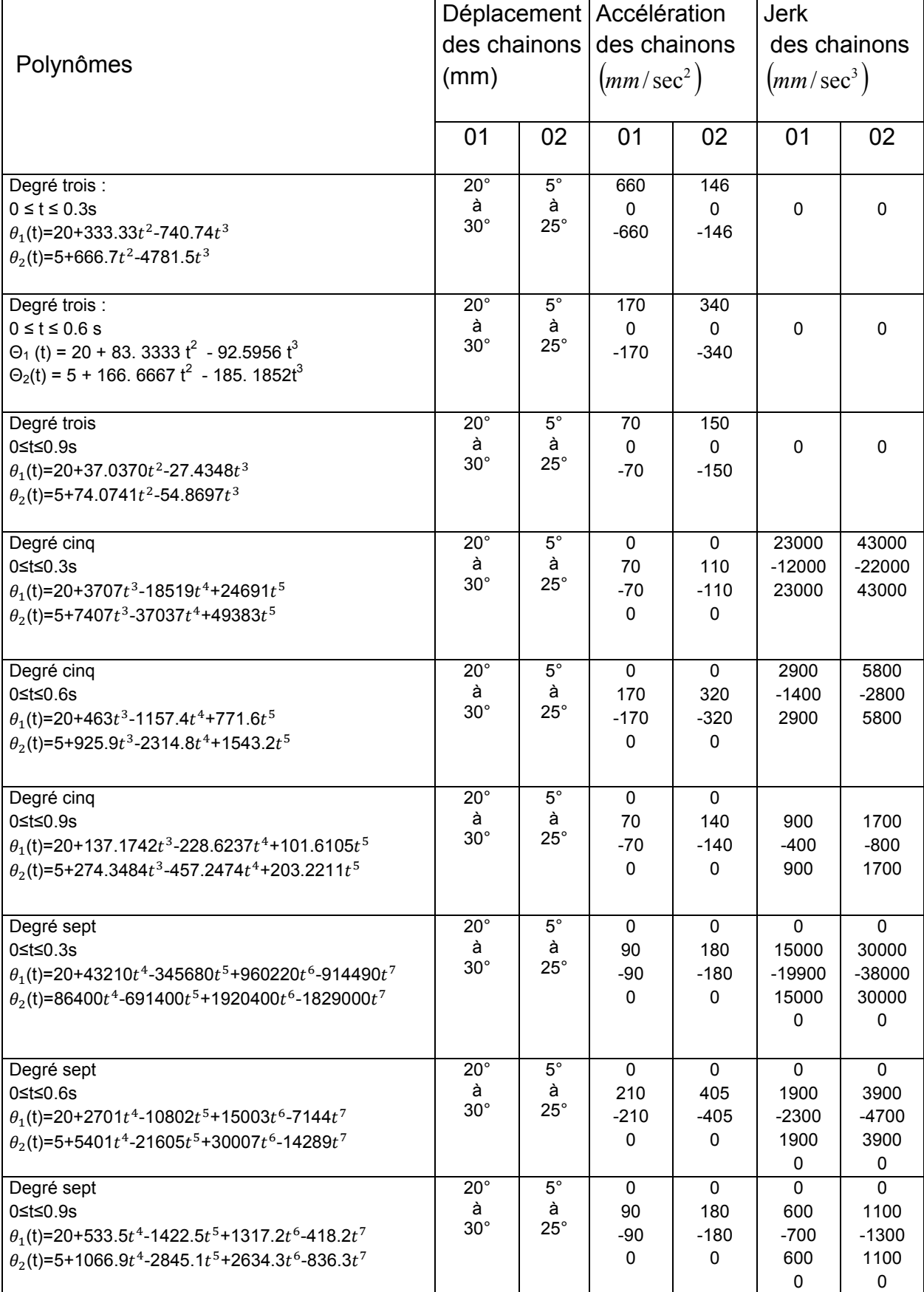

# **Tableau 2 :** Comparaisons des résultats obtenus

**4- 3 : Application. 4- 3- 1 : Polynôme degré trois. Pour 0 ≤ t ≤ 0.3** 

## *Les conditions aux limites du premier chainon sont :*

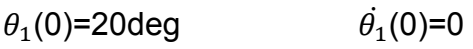

θ (0.3)=30deg (0.3)=00. 0000000000000000..0.. (4.35)

On remplace (4.35) dans (4.19) et à l'aide d'un programme établi par Matlab (voir annexe), on obtient :

(t) = 20+333.33 -740.74 0000000000000000000.00.. (4.36)

# *Les conditions aux limites du deuxième chainon sont :*

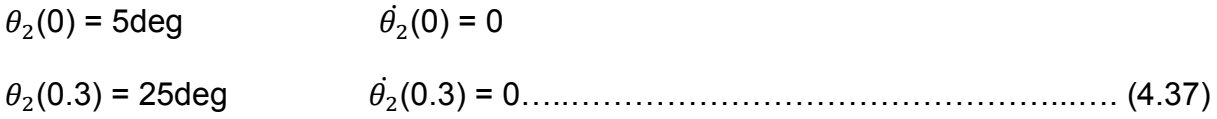

On remplace (4.35) dans (4.19) et à l'aide d'un programme établi par MATLAB (voir annexe), on obtient :

(t)=5+666.7 -4781.5 000000000000000000000..00 (4.38)

# **Les graphes des déplacements. Vitesses et accélération du premier chainon :**

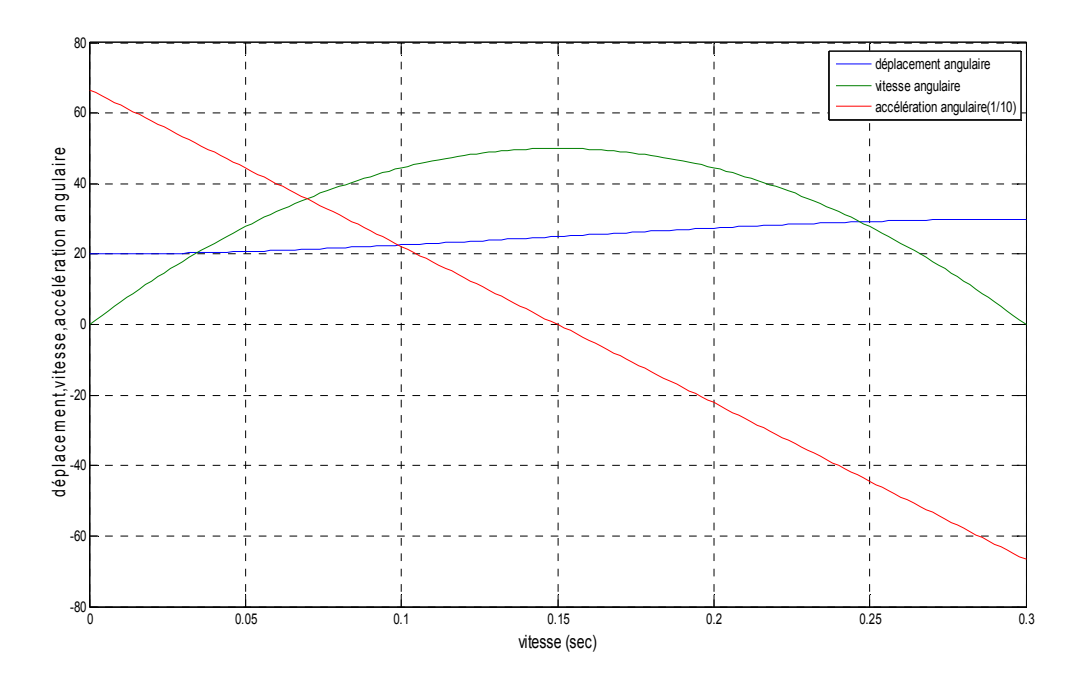

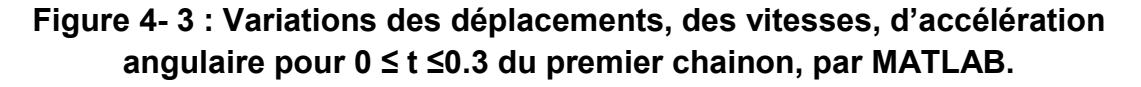

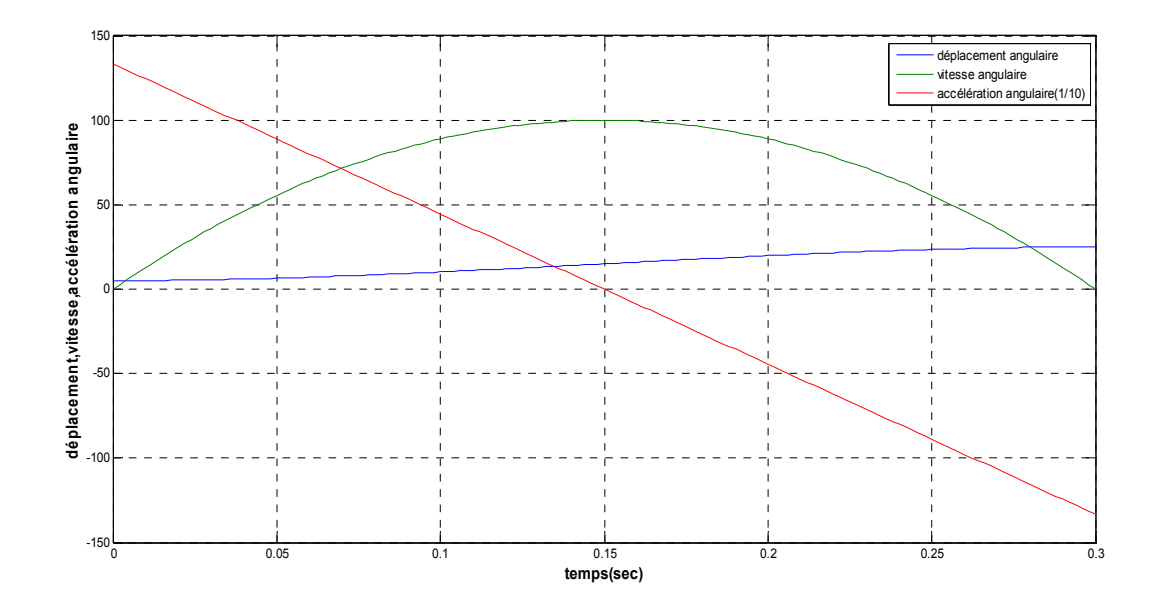

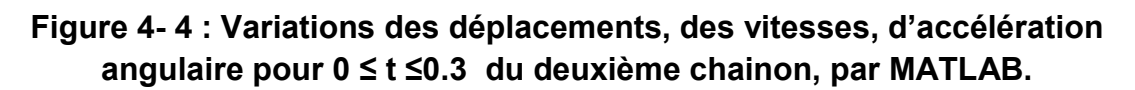

## **Pour 0 ≤ t ≤ 0.6**

**Les conditions aux limites du premier chainon sont :** 

 $\theta_1(0) = 20$ deg  $\theta_1$  $\dot{\theta_1}(0) = 0$ 

 $\theta_1$ (0.6) = 30deg  $\theta_1$ (0.6) = 0 00000000000..0. (4.39)

On remplace (4.35) dans (4.19) et à l'aide d'un programme établi par MATLAB (voir annexe), on obtient :

 $\theta_1(t) = 20 + 83.3333t^2 - 92.5926t^3 \dots$  (4.40)

*Les conditions aux limites du deuxième chainon sont :* 

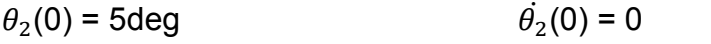

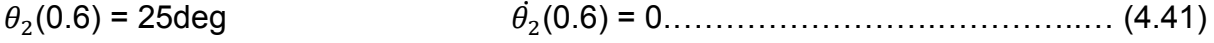

On remplace (4.35) dans (4.19) et à l'aide d'un programme établi par MATLAB (voir annexe), on obtient :

(t) = 5+166.6667 -185.1852 000000000000000000..0.. (4.42)

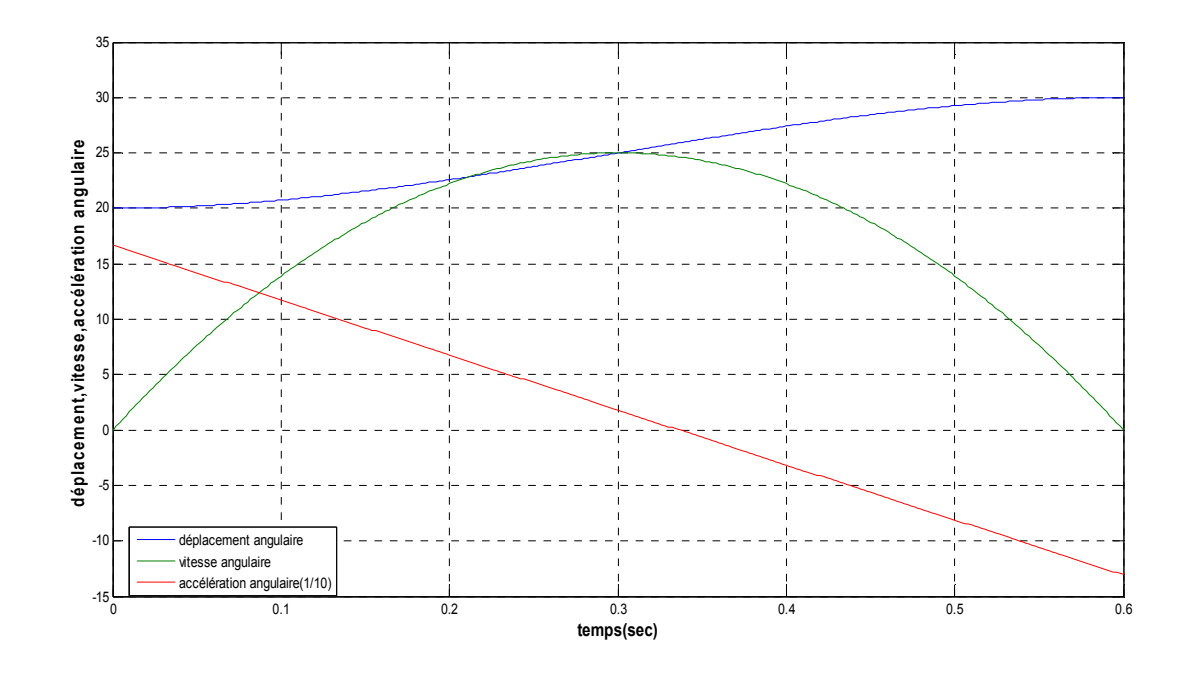

**Figure 4- 5 : Variations des déplacements, des vitesses, d'accélération angulaire pour 0 ≤ t ≤0.6 du premier chainon, par MATLAB.** 

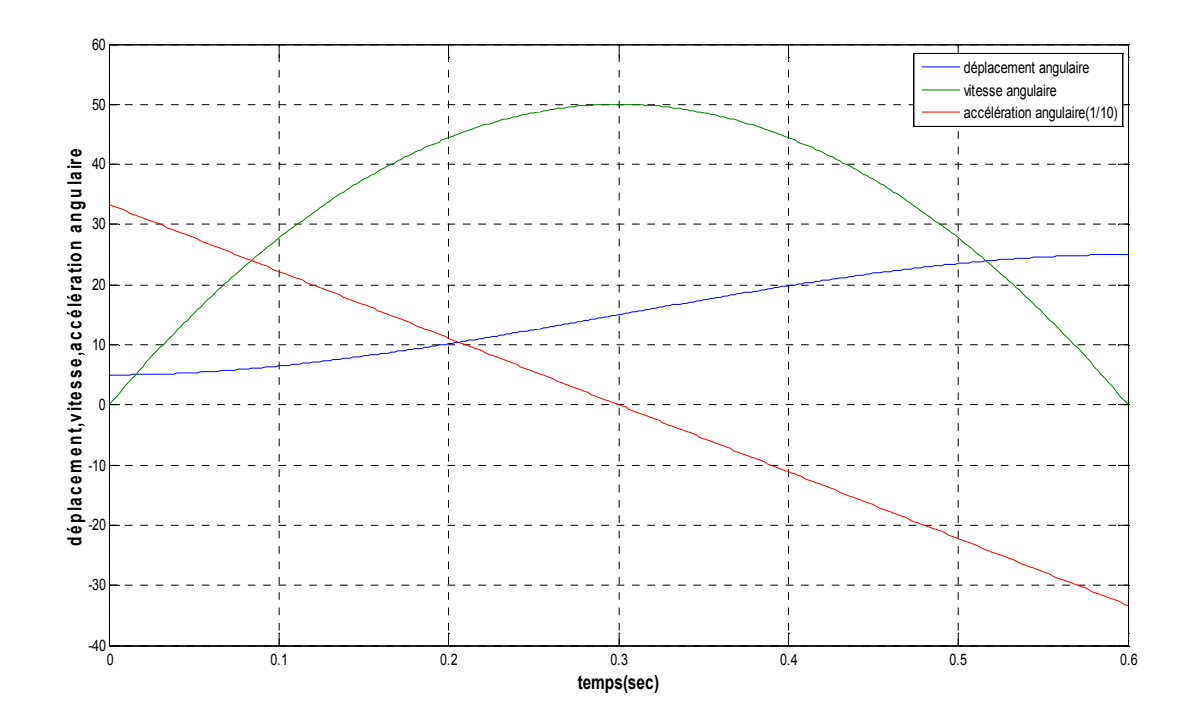

**Figure 4- 6 : Variations des déplacements, des vitesses, d'accélération angulaire pour 0 ≤t≤0.6 du deuxième chainon, par MATLAB.** 

## **Pour 0 ≤ t ≤ 0.9**

*Les conditions aux limites du premier chainon sont :* 

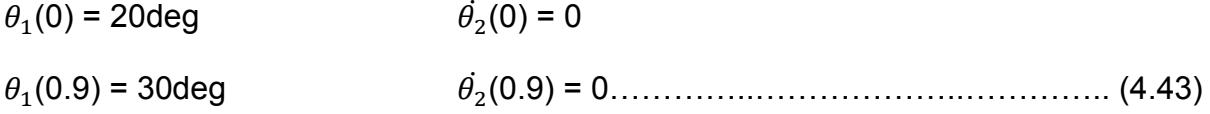

On remplace (4.35) dans (4.19) et à l'aide d'un programme établi par MATLAB (voir annexe), on obtient :

(t) = 20+37.0370 -27.4348 00000000000000000000.. (4.44)

#### *Les conditions aux limites du deuxième chainon sont :*

- $\theta_2(0)$  = 5deg  $\dot{\theta}_2(0) = 0$
- $\theta_2(0.9) = 25$ deg (0.9) = 0000...00000000000.. (4.45)

On remplace (4.35) dans (4.19) et à l'aide d'un programme établi par MATLAB (voir annexe), on obtient :

(t) = 5+74.0741 -54.8697 0000000000000000000.00 (4.46)

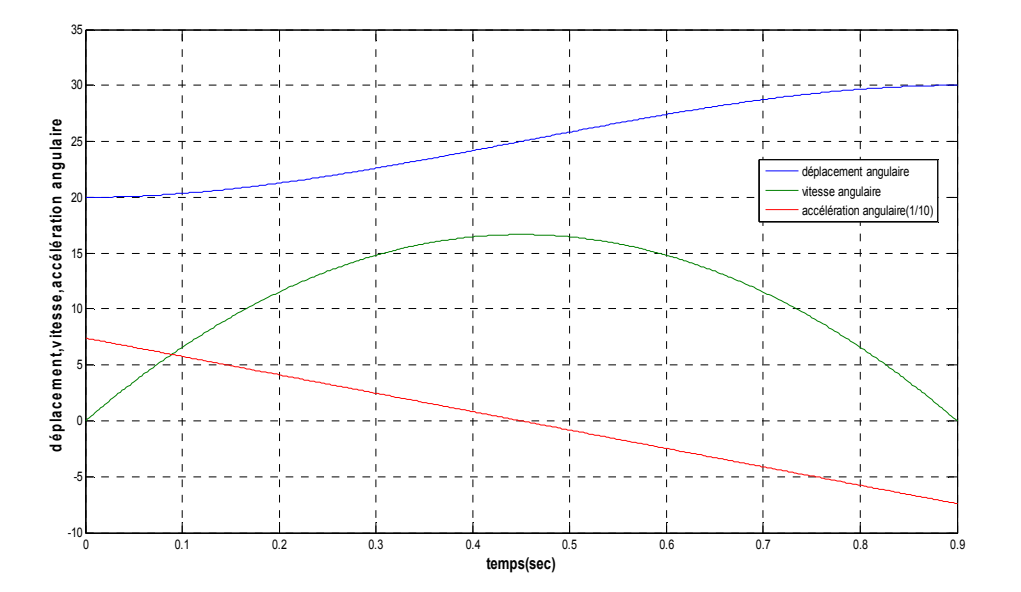

**Figure 4- 7: Variations des déplacements, des vitesses, d'accélération angulaire pour 0 ≤ t ≤0.9 du premier chainon, par MATLAB.** 

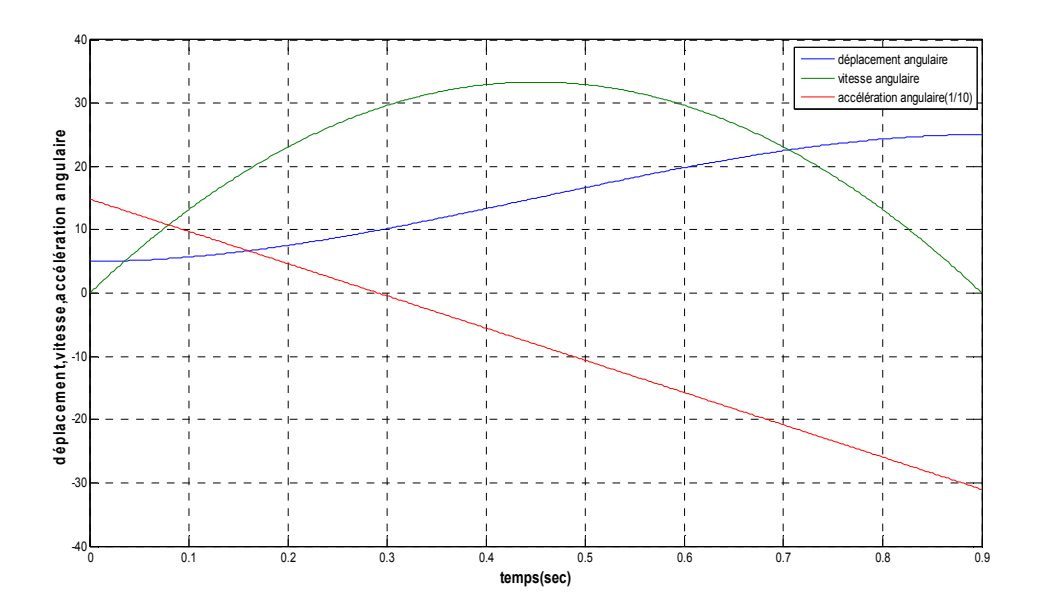

**Figure 4- 8 : Variations des déplacements, des vitesses, d'accélération angulaire pour 0 ≤ t ≤ 0.9 du deuxième chainon, par MATLAB.** 

# **Discussion des résultat**

D'après les résultats obtenus pour la planification d'une trajectoire de degré 3 par MATLAB on remarque que ce polynôme possède la particularité d'accélération constante

## **4- 3- 2 : Polynôme degré Cinq.**

## **Pour 0 ≤ t ≤ 0.3**

## *Les conditions aux limites du premier chainon sont :*

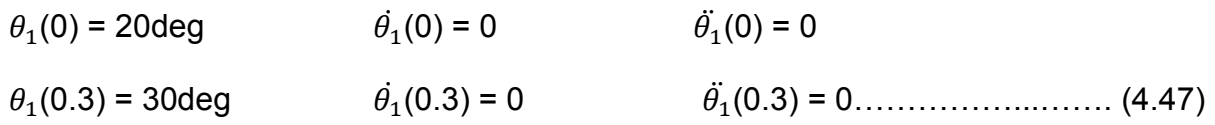

On remplace (4.35) dans (4.31) et à l'aide d'un programme établi par MATLAB (voir annexe), on obtient :

(t) = 20+3707 -18519 +24691 000000000000000000.. (4.48)

# **Les conditions aux limites du deuxième chainon sont :**

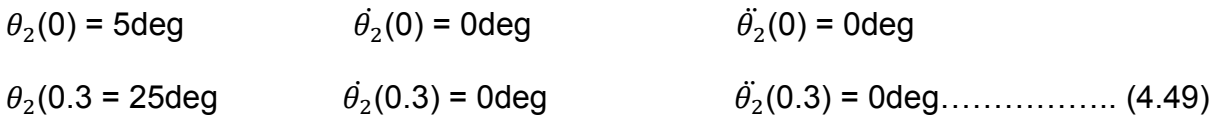

On remplace (4.35) dans (4.31) et à l'aide d'un programme établi par MATLAB (voir annexe), on obtient :

(t) = 5+7407 -37037 +49383 00000000000000000.00 (4.50)

# **Les graphes des déplacements, vitesses, accélération et jerk du premier chainon**

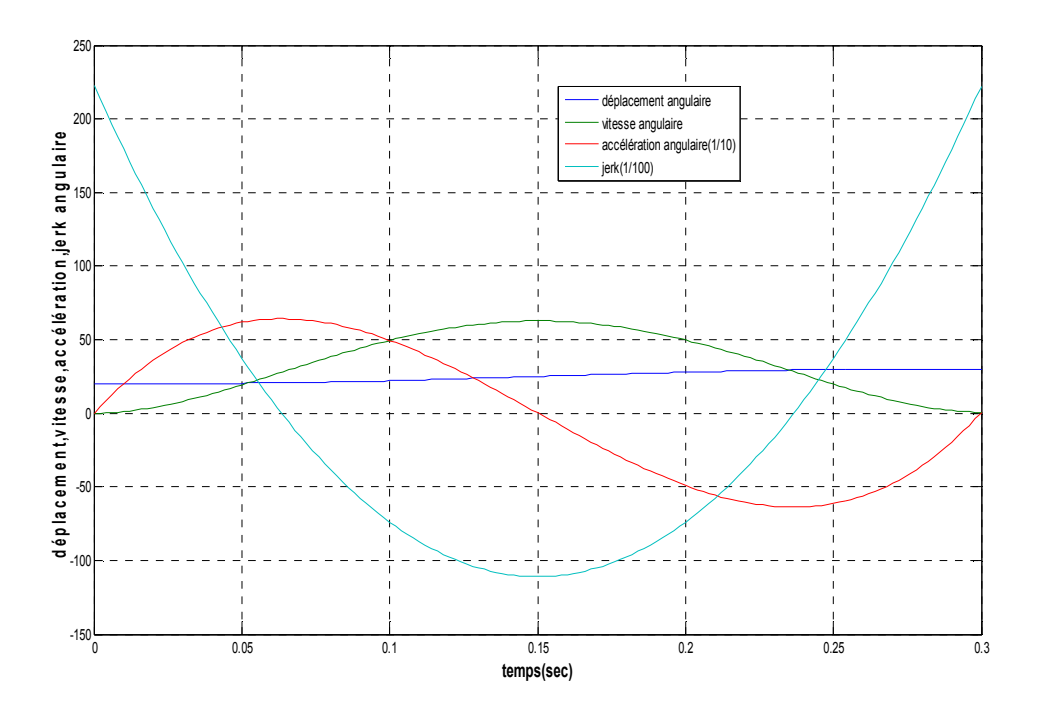

**Figure 4- 9 : Variations des déplacements, des vitesses, d'accélération, jerk angulaire pour 0 ≤ t ≤ 0.3 du premier chainon, par MATLAB.** 

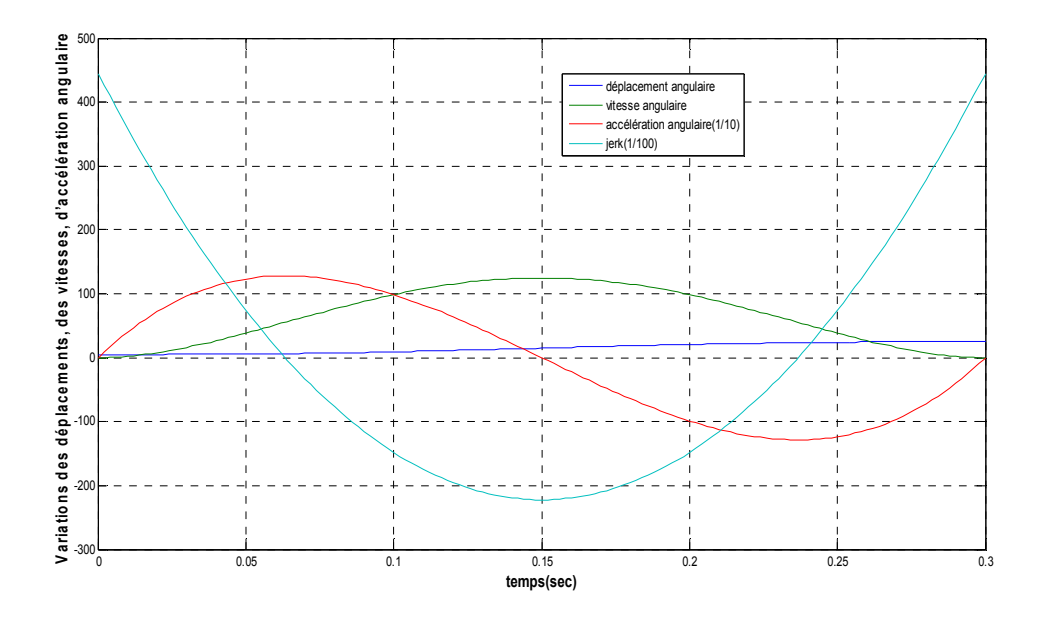

# **Figure 4- 10 : Variations des déplacements, des vitesses, d'accélération, jerk angulaire pour 0 ≤ t ≤ 0.3 du deuxième chainon, par MATLAB.**

## **Pour 0 ≤ t ≤ 0.**

#### *Les conditions aux limites du premier chainon sont :*

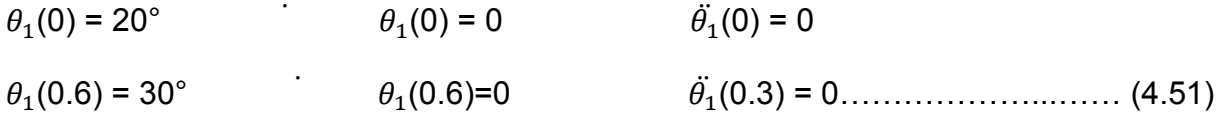

On remplace (4.35) dans (4.31) et à l'aide d'un programme établi par Matlab (voir annexe), on obtient :

(t) = 20 + 463 - 1157.4 + 771.6 0000000000000000..0 (4.52)

*Les conditions aux limites du deuxième chainon sont :* 

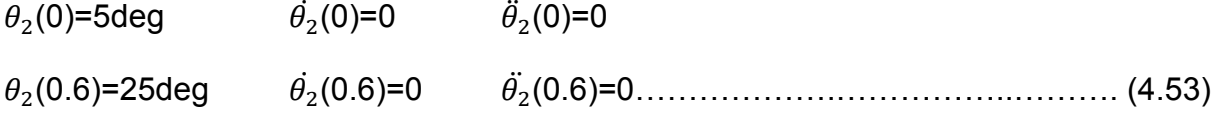

On remplace (4.35) dans (4.31) et à l'aide d'un programme établi par MATLAB (voir annexe), on obtient :

(t)=5+925.9 -2314.8 +1543.2 00000000000000000.0.. (4.54)

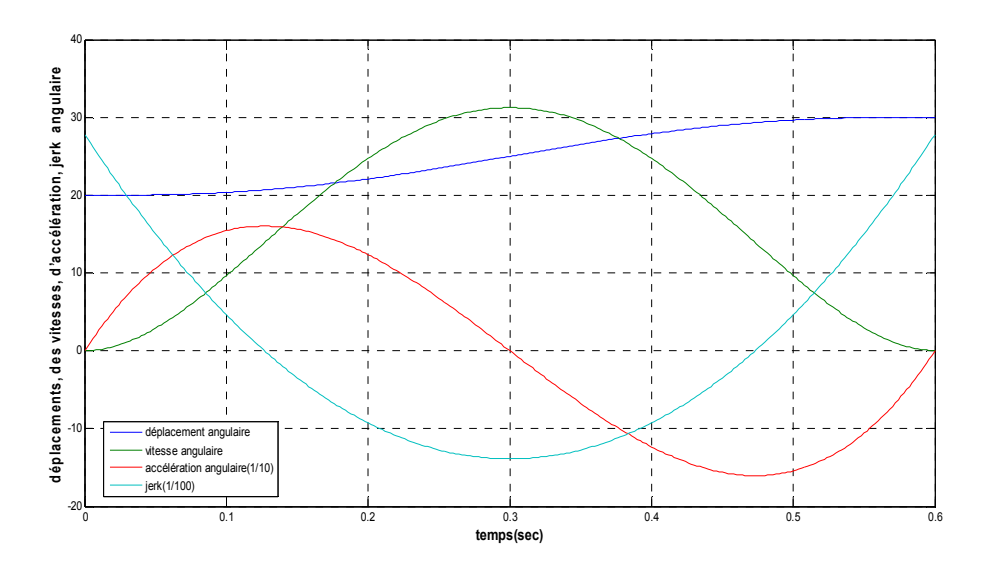

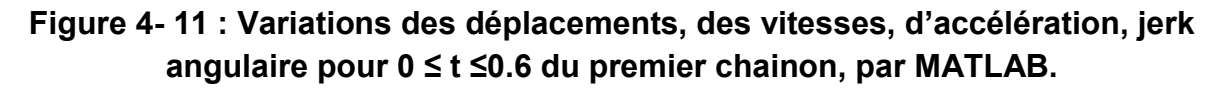

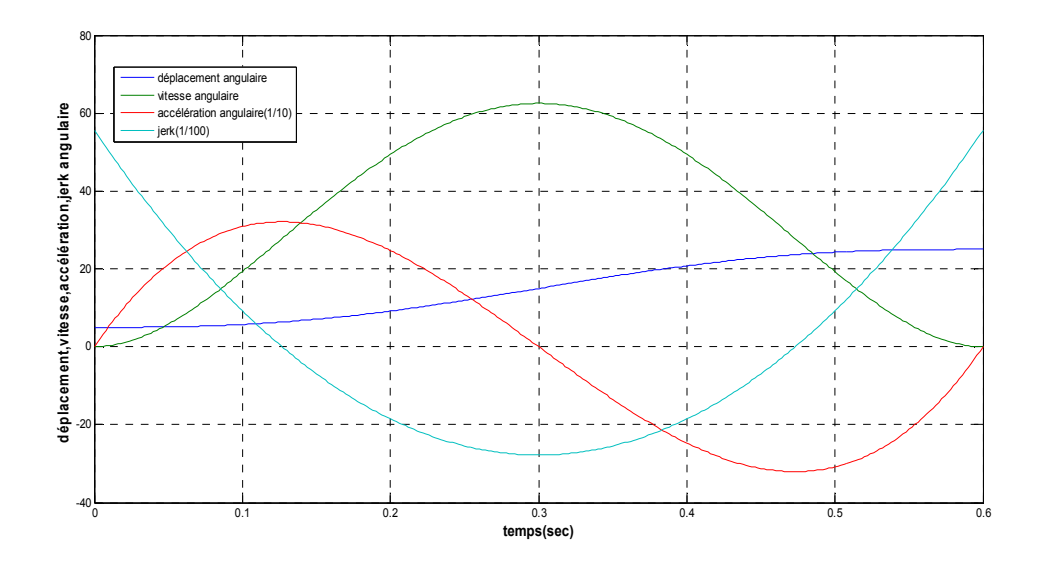

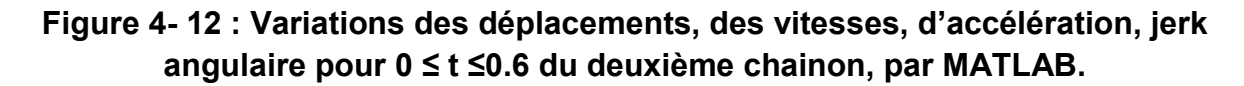

## **Pour 0 ≤ t ≤ 0.9**

#### *Les conditions aux limites du premier chainon sont :*

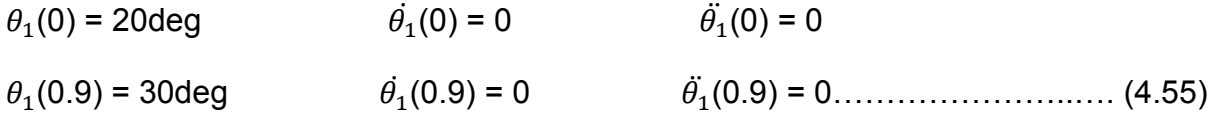

On remplace (4.35) dans (4.31) et à l'aide d'un programme établi par MATLAB (voir annexe), on obtient :

(t)=20+137.1742 -228.6237 +101.6105 0000000000000.0. (4.56)

#### *Les conditions aux limites du deuxième chainon sont :*

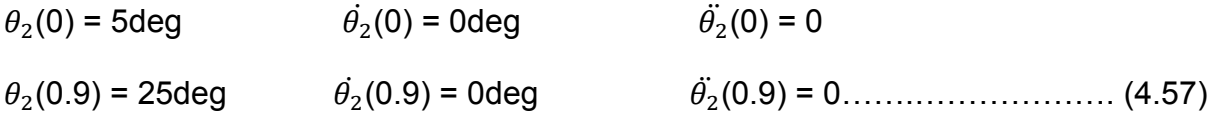

On remplace (4.35) dans (4.31) et à l'aide d'un programme établi par MATLAB (voir annexe), on obtient :

$$
\theta_2(t) = 5 + 274.3484t^3 - 457.2474t^4 + 203.2211t^5 \dots \dots \dots \dots \dots \dots \dots \dots \dots \dots \dots \dots \dots \tag{4.58}
$$

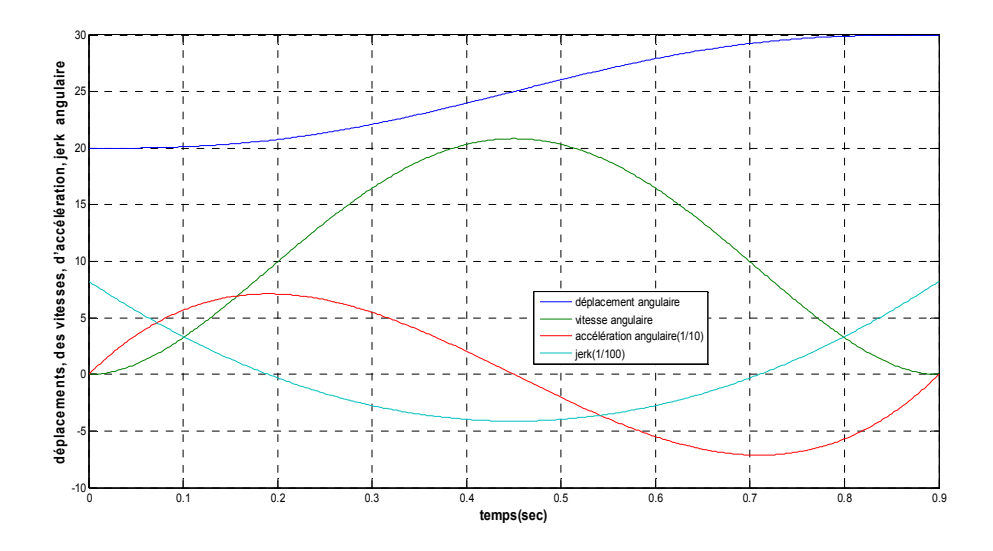

**Figure 4- 13 : Variations des déplacements, des vitesses, d'accélération, jerk angulaire pour 0 ≤ t ≤ 0.9du premier chainon, par MATLAB.** 

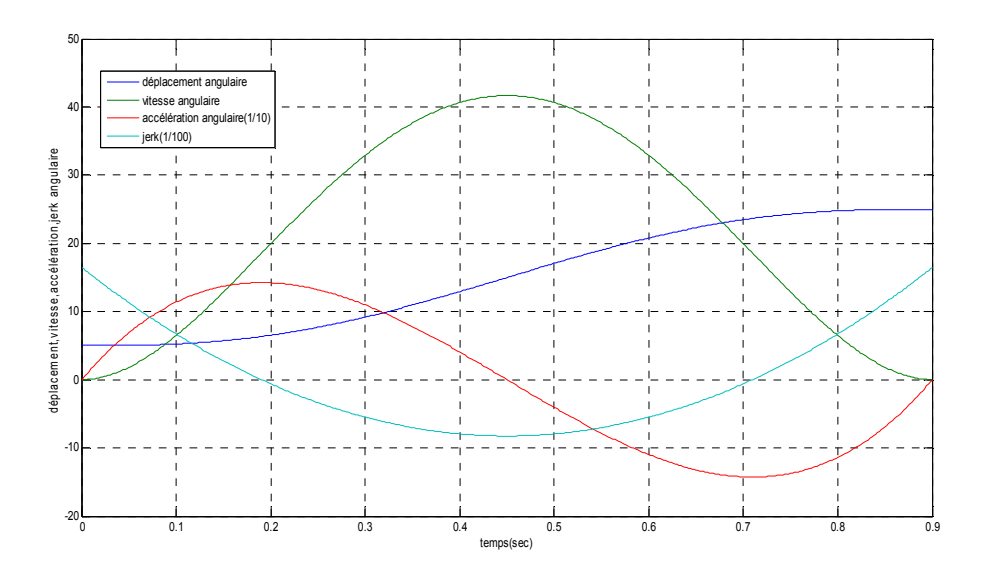

**Figure 4- 14 : Variations des déplacements, des vitesses, d'accélération, jerk angulaire pour 0 ≤ t ≤ 0.9 du deuxième chainon, par MATLAB.** 

#### **Discussion des résultat**

D'après les résultats obtenus pour la planification d'une trajectoire de degré 5 par MATLAB on remarque que ce polynôme possède de jerk tend vers l'infini à la fin du mouvement.

## **4- 3- 3 : Polynôme degré Sept.**

## **Pour 0 ≤ t ≤ 0.3**

#### **Les conditions aux limites du premier chainon sont :**

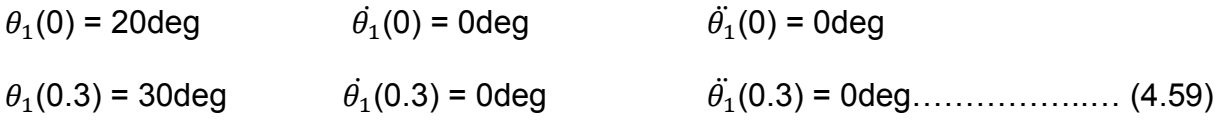

On remplace (4.35) dans (4.31) et à l'aide d'un programme établi par MATLAB (voir annexe), on obtient :

(t) = 20+43210 -345680 +960220 -914490 000000000000. (4.60)

*Les conditions aux limites du deuxième chainon sont :* 

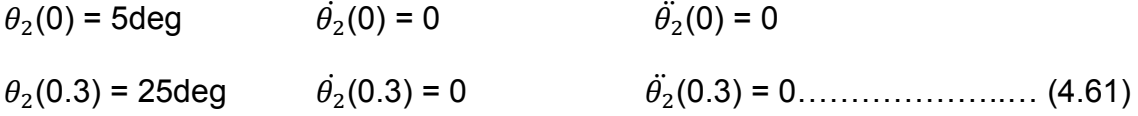

On remplace (4.35) dans (4.31) et à l'aide d'un programme établi par MATLAB (voir annexe), on obtient :

$$
\theta_2(t) = 86400t^4 - 691400t^5 + 1920400t^6 - 1829000t^7 \dots \dots \dots \dots \dots \dots \dots \dots \dots \dots \dots \dots \tag{4.62}
$$

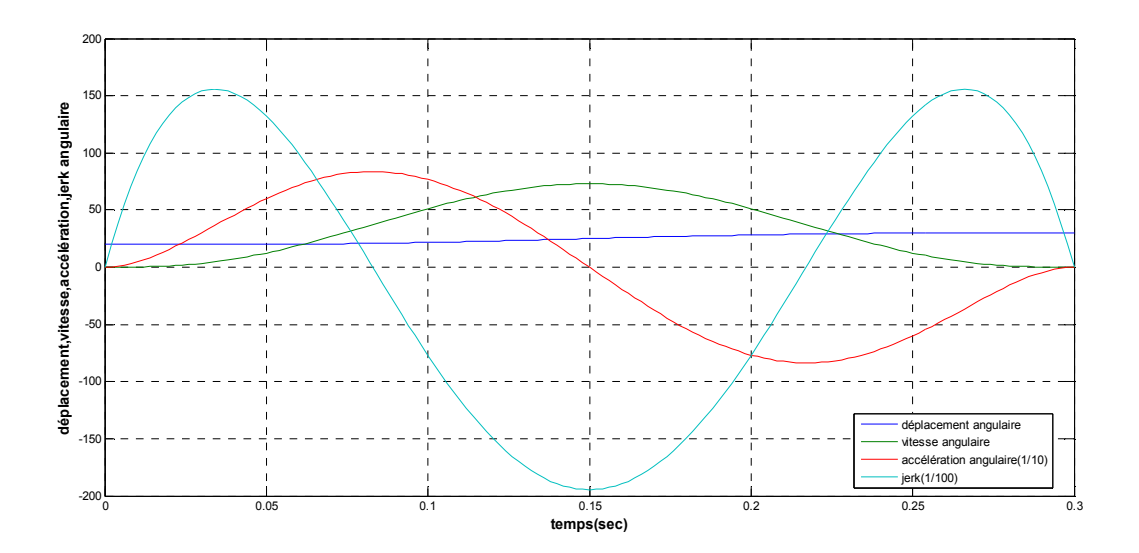

**Figure 4- 15 : Variations des déplacements, des vitesses, d'accélération, jerk angulaire pour 0 ≤ t ≤ 0.3 du premier chainon, par MATLAB.** 

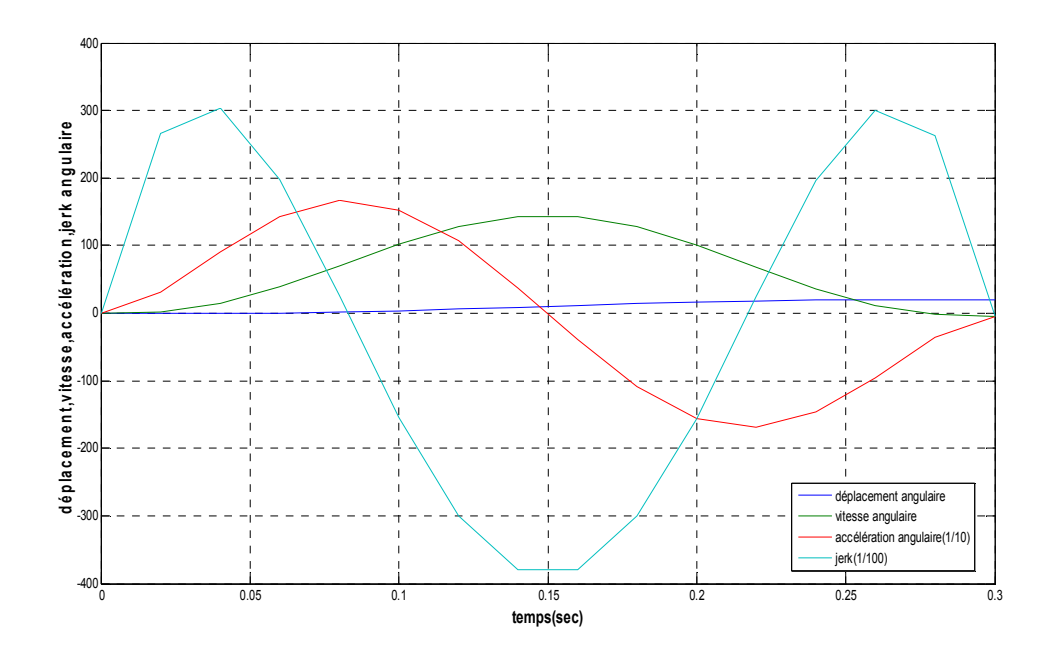

**Figure 4- 16 : Variations des déplacements, des vitesses, d'accélération, jerk angulaire pour 0 ≤ t ≤0.3 du premier chainon, par MATLAB.** 

## **Pour 0 ≤ t ≤ 0.6**

*Les conditions aux limites du premier chainon sont :* 

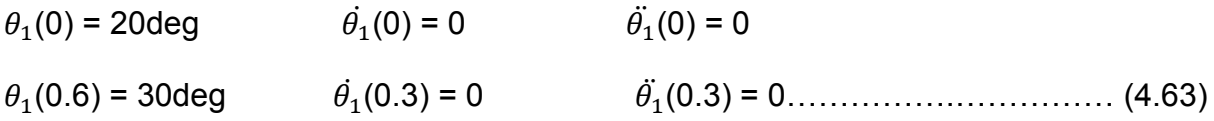

On remplace (4.35) dans (4.31) et à l'aide d'un programme établi par MATLAB (voir annexe), on obtient :

(t) = 20+2701 -10802 +15003 -7144 000000000000000. (4.64)

*Les conditions aux limites du deuxième chainon sont :* 

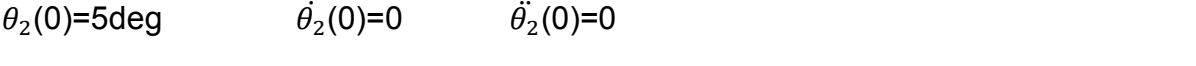

 $\theta_2(0.6) = 25$ deg (0.6)=0 (0.6)=000000..00000000.0 (4.65)

On remplace (4.35) dans (4.31) et à l'aide d'un programme établi par Matlab (voir annexe), on obtient :

$$
\theta_2(t) = 5 + 5401t^4 - 21605t^5 + 30007t^6 - 14289t^7 \dots \dots \dots \dots \dots \dots \dots \dots \dots \dots \dots \dots \dots \dots \dots \tag{4.66}
$$

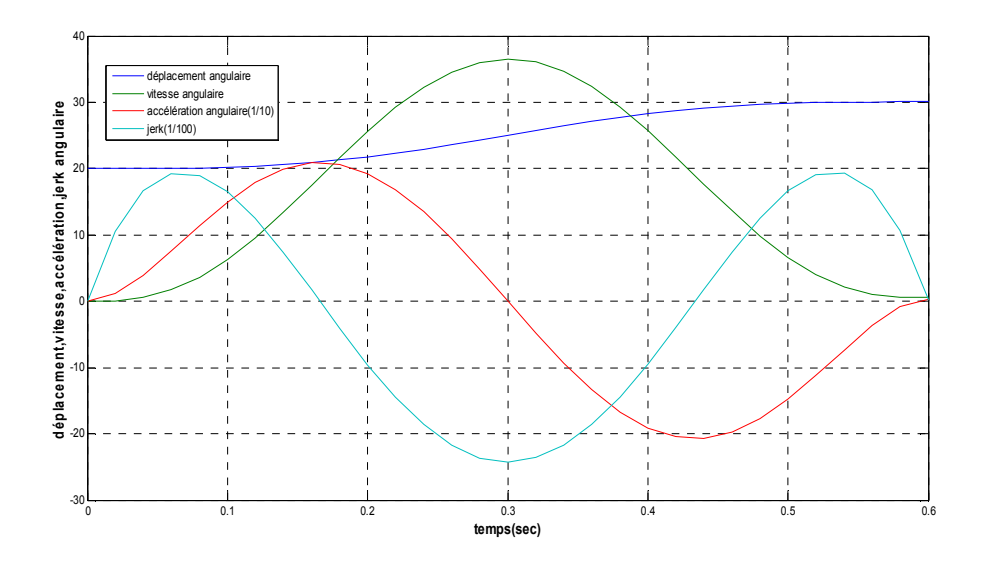

**Figure 4- 17 : Variations des déplacements, des vitesses, d'accélération, jerk angulaire pour 0 ≤ t ≤0.6 du premier chainon, par MATLAB.** 

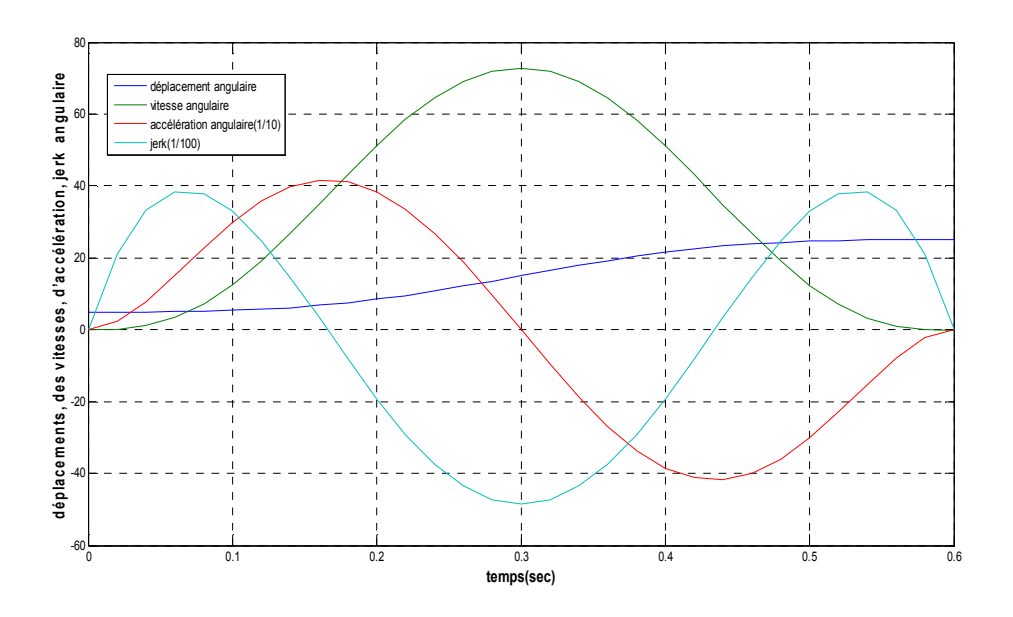

**Figure 4- 18 : Variations des déplacements, des vitesses, d'accélération, jerk angulaire pour 0 ≤ t ≤ 0.6 du deuxième chainon, par MATLAB.** 

## **Pour 0 ≤ t ≤ 0.9**

**Les conditions aux limites du premier chainon sont :** 

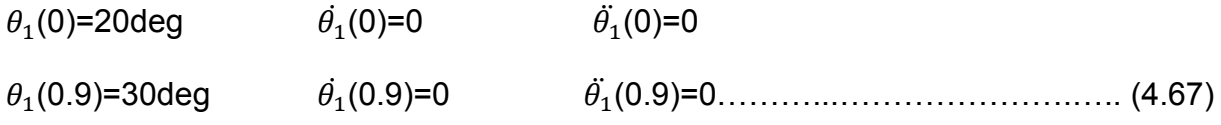

On remplace (4.35) dans (4.31) et à l'aide d'un programme établi par MATLAB (voir annexe), on obtient :

(t) = 20+533.5 -1422.5 +1317.2 -418.2 00000000000.00.. (4.68)

**Les conditions aux limites du deuxième chainon sont :** 

 $\theta_2(0)=5$ deg  $\ddot{\theta}_2(0)=0$   $\ddot{\theta}_2(0)=0$ 

(0.9)=25deg (0.9)=0 (0.9)=000000000000..0 (4.69) (t) = 5+1066.9 -2845.1 +2634.3 -836.3 000000000000...0. (4.70)

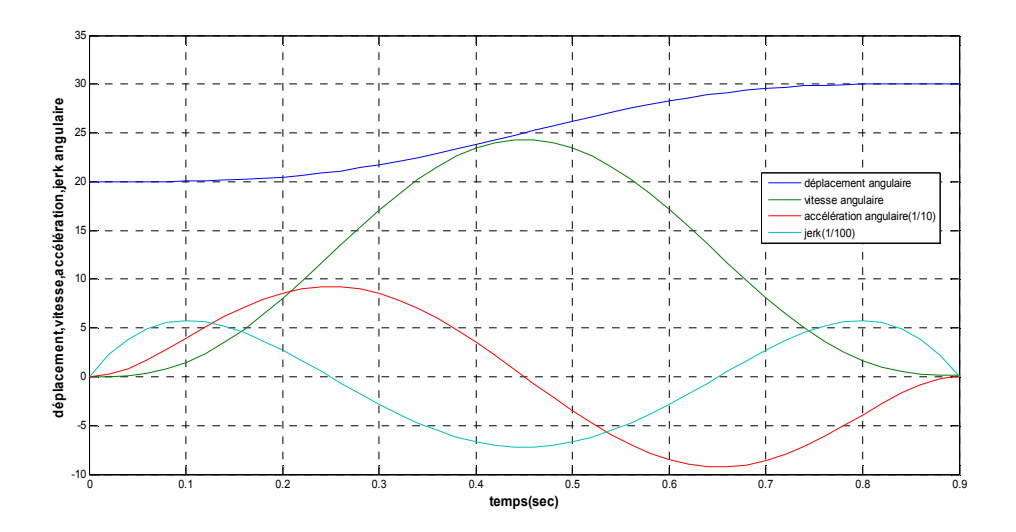

**Figure 4- 19 : Variations des déplacements, des vitesses, d'accélération, jerk angulaire pour 0 ≤ t ≤0.9 du premier chainon, par MATLAB.** 

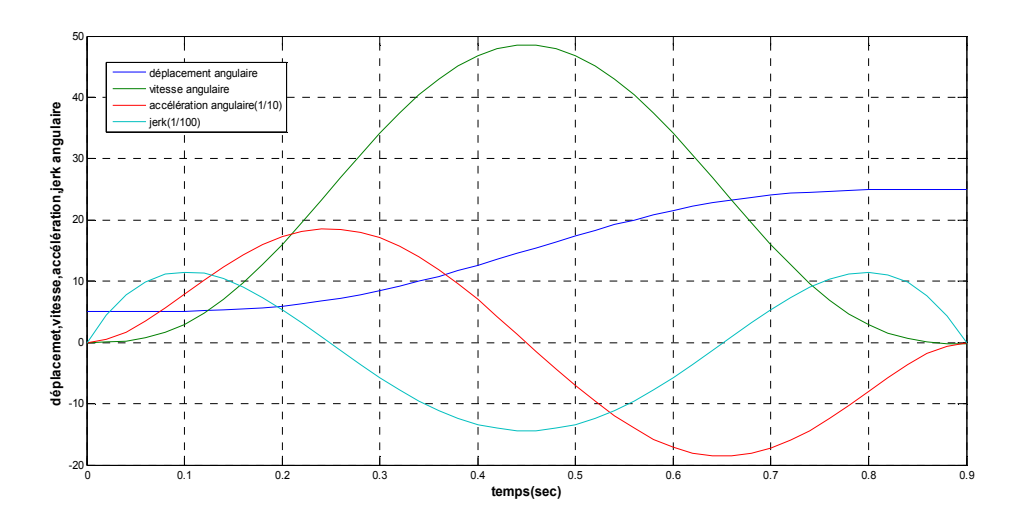

**Figure 4- 20 : Variations des déplacements, des vitesses, d'accélération, jerk angulaire pour 0 ≤ t ≤ 0.9 du deuxième chainon, par MATLAB.** 

# **Discussion des résultat**

D'après les résultats obtenus pour la planification d'une trajectoire de degré 5 par MATLAB on remarque que ce polynôme possède de jerk nul au début et à la fin d'un mouvement.

#### **CONCLUSION GENERALE**

Afin d'aborder un sujet de recherche dans le domaine de la robotique, il est nécessaire de résumer toutes les notions de base nécessaires à la compréhension de ce domaine.

Après avoir défini la robotique médicale, tout en détaillant son historique, ses classifications, et les différents domaines où les robots ont pris leurs places, de plus ils sont devenus de plus en plus indispensables pour le chirurgien afin de l'aider pour effectuer des tâches plus difficiles, qui ont été quasiment impossibles à accomplir dans le passé. Indispensable pour le patient aussi pour avoir un meilleur soin médical et une rapidité de rétablissement.

Il est impossible de citer toutes les applications possibles. On a essayé d'en citer le maximum pour simplifier le domaine de la robotique médicale ou chirurgicale. Le but des applications citées dans notre travail de recherche est pour comprendre la contribution des robots dans la médecine.

Pour modéliser un système, c'est-à-dire gouverner ses sorties, il faut prévoir le comportement du système, sa réponse aux différentes excitations d'entrer qui pourront lui être appliquées; la démarche est de représenter le comportement du système sous la forme d'un modèle, une telle démarche s'appelle la modélisation; d'une manière générale, on recherche toujours le modèle le plus simple qui permet d'expliquer, de manière satisfaisante, le comportement du processus dans son domaine d'application; les modèles de transformation entre l'espace opérationnel (dans lequel est définie la situation de l'organe terminal) et l'espace articulaire. (Dans lequel est définie la configuration du robot).

Le but des logiciels de conception est de donner une image quasi-réelle afin de trouver des solutions rapides pour un choix d'un mécanisme. Par ailleurs on peut l'utiliser pour simuler les mouvements souhaités par le robot, avant qu'il soit opérationnel sur le site.

62

# Références

- **[01]** J. Guiochet, « Maîtrise de la sécurité des systèmes de la robotique de service », Thèse de doctorat, Institut National des Sciences Appliquées de Toulouse, 2003.
- **[02]** A. HAMISSI « Modélisation d'un robot SCARA à structure complexe destiné à manipuler une sonde échographique » Mémoire de magister ,Université de FERHAT Abbas Setif 2015.
- **[03]** F. DJOUGGANE « ETUDE ET CONCEPTION D'UN ROBOT MANIPULATEUR POUR L'ENMTP ».mémoire de magister Université de Batna 2012.
- **[04]** Ph. Poignet , G. Poisson « La conception de robots pour l'assistance aux gestes médicaux et chirurgicaux » Laboratoire d'Informatique, de Robotique et de Microélectronique de Montpellier 2014
- **[05]** Executive summary world robotics 2017 industrial robots, Fédération internationalede la robotique
- **[06]** Jean-Louis Boimond « Cour de Robotique» ISTIA, Université Angers , 2014.
- **[07]** Ethique de la recherche en robotique Rapport n° 1 de la CERNA Commission de réflexion sur l'éthique de la recherche en sciences et technologies du numérique d'Allistene Novembre 2014
- **[08]** P. Renaud Professeur INSA Strasbourg et N.Andreff UBFC Besançon « Conception et commande d'un dispositif robotique multi-effecteurs pour la manipulation magnétique ». Définition d'un thème d'une thèse Date de démarrage Octobre 2017.
- **[09]** K. Ait Dahmane et M.Ait Ziane « Conception et réalisation d'un bras manipulateur commandé par API », Mémoire de Master en automatique des systèmes et production. Université de Khemis Miliana 2015
- **[10]** RAPPORT DE LA COMEST SUR L'ÉTHIQUE DE LA ROBOTIQUE Paris, 14 septembre 2017
- **[11]** Le pole interministériel de prospective et d'anticipation des mutations économiques, Le développement industriel futur de la robotique personnelle et de servie en France, avril 2012
- **[12]** Jean-Louis Boimond « Cour de Robotique» ISTIA, Université Angers.
- **[13]** X. BAGUENARD « Propagation de contraintes sur les intervalles Application à l'étalonnage des robots » .Thèse de doctorat, UNIVERSITE D'ANGERS, 2005.
- **[14]** Ph. Coiffet « La robotique principe et application » Editeur: Hermes Sciences Publication - Date de parution: 21 Janvier 1992.
- **[15]** B. Gorla et M. Renaud, « Modèle des robots manipulateurs, application à leur commande ». Cepadues Editions, Touluse, 1984 .
- **[16]** O. AL ASSAD « Etude d'une méthodologie de modélisation et de commande d'un robot multiaxe pour une application en radiologie médicale » Thèse de doctorat, Ecole Doctorale ; Sciences et Technologies de l'Information des Télécommunications et des Systèmes /2009.
- **[17]** Mahmoud Gouasmi, Mohammed Ouali , Brahim Fernini and M'hamed Meghatria « Kinematic Modeling and Simulation of a 2-R Robot by Using

Solid Works and Verification by MATLAB/Simulink » International Journal of Advanced Robotic Systems, 26 May 2012.

- **[18]** S. MEGAHED « Définition des modèles géométrique, différentiel et dynamique directs et inverses des robots manipulateurs ayant une structure de chaîne cinématique simple-Application au robot manipulateur » TH 8 de la R.N.U.R...Toulouse, Décembre 1983.
- **[19]** M .Renaud « Contribution à la modélisation et à la commande dynamique des robots manipulateurs » Thèse de Doctorat d'Etat, Université Paul Sabatier de Toulouse, 15 septembre 1980.
- **[20]** Y. BAAZI, « Etude d'un Manipulateur à 3 Degrés de Liberté Application à la Fonction de Préhenseur » thèse de magister, Institut d'électronique, Université de Batna, 2000.
- **[21]** Wisama Khalil « Modélisation identification et commande des robots » 2ème édition revue et augmentée,1999.
- **[22]** L. FLÜCKIGER « Interface pour le pilotage et l'analyse des robots basée sur un générateur de cinématiques » Thèse de doctorat des sciences. Lausanne, EPFL N° 1897 (1998).
- **[23]** J. Hubert « La chirurgie robotique en urologie » Progrès en urologie (2009).
- **[24]** V. NABAT « Robots parallèles à nacelle articulée Du concept à la solution industrielle pour le pick-and-place » , UNIVERSITE MONTPELLIER II, mares 2007
- **[25]** N. Hamadi « Modélisation d'un véhicule en présence des forces de contact Roues/Sol » Mémoire de magister en Electronique . Université El-Hadj Lakhdar- Batna. 2009 .
- **[26]** Y. BAAZI, "Etude d'un Manipulateur à 3 Degrés de Liberté Application à la Fonction de Préhenseur", thèse de magister, Institut d'électronique, Université de Batna, 2000.
- **[27]** J. Craig, "introduction to robotics mechanics and control second edition" 1986.
- **[28]** Ashish Singla et Amanpreet Singh « Kinematic Modeling of Robotic Manipulators » Article in Proceedings of the National Academy of Sciences, India - Section A · August 2016

# **ANNEXES**

```
%********1a matrice de transformation homogène************
symsthdalpha
A = [cos(th) - cos(alpha)*sin(th) sin(alpha+b)*sin(th) a<sup>*</sup>cos(th)sin(th) cos(alph) * cos(th) - sin(alph) * cos(th) a * sin(th)0 sin(alph) cos(alph) d
    0 0 0 1;
symsth1L1
A1=subs(A, {a, alph, d, th}, {L1, 0, 0, th1})
symsth2L2d2
A2 =subs (A, \{a, \text{alpha}, b\}, d, th\}, \{L2, 0, -d2, th2\})symsd3
A3=subs(A, {a, alph, d, th}, {0, 0, -d3, 0})
At =simplify (A1 * A2 * A3)%***** polynome de de degrée trois**********
symsto
symstf
symst
symsa<sub>0</sub>symsa1
symsa2
symsa3to = 0tf=0.3A=[a to (to).^2 (to).^3;0 1 2*(to) 3*((to).^2);1 tf tf.^2 tf.^3;0
1 2*tf 3*(tf.^2)]inv(A)a=[20 0 30 0]\overline{a}inv(A) * a'%**********polynome de degré cing******
symsto
symstf
symst
symsa0
symsa1
symsa2
symsa3
to = 0tf=0.3B=[1 to (to).^2 (to).^3 (to).^4 (to).^5;0 1 2*(to) 3*((to).^2)
4*(10).^{3}) 5*((10).^{4});0 1 2*(10).^{3*} 3*(10).^{2} 4*(10).^{3}
```

```
5*(to).^4;1 tf tf.^2 tf.^3 tf.^4 tf.^5;0 1 2*tf 3* (tf.^2)
4*(\text{tf.}^3) 5*(\text{tf.}^4); 0 0 2 6*(\text{tf.}^1) 12*(\text{tf.}^2) 20*(\text{tf.}^3))
inv(B)a=[20 0 0 30 0 0]a^{\prime}inv(B) * a'%******polynome de degre sept ********
symsto
symstf
symst
symsa0
symsa1
symsa2
symsa3
to=0tf=0.3G=[1 to (to).^2 (to).^3 (to).^4 (to).^5 (to).^6 (to).^7;0 1
2*(to) 3*(to). 2) 4*(to). 3) 5*(to). 4) 6*(to). 5)7*(10) \cdot ^6);0 \cdot 0 \cdot 0 \cdot 6 \cdot 24*(10) \cdot ^1) \cdot 120*((10) \cdot ^3) \cdot 210*((10) \cdot ^4);1 \cdot 1f(tf).^2 (tf).^3 (tf).^4 (tf).^5 (tf).^6 (tf).^7;0 1 2*tf
3*(15).2) 4*(15).2) 3*(15).2) 5*(15).2) 6*(15).2) 7*(15).2) 7*(15).2) 0 0 2
6*(15).^1) 12*(15).^2) 20*(15).^3) 30*(15).^4) 42*(15).^5);0
0 \t0 \t6 \t24*(tf.^1) \t60*(tf.^2) \t120*(tf.^3) \t210*(tf.^4)]inv(G)e=[20 0 0 0 30 0 0 0]e^{\prime}inv(G) * (e')%******courbes des (vitesse, accéleration et déplacement angulaire
%***** polynome de de degrée trois**********
t=0:0.002:0.3;thetal=(20+333.33*t.^2-740.74*t.^3);dtheta1=(2*333.33*t.^1-3*740*t.^2);ddtheta1=(2*333.33-2*3*740*t.^1);plot(t, theta1, t, dtheta1, t, ddelta1, t)grid
theta2=(5+666.7*t.^2-4781.5*t.^3);dtheta2=(2*666.7*t.^1-3*4781.5*t.^2);ddtheta2=(2*666.7-2*3*4781.5*t.^1);plot(t, theta2, t, dtheta2, t, dtheta2, t)grid
```
%\*\*\*\*\*\*courbes des (vitesse,accéleration et déplacement angulaire %\*\*\*\*\*\*\*\*\*\*polynome de degré cinq\*\*\*\*\*\*

```
t=0:0.002:0.3; 
theta1=(20+3707*t.^3-18519*t.^4+24691*t.^5); 
dtheta1=(3*3707)*t.^2-(4*18519)*(t.^3)+(5*24691)*(t.^4)ddtheta1=((2*3*3707)*(t.^1))-
((3*4*18519)*(t.^2)) + ((4*5*24691)*(t.^3))dddtheta1=(2*3*3707)-(2*3*4*18519)*(t.^1)+((3*4*5*24691)*(t.^2))
plot(t,theta11,t,dtheta11,t,ddtheta11/10,t,dddtheta11/100) 
theta2=(5+7407*t.^3-37037*t.^4+49383*t.^5);
dtheta2=(3*7407*t.^2-4*37037*t.^3+5*49383*t.^4);
ddtheta2=(2*3*7407)*t.^1-(3*4*37037)*t.^2+(4*5*49383)*t.^3;
dddtheta2=(3*5*7407)-(2*3*4*37037*t.^1)+(3*4*5*49383)*(t.^2);
plot(t,theta2,t,dtheta2,t,ddtheta2/10,t,dddtheta2/100)
grid
```

```
%******courbes des (vitesse,accéleration et déplacement angulaire
%******polynome de degre sept ******** 
t=0:0.002:0.3; 
theta2=(86400*t.^4-691400*t.^5+1920400*t.^6-1829000*t.^7) 
dtheta2=(4*86400)*t.^3-(5*691400)*t.^4+(6*1920400)*t.^5-
(7*1829000)*t.^6ddtheta2=(3*4*86400)*t.^2-(5*4*691400)*t.^3+(6*5*1920400)*t.^4-
(7*6*1829000)*t.^5 
dddtheta2=(2*3*4*86400)*t.^1-
(3*5*4*691400)*t.^2+(4*5*6*1920400)*t.^3-(5*7*6*1829000)*t.^4 
plot(t,theta2,t,dtheta2/1,t,ddtheta2/10,t,dddtheta2/100)grid 
theta1=20+43210*t.^4-345680*t.^5+960220*t.^6-914490*t.^7 
dtheta1=(4*43210)*t.^3-(5*345680)*t.^4+(6*960220)*t.^5-
(7*914490)*t.^6ddtheta2=(3*4*43210)*t.^2-(5*4*345680)*t.^3+(6*5*960220)*t.^4-
(7*6*914490)*t.^5dddtheta2=(2*3*4*43210)*t.^1-
(3*5*4*345680)*t.^2+(4*5*6*960220)*t.^3-(5*7*6*914490)*t.^4 
plot(t,theta1,t,dtheta1,t,ddtheta1/10, t,dddtheta1/100)grid
```

```
.........calcul le couple et l'energiecinetque et potentielle totale
deposture(2)............................
```
t=0:0.001:1;  $t1=(180*t.^2-120*t.^3)*pi/180;$  $t2 = (-90*t.^2+60*t.^3)*pi/180;$ 

```
dt1=(2*180*t.^1-3*120*t.^2)*pi/180;dt2 = (-2*90*t.^1+3*60*t.^2)*pi/180;ddt1=(2*180-2*3*120*t.^1)*pi/180; 
ddt2=(-2*90+2*3*60*t.^1)*pi/180; 
c1 = cos(t1);s1=sin(t1);
c12 = cos(t1 + t2);s12 = sin(t1 + t2);c2 = cos(t2);
s2 = sin(t2);
m1 = 15;m2 = 15;g=9.81; 
11=1;12=1;
```
## Énergie cinétique

K1=0.5\*m1\*l1.^2\*dt1.^2; K2=0.5\*m2\*l1.^2\*dt1.^2+0.5\*m2\*l2.^2\*(dt1+dt2).^2+m2\*l1\*l2\*(dt1.^2+dt1.\*d t2).  $*c2;$  $K=K1+K2;$ plot(t,K)

#### Énergiepotentiell

 $V1 = m1 * q * 11 * s1;$  $V2 = m2 \cdot q \cdot (11 \cdot s1 + 12 \cdot s12)$ ; V=V1+V2; plot(t,V)

#### coupledel'articulaion(1)

to1=m2\*l2.^2\*(ddt1+ddt2)+m2\*l1\*l2\*c2.\*(2\*ddt1+ddt2)+(m1+m2)\*l1.^2\*ddt1 m2\*l1\*l2\*s2.\*dt2.^2-2\*m2\*l1\*l2\*s2.\*dt1.\*dt2+m2\*l2\*g\*c12+(m1+m2)\*g\*c1;  $plot(t, tol)$ 

### couple del'articulation(2)

t02=m2\*l1\*l2\*c2.\*ddt1+m2\*l1\*l2\*s2.\*dt1.^2+m2\*l2\*g\*c12+m2\*l2.^2\*(ddt1+ddt 2); plot $(t,t02)$ ;